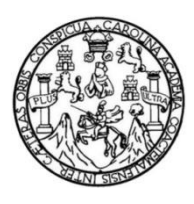

Universidad de San Carlos de Guatemala Facultad de Ingeniería Escuela de Ingeniería Mecánica Eléctrica

# **DESARROLLO DE SOFTWARE, PARA EL CÁLCULO CON VISTA GRÁFICA DEL APANTALLAMIENTO EN SUBESTACIÓN ELÉCTRICA AISLADA EN AIRE, UTILIZANDO EL MÉTODO ELECTROGEOMÉTRICO, SEGÚN LA NORMA IEEE STD 998 REVISIÓN 2012**

### **Luis Eduardo Morales Ventura**

Asesorado por el Ing. José Guillermo Bedoya Barrios

Guatemala, octubre de 2019

### UNIVERSIDAD DE SAN CARLOS DE GUATEMALA

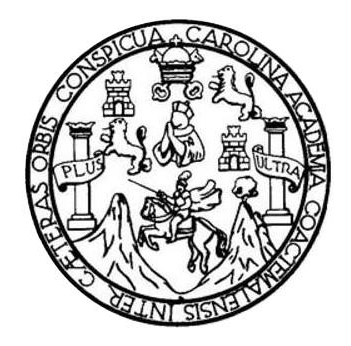

FACULTAD DE INGENIERÍA

## **DESARROLLO DE SOFTWARE, PARA EL CÁLCULO CON VISTA GRÁFICA DEL APANTALLAMIENTO EN SUBESTACIÓN ELÉCTRICA AISLADA EN AIRE, UTILIZANDO EL MÉTODO ELECTROGEOMÉTRICO, SEGÚN LA NORMA IEEE STD 998 REVISIÓN 2012**

TRABAJO DE GRADUACIÓN

# PRESENTADO A LA JUNTA DIRECTIVA DE LA FACULTAD DE INGENIERÍA POR

### **LUIS EDUARDO MORALES VENTURA**

ASESORADO POR EL ING. JOSÉ GUILLERMO BEDOYA BARRIOS

AL CONFERÍRSELE EL TÍTULO DE

**INGENIERO ELECTRICISTA**

GUATEMALA, OCTUBRE DE 2019

# UNIVERSIDAD DE SAN CARLOS DE GUATEMALA FACULTAD DE INGENIERÍA

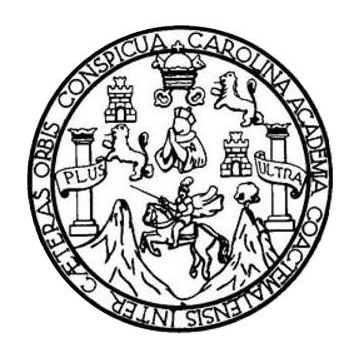

### **NÓMINA DE JUNTA DIRECTIVA**

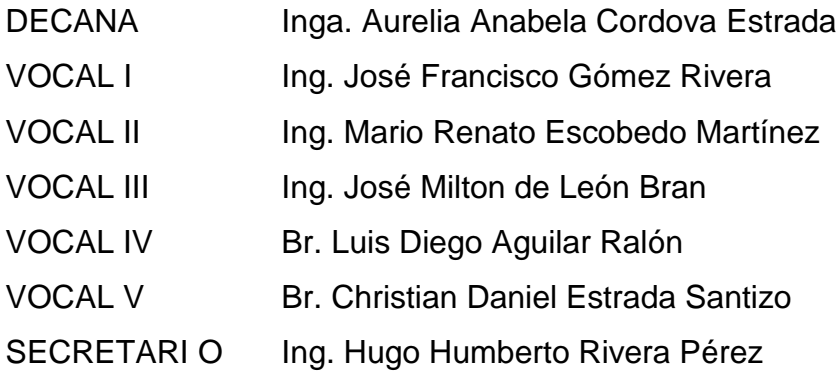

# **TRIBUNAL QUE PRACTICÓ EL EXAMEN GENERAL PRIVADO**

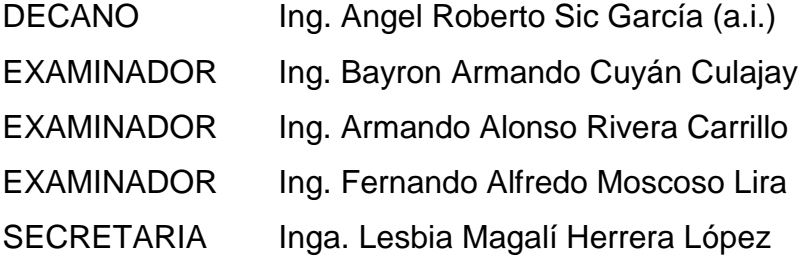

# HONORABLE TRIBUNAL EXAMINADOR

En cumplimiento con los preceptos que establece la ley de la Universidad de San Carlos de Guatemala, presento a su consideración mi trabajo de graduación titulado:

DESARROLLO DE SOFTWARE, PARA EL CÁLCULO CON VISTA GRÁFICA DEL APANTALLAMIENTO EN SUBESTACIÓN ELÉCTRICA AISLADA EN AIRE, UTILIZANDO EL MÉTODO ELECTROGEOMÉTRICO, SEGÚN LA NORMA IEEE STD 998 REVISIÓN 2012

Tema que me fuera asignado por la Dirección de la Escuela de Ingeniería Mecánica Eléctrica, con fecha de mayo de 2018.

Apple 2

Guatemala, 24 de enero de 2019

Ing. Saúl Cabezas Duran Coordinador de Área de Potencia Escuela de Ingeniería Mecánica Eléctrica Facultad de Ingeniería, USAC

Estimado Ingeniero Saúl Cabezas:

Por este medio me permito dar aprobación al Trabajo de Graduación titulado: "DESARROLLO DE SOFTWARE, PARA EL CÁLCULO CON VISTA GRÁFICA DEL APANTALLAMIENTO EN SUBESTACIÓN ELÉCTRICA AISLADA EN AIRE, UTILIZANDO EL MÉTODO ELECTROGEOMÉTRICO, SEGÚN LA NORMA IEEE STD 998 REVISIÓN 2012", desarrollado por el estudiante Luis Eduardo Morales Ventura con carné No. 2011-14302, y código único de identificación No. 2243 34360 0101, ya que considero que cumple con los requisitos establecidos, por lo que el autor y mi persona somos responsables del contenido y conclusiones del mismo.

Sin otro particular, aprovecho la oportunidad para saludarlo.

Atentamente Ing. José Guillermo Be **tova Barrios** ESOF Coleg E QUILLERMO BED COLEGIADO No. 4848

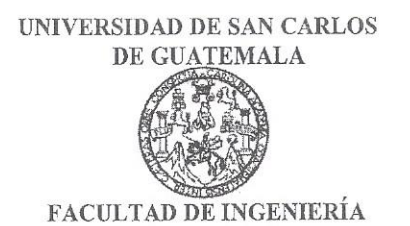

REF. EIME 34, 2019 28 de mayo 2019.

Señor Director Ing. Otto Fernando Andrino González Escuela de Ingeniería Mecánica Eléctrica Facultad de Ingeniería, USAC.

Señor Director:

Me permito dar aprobación al trabajo de Graduación titulado: DESARROLLO DE SOFTWARE, PARA EL CÁLCULO **CON GRÁFICA VISTA DEL APANTALLAMIENTO** EN SUBESTACIÓN ELÉCTRICA AISLADA EN AIRE, UTILIZANDO EL MÉTODO ELECTROGEOMÉTRICO, SEGÚN LA NORMA IEEE STD 998 REVISIÓN 2012, del estudiante; Luis Eduardo Morales Ventura, que cumple con los requisitos establecidos para tal fin.

Sin otro particular, aprovecho la oportunidad para saludarle.

Atentamente, **ID Y ENSEÑAD A TODOS** SAUL CABEZAS DURÁN Ingeniero Electricista / Colegiado 4648 Master en Administración de Empresse CARLOS Ing. San Cabezas Durán DIRECCION ESCUELA NIVERS cordinador de Potencia DE INGENIERIA MECANICA ELECTRICA ULTAD DE ING

Escuelas: Ingeniería Civil, Ingeniería Mecánica Industrial, Ingeniería Química, Ingeniería Mecánica Eléctrica, Asuela de Ciencias, Ingeniería Mecánica, Ingeniería<br>Electrónica, Ingeniería en Ciencias y Sistemas; Escuela Reg

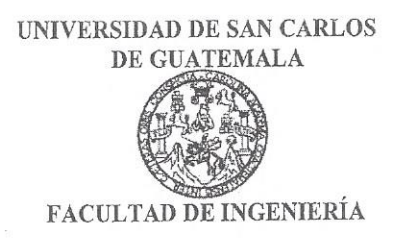

### REF. EIME 35, 2019.

El Director de la Escuela de Ingeniería Mecánica Eléctrica, después de conocer el dictamen del Asesor, con el Visto bueno del Coordinador de Área, al trabajo de Graduación de el estudiante: LUIS EDUARDO **MORALES VENTURA** titulado: **DESARROLLO** DE SOFTWARE. PARA EL CÁLCULO CONVISTA GRÁFICA DEL APANTALLAMIENTO EN SUBESTACIÓN ELÉCTRICA **AISLADA** EN AIRE, UTILIZANDO EL **MÉTODO** ELECTROGEOMÉTRICO, SEGÚN LA **NORMA JEEE STD** REVISIÓN 2012. 998 procede a la autorización del mismo.

CARLOS DIRECCION ESCUEL DE INGENIERIA Ing. Otto Fernando Andrino Gonzale ZECANICA ELECTRICA TAD DE ING

2019.

#### **GUATEMALA,** 28 DE **JUNIO**

Escuelas: Ingeniería Civil, Ingeniería Mecánica Industrial, Ingeniería Química, Ingeniería Mecánica Eléctrica, Asuela de Ciencias, Ingeniería Mecánica, Ingeniería<br>Electrónica, Ingeniería en Ciencias y Sistemas; Escuela Reg

Universidad de San Carlos De Guatemala

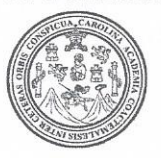

Facultad de Ingeniería Decanato

Ref. DTG 416-2019

La Decana de la Facultad de Ingeniería de la Universidad de San Carlos de Guatemala, luego de conocer la aprobación por parte del Director de la Escuela de Ingeniería Mecánica Eléctrica. al trabajo de graduación titulado: DESARROLLO DE SOFTWARE, PARA EL CÁLCULO CON VISTA GRAFICA DEL APANTALLAMIENTO EN SUBESTACIÓN ELÉCTRICA AISLADA EN AIRE, UTILIZANDO EL MÉTODO ELECTROGEOMÉTRICO, SEGÚN LA NORMA IEEE STD 998 REVISIÓN 2012, presentado por el estudiante universitario: Luis Eduardo Morales Ventura, y después de haber culminado las revisiones previas bajo la responsabilidad de las instancias correspondientes, se autoriza la impresión del mismo.

SPICUA CAROLA

**IMPRÍMASE** 

SIDAD DE SAN CARLOS DE GUATEN **DECANA FACULTAD DE INGENIERÍA** Cordova Estra Decana

Guatemala, Octubre de 2019

 $/cc$ 

# **ACTO QUE DEDICO A:**

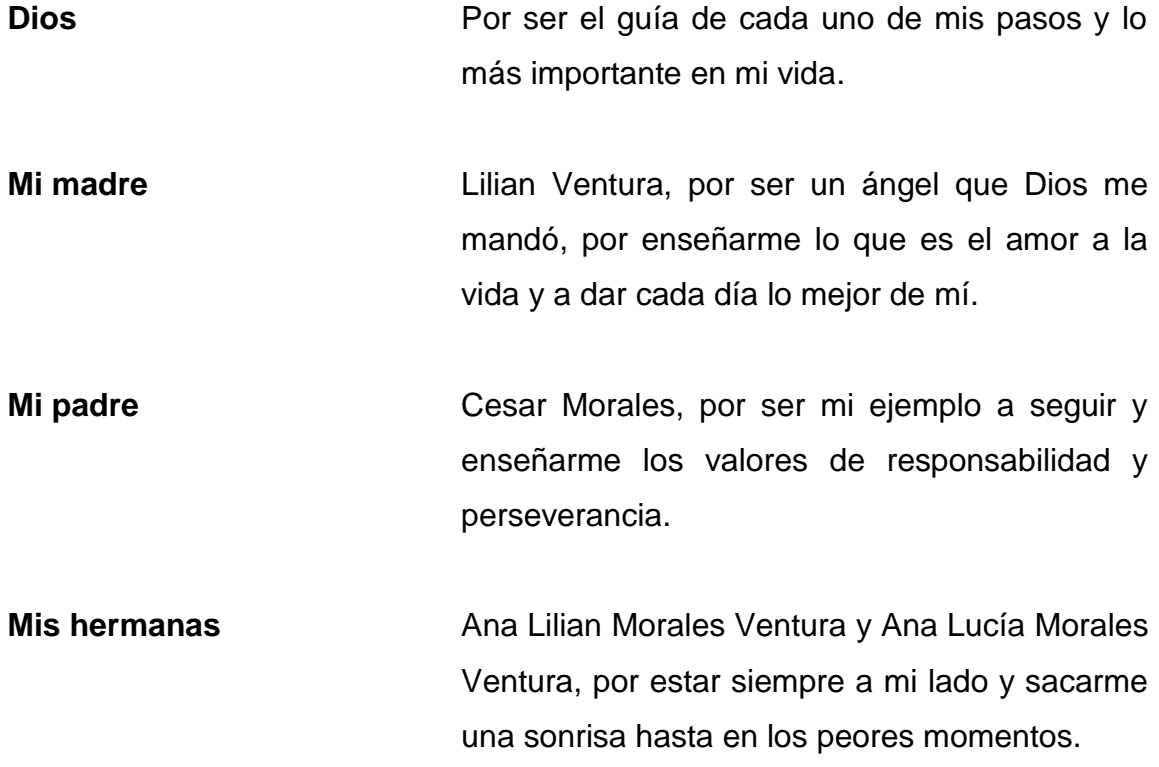

# **AGRADECIMIENTOS A:**

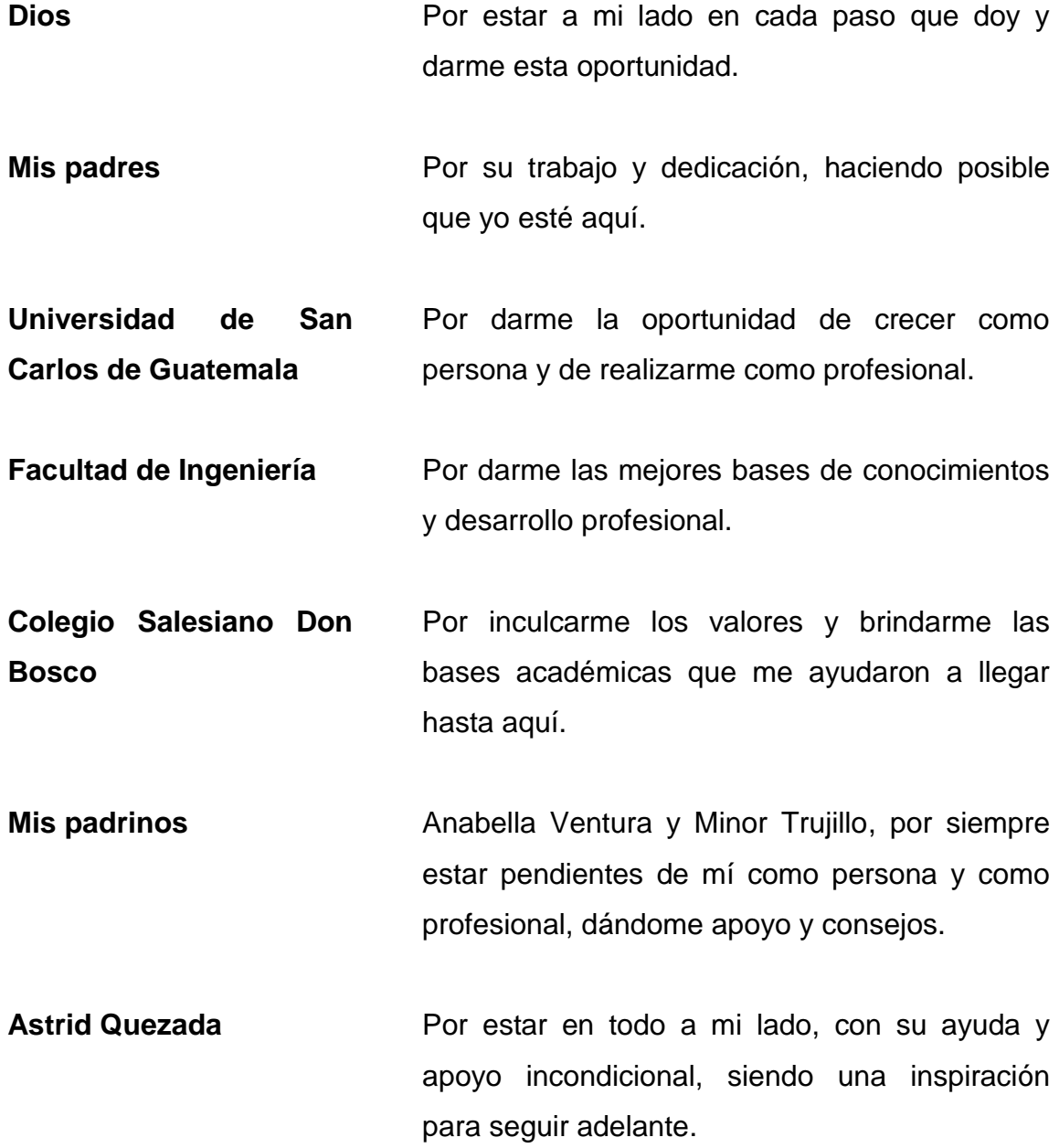

**Mi asesor** El ingeniero José Guillermo Bedoya, por sus consejos, tiempo y colaboración en el desarrollo de este trabajo.

**Ing. Stuardo López Méndez** Por su ayuda y apoyo desinteresado, siendo una gran guía en el desarrollo de este trabajo.

- **Mi familia** Abuelos, tíos, primos y sobrinos, por su apoyo y estar siempre presente cuando los he necesitado.
- **Mis amigos** Con quienes compartimos proyectos, desvelos, risas, satisfacciones, muchas experiencias y forjé lazos para toda la vida. En especial a Rubén Darío, quien me apoyó y ayudó incondicionalmente en el desarrollo de este trabajo.

# **ÍNDICE GENERAL**

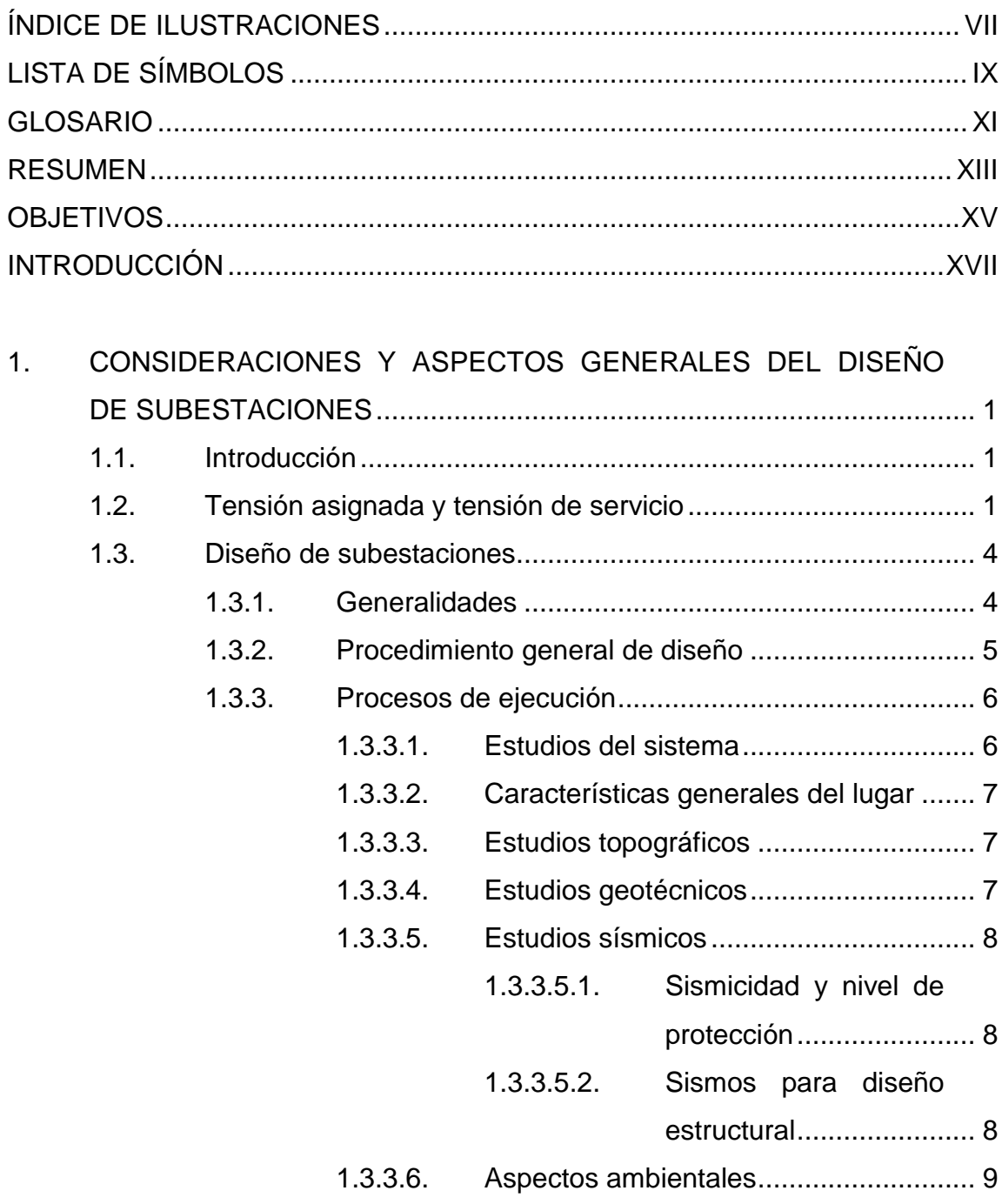

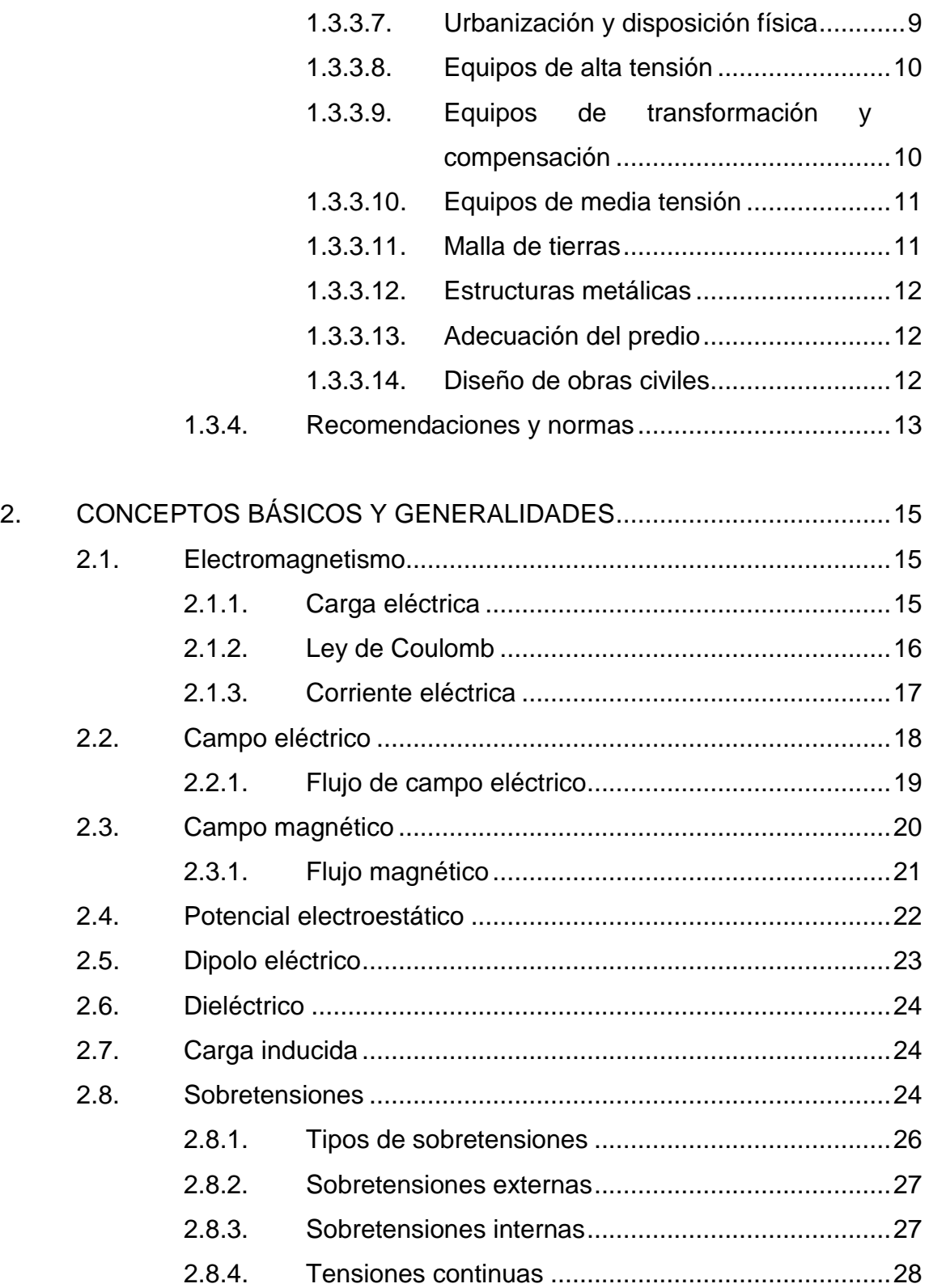

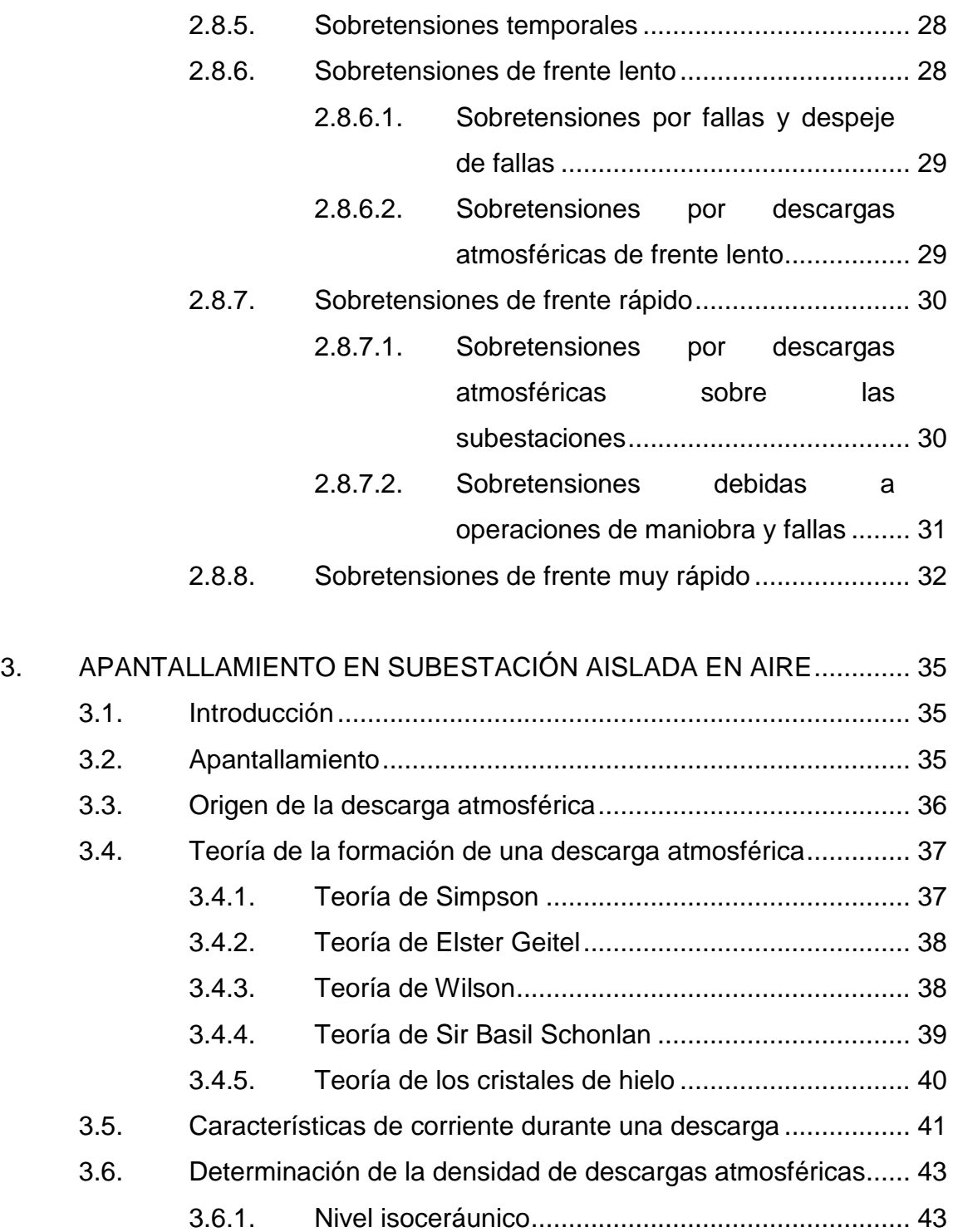

- 3.6.1.1. [Densidad de rayos eléctricos a tierra...](#page-71-2) 43
	- 3.6.1.2. [Nivel isoceráunico de Guatemala](#page-72-0) ........ 44

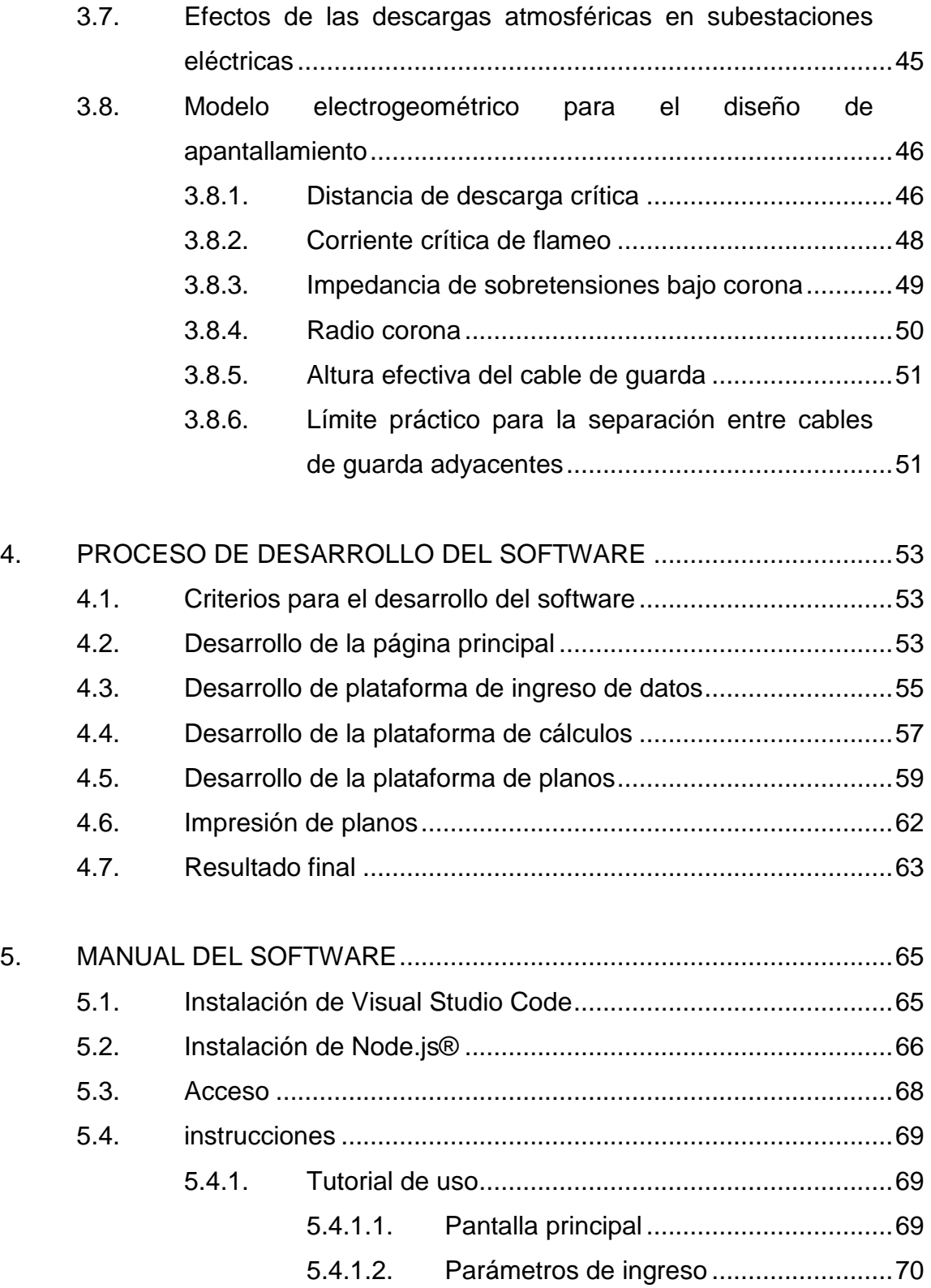

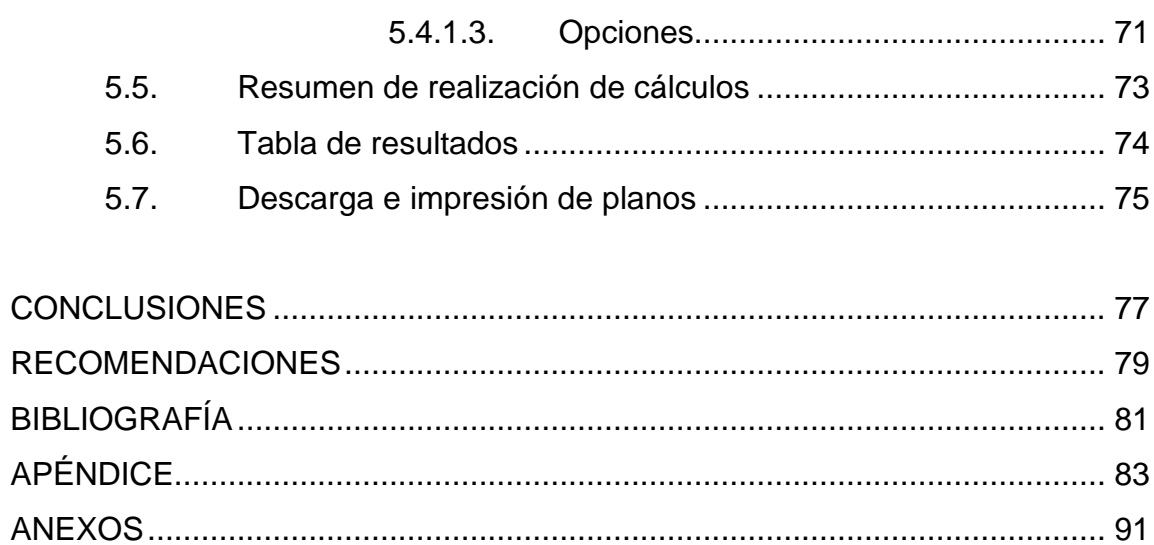

<span id="page-16-0"></span>VI

# **ÍNDICE DE ILUSTRACIONES**

# **FIGURAS**

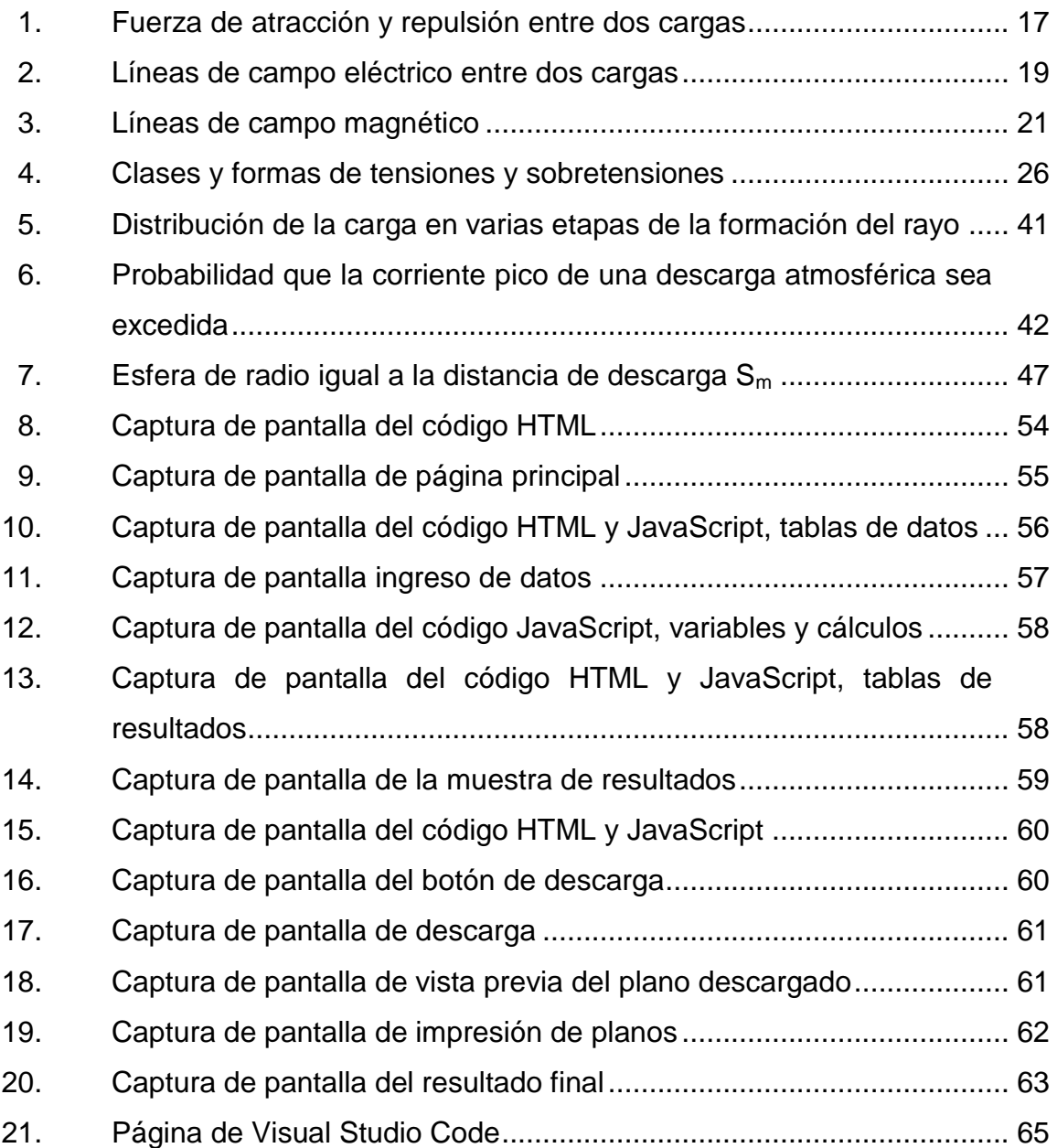

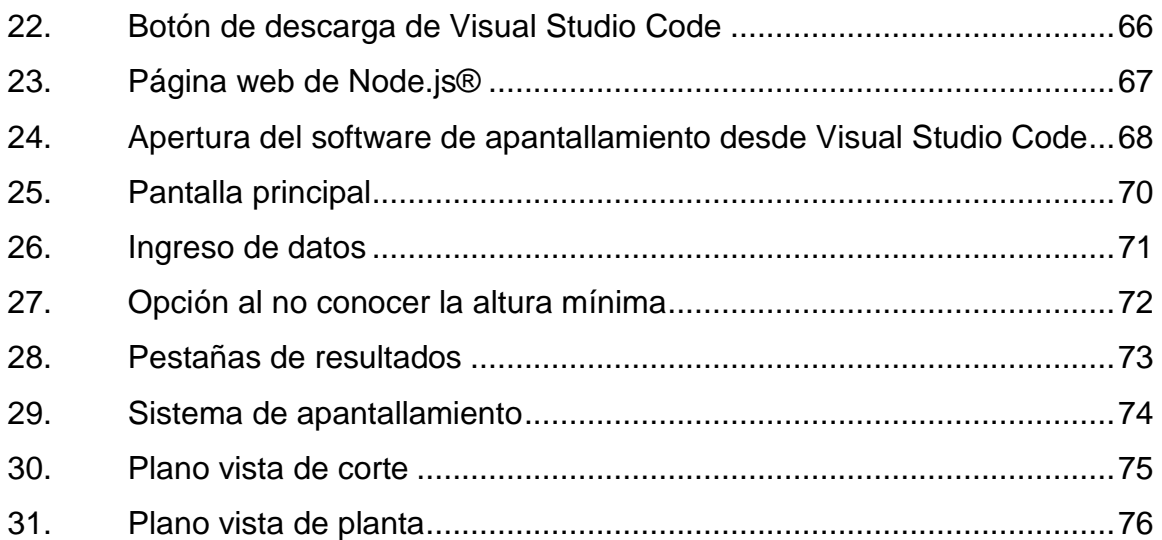

## **TABLAS**

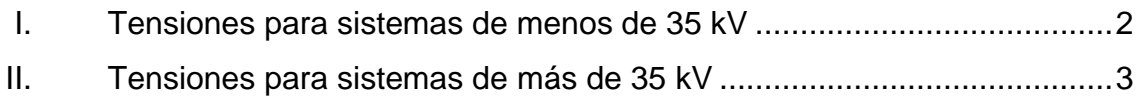

# **LISTA DE SÍMBOLOS**

# <span id="page-19-0"></span>**Símbolo Significado**

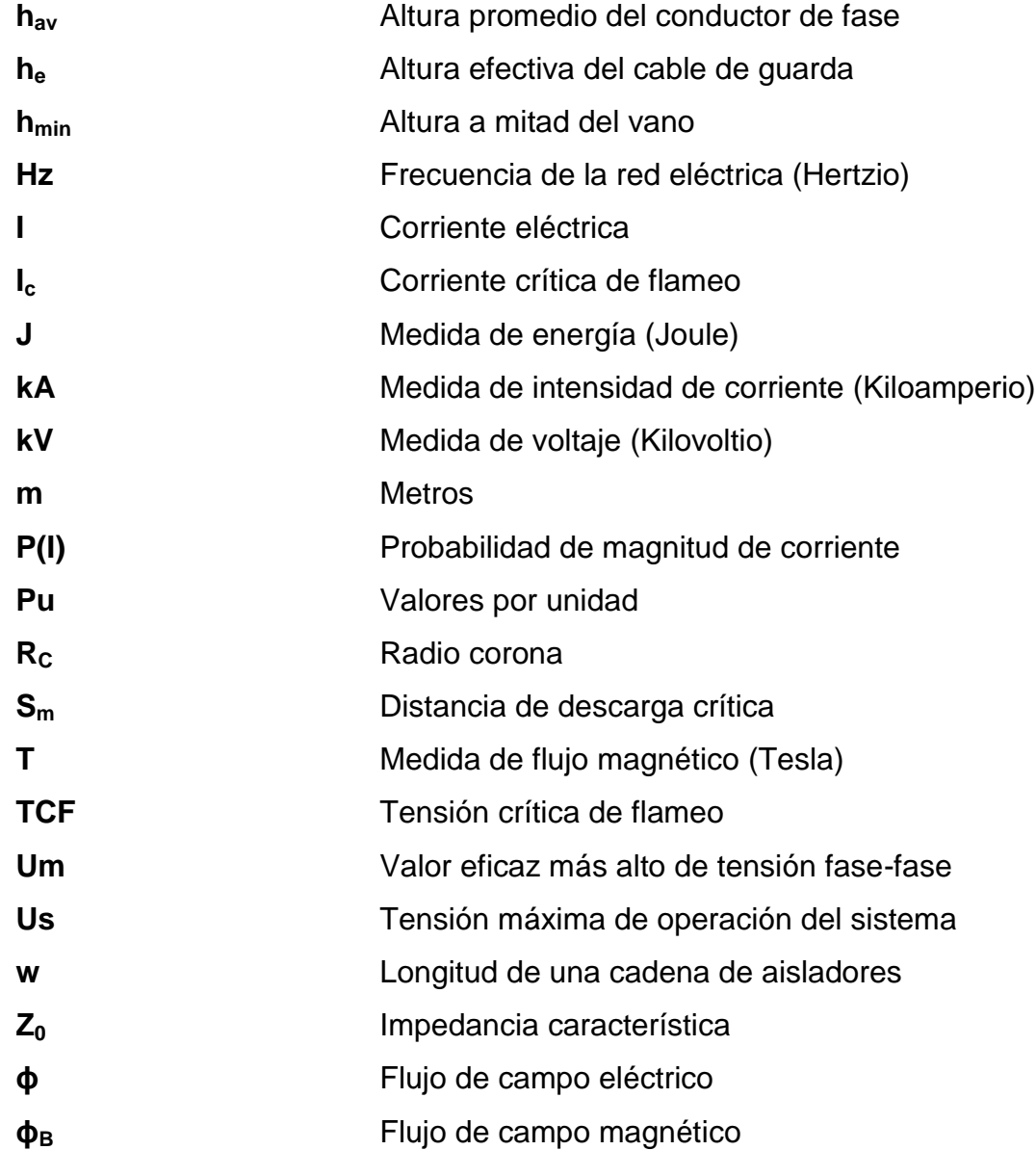

<span id="page-20-0"></span>**Ω** Unidad de medida de la resistencia eléctrica (Ohmio)

### **GLOSARIO**

- **Aislamiento externo** Distancias en el aire y en las superficies de los aislamientos sólidos de un material en contacto con la atmósfera, que son sometidos a esfuerzos dieléctricos y a la influencia de las condiciones ambientales y otros agentes externos como polución, humedad, entre otros.
- **Aislamiento interno** Son partes internas sólidas, líquidas o gaseosas del aislamiento del equipo. Estas no tienen interacción con agentes externos.
- **Apantallamiento** Sistema de blindaje que es utilizado para la protección de personas e instalaciones eléctricas contra descargas atmosféricas y sus efectos.
- **Barraje** Punto común entre las diferentes conexiones de los circuitos asociados a una subestación eléctrica.
- **BIL** Nivel básico de aislamiento al impulso de rayo.
- **Carga** Propiedad física intrínseca de algunas partículas subatómicas que se manifiesta como fuerzas de atracción y repulsión entre ellas a través de campos electromagnéticos.
- **Confiabilidad** Es la capacidad de realizar una función requerida, con unas condiciones preestablecidas, durante un periodo de tiempo determinado.
- **Descarga atmosférica** Transferencia violenta de cargas que se crea entre una nube y la tierra o entre nubes.
- **Flexibilidad** Es la capacidad de adaptarse a las diferentes circunstancias o condiciones que se puedan presentar, ya sea cambios operativos, contingencias o mantenimientos.
- **Nivel isoceráunico** Valor que indica el número promedio de días de tormenta al año en una región particular.
- **Seguridad** Es la propiedad de una instalación de dar un servicio continuo (suministro de energía) a pesar de la aparición de fallas en los equipos de potencia.
- **Sobretensión** Un aumento repentino, por encima de los valores establecidos como máximos, de la tensión eléctrica entre dos puntos de un circuito o instalación.
- <span id="page-22-0"></span>**Valores por unidad** Sistema utilizado en la ingeniería eléctrica, en el campo de los sistemas eléctricos de potencia, para expresar las cantidades eléctricas (potencia, tensión, corriente, impedancia).

### **RESUMEN**

El sistema de apantallamiento de una subestación eléctrica es indispensable para el funcionamiento seguro y confiable de la misma, por lo que un adecuado diseño de este sistema necesita de un análisis y proceso de cálculos para garantizar una protección adecuada de la vida de las personas y del equipo interno en la subestación. La finalidad de realizar este trabajo de graduación es el desarrollo de una herramienta que pueda ahorrar tiempo, haciendo los cálculos de manera eficiente para el ingeniero diseñador de subestaciones eléctricas aisladas en aire y que se convierta en una herramienta, que facilite el aprendizaje del estudiante que lo necesite.

Para el desarrollo del software se utilizaron herramientas de programación de última tecnología y código abierto, para crear un instrumento de alto desempeño y de uso gratuito para los estudiantes de la Universidad de San Carlos de Guatemala.

Se realizó una explicación de los conceptos básicos y generalidades necesarias para describir los principios del sistema de apantallamiento, tales como los flujos de carga electromagnética, cargas inducidas, dieléctricos, entre otros. Conjuntamente se dan a conocer los tipos de sobretensiones existentes, así como los fenómenos que pueden provocarlas. Todo esto con el fin de profundizar con el concepto de apantallamiento de subestaciones eléctricas aisladas en aire, específicamente el método electrogeométrico. Todo esto fue base, conjunto con la norma IEEE Std. 998 revisión 2012, para la elaboración del software.

XIII

XIV

### **OBJETIVOS**

### <span id="page-25-0"></span>**General**

Desarrollar un software, para el cálculo con vista gráfica del apantallamiento en subestación eléctrica aislada en aire.

### **Específicos**

- 1. Conocer los aspectos generales del diseño de subestaciones para realizar un sistema de apantallamiento.
- 2. Explicar las generalidades del sistema de apantallamiento, para descargas atmosféricas directas.
- 3. Presentar las consideraciones técnicas para proteger los equipos energizados y lograr el sistema de apantallamiento requerido.
- 4. Elaborar un software para el cálculo con vista gráfica del apantallamiento en subestaciones aisladas en aire.
- 5. Crear un manual de usuario del software, en idioma español.

XVI

### **INTRODUCCIÓN**

<span id="page-27-0"></span>El informe de graduación está estructurado en cinco capítulos, tres de ellos de carácter eléctrico y dos de sistemas informáticos.

En el capítulo primero se presentan las consideraciones y aspectos generales para la estructura y el diseño de cualquier subestación eléctrica aislada en aire, además se detallan los estudios que deben llevarse a cabo para la consideración de cualquier subestación, los procedimientos para que estos proyectos se desarrollen de una manera eficiente, se presenta la adecuación del terreno y las obras civiles necesarias para su instalación, y se detalla un panorama general de los equipos que podrían ser instalados en el sitio. Por último, se muestran recomendaciones y normas para tomar en consideración al momento de realizar el diseño de subestaciones.

En el segundo capítulo se dan a conocer de manera general los conceptos base a tomar en cuenta para entender qué es un sistema de apantallamiento y su origen, como protección de personas y equipo contra descargas atmosféricas directas. Se presenta estudios generales de electromagnetismo, carga eléctrica, carga inducida, potencial electroestático, entre otros.

Se muestra al final de este capítulo el concepto de sobretensión, sus tipos y orígenes, entre los que se encuentran, las sobretensiones por descargas atmosféricas y como estas pueden llegar a perjudicar, poniendo en peligro la vida humana y a dañando el equipo instalado en la subestación.

XVII

En el tercer capítulo se profundiza en el concepto del apantallamiento, y es necesario tener en consideración las implicaciones de una descarga atmosférica estudiando sus orígenes, las características y efectos que esta posee.

Se presenta el modelo electrogeométrico como herramienta de diseño del apantallamiento y base del software desplegado en los siguientes capítulos. Para ello se describen las consideraciones técnicas que el modelo necesita para poder diseñar el apantallamiento de una manera eficaz, exponiendo los dispositivos que son utilizados para el correcto blindaje de una subestación y detallando las ecuaciones utilizadas basadas en la norma IEEE Std. 998 (revisión 2012).

En el cuarto capítulo se detallan los pasos necesarios para el desarrollo del software. Se presenta el código que se utiliza, las plataformas y herramientas con las que se programa y la vista final del usuario en cada parte del programa.

El quinto capítulo contiene un pequeño manual del software, en él se dan las instrucciones básicas para el manejo del programa. Se presentan gráficos de los botones para utilizar el programa eficientemente. Se puede observar en el manual que el programa es de fácil uso, porque se desarrolló de manera que no se necesite un conocimiento específico y se pueda utilizar para el aprendizaje.

XVIII

# <span id="page-29-0"></span>**1. CONSIDERACIONES Y ASPECTOS GENERALES DEL DISEÑO DE SUBESTACIONES**

#### <span id="page-29-1"></span>**1.1. Introducción**

Un sistema eléctrico de potencia es una agrupación de elementos cuyo fin es el suministrar energía eléctrica desde las plantas de generación, hasta el sector consumidor. Para lo que se necesita generar, transmitir y distribuir energía eléctrica con la mejor calidad posible y al menor costo, ejecutando maniobras o cambios de tensión entre cada etapa, para esto se utilizan las subestaciones eléctricas.

En esencia una subestación eléctrica es una instalación de un conjunto limitado de circuitos conectados entre sí, con el propósito de maniobrar y transformar la energía de una red eléctrica a niveles adecuados de tensión, cumpliendo con requisitos técnicos de calidad. En los siguientes apartados de este capítulo se detallarán las necesidades y generalidades a tomar en consideración, para su apropiado diseño.

#### <span id="page-29-2"></span>**1.2. Tensión asignada y tensión de servicio**

En un sistema eléctrico de potencia, la tensión de servicio no permanece constante sino varía según las condiciones de funcionamiento que el sistema presente. Estas variaciones de tensión deben de mantenerse dentro de límites establecidos por las características de aislamiento de los equipos para evitar la aparición de fallas por aislamiento. Por lo tanto, los equipos que componen una subestación eléctrica se deben construir para una determinada tensión asignada y para una tensión máxima de servicio.

1

La tensión asignada se define según la norma CEI 60038:2009, como un valor con el cual se designa el sistema y a la que se referencian e identifican ciertas características de operación y equipos. Por otro lado, la tensión de servicio es el valor que realmente existe en cualquier punto de la red eléctrica, en un instante determinado. Esta tensión de servicio es el valor más alto de la tensión en un sistema en condiciones normales.

La tensión máxima del sistema, es el mayor valor de tensión de una red eléctrica, dentro de los cuales trabaja en operación normal y dentro de los límites permitidos. De la definición anterior se deriva el concepto de tensión máxima de un equipo, el valor máximo de tensión para el cual el equipo puede ser utilizado sin que empiece a fallar su aislamiento.

Los valores de tensiones asignadas y tensiones máximas de servicios, para sistemas eléctricos trifásicos mayores a 1 kV y que no sobrepasan los 35 kV, son presentados en la tabla I.

<span id="page-30-0"></span>

| <b>Serie I</b>        |             |                       | <b>Serie II</b>       |                       |
|-----------------------|-------------|-----------------------|-----------------------|-----------------------|
| Tensión asignada [kV] |             | Tensión               | Tensión               | Tensión máxima        |
|                       |             | máxima [kV]           | asignada [kV]         | [kV]                  |
| $3,1^{\dagger}$       | 3'          | $\frac{3,6^i}{7,2^i}$ | $4,16$ <sup>i</sup>   | 4,4'                  |
| $6,6^{\prime}$        | $6^{\rm i}$ |                       |                       |                       |
| 11                    | 10          | 12                    |                       |                       |
|                       |             |                       | $12,47$ <sup>ii</sup> | $13,2^{ii}$           |
|                       |             |                       | $13,2^{11}$           | $13,97$ <sup>ii</sup> |
|                       |             |                       | 13,8                  | $14,52$ <sup>ii</sup> |
|                       | 15)         | (17,5)                |                       |                       |
| 22                    | 20          | 24                    |                       |                       |
|                       |             |                       | $24,94$ <sup>ii</sup> | $26,4^{ii}$           |
| $33$ <sup>iii</sup>   |             | $36$ <sup>iii</sup>   |                       |                       |
|                       |             |                       | $34,5$ <sup>ii</sup>  | $36,5$ <sup>ii</sup>  |

Tabla I. **Tensiones para sistemas de menos de 35 kV**

Continuación de la tabla I.

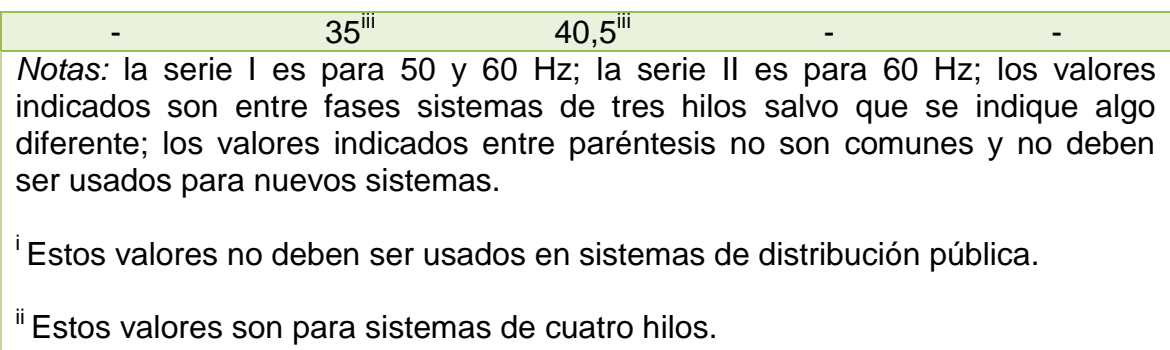

iii La unificación de estos valores está bajo consideración.

Fuente: elaboración propia, con base en Norma CEI 60038:2009.

Los valores de tensiones, para un sistema trifásico de corriente alterna, que su valor nominal supera los 35 kV y no los 230 kV se detallan en la Tabla II.

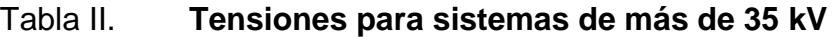

<span id="page-31-0"></span>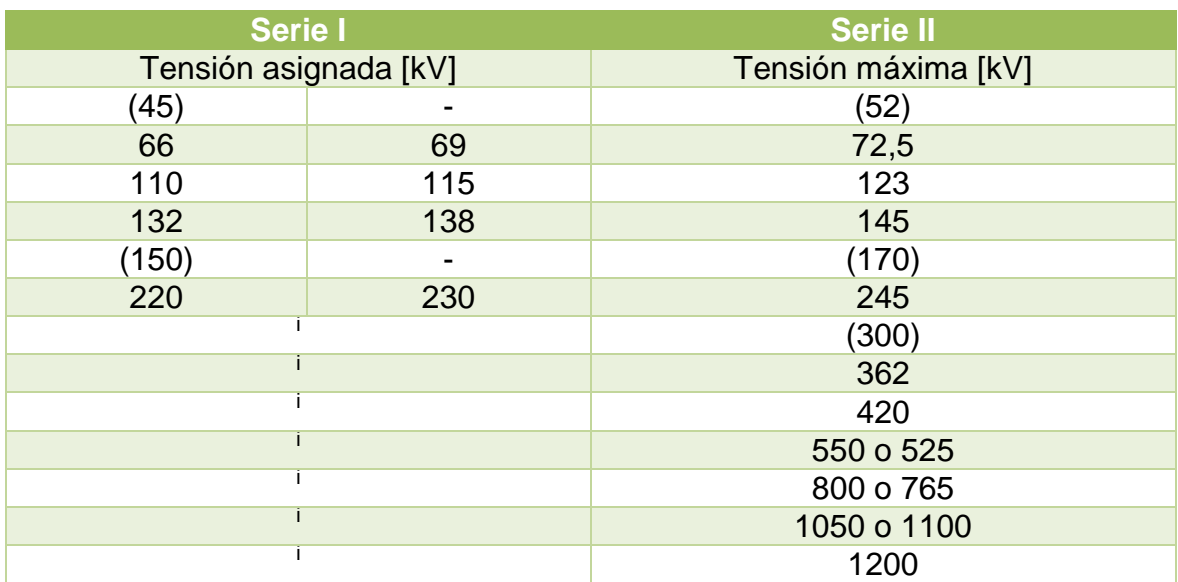

Continuación de la tabla II.

*Notas:* los valores son aplicables para las dos series, los valores indicados entre paréntesis no son comunes y no deben ser usados para nuevos sistemas.

<sup>i</sup> Valores no especificados por la norma.

Fuente: elaboración propia, con base en Norma CEI 60038:2009.

### <span id="page-32-0"></span>**1.3. Diseño de subestaciones**

La base para el proceso del diseño de una subestación eléctrica la forma el buen uso de las normas vigentes, los requisitos que establecen las compañías que operan el suministro eléctrico, las necesidades de energía del usuario final (demanda) y el uso de las nuevas tecnologías.

En estos tiempos, la aplicación de los avances tecnológicos permite una mejora en la confiabilidad y la disponibilidad de las subestaciones eléctricas, tanto para la actualización o ampliación de las subestaciones existentes como para la construcción de subestaciones nuevas, todo esto en la base de la utilización de sistemas de control, monitoreo y protecciones.

### **1.3.1. Generalidades**

<span id="page-32-1"></span>Al ingeniero que diseñará la nueva subestación eléctrica o ya sea el caso, la ampliación de una existente, se le presentan un sin número de problemas mecánicos y eléctricos.

Se debe de tomar en cuenta la selección de la configuración de barrajes, considerando que existen varios tipos de configuraciones que brindan diferentes grados de confiabilidad, flexibilidad y seguridad; la presencia de diferentes tipos de conductores necesarios para transportar las elevadas corrientes que conllevan la existencia de estructuras metálicas y obras para soportarlos; equipos de protección de acuerdo al nivel de tensión, ubicación y que soporten ambientes hostiles.

Para todo lo anterior y más consideraciones, son utilizadas diferentes normas como; la norma elaborada por la Comisión Electrotécnica Internacional (CEI), la norma del Instituto Nacional Estadunidense de Estándares (ANSI), las normas propuestas por el Instituto de Ingeniería Eléctrica y Electrónica (IEEE); las cuales son bases para la documentación y elaboración del software.

### **1.3.2. Procedimiento general de diseño**

<span id="page-33-0"></span>Teniendo en cuenta el lugar en el que se realizará la obra, se procede a recolectar la información necesaria para el diseño y ensamble de la subestación eléctrica:

- Datos del sitio seleccionado
	- o Altura sobre el nivel del mar
	- o Temperatura mínima, media y máxima anual y mensual
	- o Humedad relativa
	- o Viento máximo
	- o Grado de contaminación ambiental
	- o Exposición solar
	- o Precipitación pluvial
	- o Nivel ceráunico y rayos
- o Estudios de suelos
- o Planos de la ubicación
- o Resistividad del terreno
- Datos del sistema eléctrico
	- o Tensión y frecuencia
	- o Estudio de flujos de cargas
	- o Corrientes máximas de cortocircuito
	- o Capacidad máxima de transporte y longitud de las líneas
	- o Sobretensiones transitorias y de régimen permanente
	- o Requerimientos de compensación en el punto de la subestación

Teniendo todos los datos anteriores se determina la importancia y las necesidades del sistema y se identifica el tipo y la configuración de la subestación eléctrica que se instalará.

### **1.3.3. Procesos de ejecución**

<span id="page-34-0"></span>Se presentan las diferentes actividades relacionadas con los diseños electromecánicos, civiles y ambientales de una subestación. El orden no representa una secuencia de ejecución porque muchas de las actividades pueden realizarse simultáneamente.

#### **1.3.3.1. Estudios del sistema**

<span id="page-34-1"></span>Esta actividad realiza los estudios eléctricos que permiten definir los parámetros fundamentales para el diseño, la conexión de la subestación al sistema y su correcta operación. Estos se realizan en base de las condiciones estacionarias y transitorias del sistema de potencia al que pertenece la subestación.

6

Con base en los datos de planeación se conoce la ubicación aproximada de la subestación y su posible altura sobre el nivel del mar, se pueden asignar niveles de aislamiento de los equipos, determinar requerimientos técnicos como flujos de carga, niveles de tensión, número de circuitos y posibles ampliaciones.

#### **1.3.3.2. Características generales del lugar**

<span id="page-35-0"></span>Este estudio se realiza para obtener las características y la información relacionada con el sitio donde será localizada la subestación, necesaria para realizar los diseños eléctricos y civiles. Para esto se hace una visita de reconocimiento y las actividades de colección de información relacionada con el sitio, tanto en el lugar como en las entidades públicas y privadas, ubicación y orientación de la subestación, parámetros ambientales y meteorológicos, contaminación ambiental del área y la resistividad del terreno en el que será instalada.

#### **1.3.3.3. Estudios topográficos**

<span id="page-35-1"></span>Estos estudios determinan el levantamiento planimétrico y altimétrico del terreno y del amarre al sistema de coordenadas geográficas, establecido para la subestación. Se hacen en base a la información obtenida en la visita al terreno.

#### **1.3.3.4. Estudios geotécnicos**

<span id="page-35-2"></span>Estos estudios tienen como objetivo la investigación del subsuelo para poder obtener los criterios necesarios para el diseño y la construcción de las obras que están en contacto con el suelo y así, garantizar su correcto comportamiento.

7
### **1.3.3.5. Estudios sísmicos**

Estos se realizan para la evaluación de la amenaza sísmica local, se realizan con el objetivo de establecer los efectos sísmicos a considerar en el diseño de las obras civiles.

# **1.3.3.5.1. Sismicidad y nivel de protección**

Estos aspectos sísmicos, para el caso de la República de Guatemala, están regidos por la norma AGIES NSE 2-10 *"Demandas Estructurales, Condiciones de Sitio y Niveles de Protección".* Estos establecen un Índice de sismicidad  $I_0$ , que es una medida relativa de la severidad del sismo en una localidad, necesaria para diseñar una obra civil o edificación. El territorio de la República de Guatemala se divide en macrozonas de amenaza sísmica diferenciadas por su índice de sismicidad que varía desde 2 a 4.

# **1.3.3.5.2. Sismos para diseño estructural**

Son definidos por varios niveles según la clasificación de la obra. Estos se describen por medio de espectros de respuesta sísmica simplificados para estructuras con 5 por ciento de amortiguamiento.

 Sismo básico: al que tiene un 10 por ciento de probabilidad de ser excedido en un período de 50 años. Se utiliza para diseño estructural de obra ordinaria.

- Sismo severo: al que tiene un 5 por ciento de probabilidad de ser excedido en un periodo de 50 años. Se utiliza para diseño estructural de obra importante y de obra especial.
- Sismo extremo: al que tiene una probabilidad del 2 por ciento de ser excedido en un período de 50 años. Este es la base para el mapa de zonificación sísmica. Este se puede observar en la figura anexo 5.

#### **1.3.3.6. Aspectos ambientales**

Se determinan los impactos ambientales que podría causar una subestación eléctrica hacia el entorno en cada una de sus etapas de construcción y operación, bajo cinco criterios; cultura, política, economía, física y biótica. Se elaboran documentos de diseño para la evaluación de posibles escenarios, con los cuales se puede construir un documento ambiental, según la legislación vigente, en el sitio de instalación de la subestación.

#### **1.3.3.7. Urbanización y disposición física**

En estos estudios se realiza las disposiciones físicas definitivas de los diferentes patios de conexión que pueda poseer la subestación. Se obtiene como resultado final los planos de la misma y las cantidades de materiales que se incluirán en las especificaciones del montaje de la subestación.

Teniendo en consentimiento la configuración que se instalará, el espacio disponible para el montaje y los niveles de aislamiento requerido; se pueden elaborar los planos preliminares que incluirán las áreas de los patios, casetas y edificios de control, áreas de circulación, zonas de parqueo, bodegas, talleres, patios de transformadores y sin olvidar las áreas para posibles ampliaciones fututas.

### **1.3.3.8. Equipos de alta tensión**

En esta sección se realiza la selección de los equipos para el montaje de la subestación, como:

- Interruptores automáticos
- Seccionadores
- Seccionadores de puesta a tierra
- Transformadores de corriente y tensión
- Pararrayos para los sistemas
- Aisladores

# **1.3.3.9. Equipos de transformación y compensación**

Se seleccionan los equipos de transformación y medición que quedarán montados en la subestación, como:

- Auto transformadores y transformadores
- Reactores de línea, terciario y neutro
- Baterías de condensadores
- Compensación serie
- Sistemas de compensación estática
- Transformador zigzag de puesta a tierra

# **1.3.3.10. Equipos de media tensión**

Esta actividad define y especifica los equipos de maniobra. Estos pueden diseñarse para una instalación exterior o para una instalación en celdas. Estos pueden ser:

- Celdas
- Interruptores automáticos, que pueden ser extraíbles si se instalan en las celdas.
- Seccionadores de puesta a tierra.
- Transformadores de corriente y tensión.
- Pararrayos para el sistema.
- Aisladores de soporte para el sistema.
- Cables y terminales de media tensión.

# **1.3.3.11. Malla de tierras**

Teniendo los estudios que determinan la resistencia del suelo y los planos y estudios de la urbanización del lugar en donde se instalará la subestación, se realiza el cálculo y diseño de la malla de tierras.

Estos estudios buscan el mejor diseño de mallas de tierra para proteger la vida humana y al equipo, que puedan estar dentro o en las cercanías de la subestación, ante cualquier falla o descargas atmosféricas.

### **1.3.3.12. Estructuras metálicas**

En esta etapa del proyecto se diseñan las diferentes estructuras metálicas, como pórticos y soportes, para los equipos de la subestación.

#### **1.3.3.13. Adecuación del predio**

Se incluyen los estudios para acomodar el terreno y disponer del espacio necesario para el proyecto, teniendo en cuenta criterios económicos, técnicos, ambientales y geotécnicos; entre otros. Esta adecuación es dependiente de igual manera de las condiciones topográficas del terreno, de la estabilidad del suelo y de la disposición física del terreno para cada sector del proyecto.

#### **1.3.3.14. Diseño de obras civiles**

En esta actividad se ejecutan los diseños de las vías interiores y accesos de la subestación, drenajes de aguas de lluvias, tipos y longitudes de cárcamos y ductos, ubicación de cajas de tiro, cerramientos, señalización interior y ubicación de las casetas para el sistema contra incendios, cimentaciones de pórticos y equipos, fosos y cimentaciones para transformadores y autotransformadores, reactores de línea, reactores de terciario, reactores de neutro, transformadores zigzag, carrilleras y tanque separadores de aceite, muros cortafuego, alumbrado del patio de equipos y el alumbrado de las vías de acceso.

# **1.3.4. Recomendaciones y normas**

Para el diseño y selección de equipos se considera la utilización de las normas establecidas por la compañía dueña de la instalación; las recomendaciones más importantes en el área de subestaciones, dadas por la CEI, están las siguientes:

- CEI 60038 Tensiones asignadas
- CEI 60044 Transformadores de instrumentos
- CEI 60071 Coordinación de aislamiento
- CEI 60076 Transformadores de potencia
- CEI60099 Pararrayos
- CEI 60114 Barrajes de aluminio
- CEI 60227 Cables de control (también CEI 228)
- CEI 60225 Relés de protección
- CEI 60289 Reactores
- CEI 60297 Dimensiones de tableros y bastidores
- CEI 60502 Cables de potencia XLPE (también CEI 60840)
- CEI 60481 Equipos encapsulados para tensiones superiores a 72,5 kV
- CEI 60815 Selección de aisladores con respecto a condiciones contaminadas.
- CEI 60865 Cálculo de corrientes de cortocircuito.
- CEI 60870 Equipos y sistemas de telecontrol.
- CEI 60947 Equipos de maniobra de baja tensión.
- CEI 61109 Aisladores compuestos.
- CEI 62271-100 Interruptores.
- CEI 62271-102 Seccionadores.

Para el diseño de malla de tierra, la norma más utilizada es la IEEE Std 80, para el diseño de baterías la IEEE Std 450 y la IEEE Std 485; para el diseño de sistemas contraincendios la IEEE Std 979; para el diseño de apantallamiento la IEEE Std 998. Por otro lado, para el diseño de los conductores se emplea la NEMA CC1.

# **2. CONCEPTOS BÁSICOS Y GENERALIDADES**

#### **2.1. Electromagnetismo**

Siendo el electromagnetismo una rama de la física que estudia los fenómenos eléctricos y magnéticos, unificándolos en una sola teoría, es una de las mejores herramientas para el estudio de las descargas atmosféricas. Este estudio se inicia desde la base de lo que es una carga eléctrica, sus interacciones como lo es la electroestática y el estudio de campos como lo son el campo magnético y campo eléctrico.

Existen varias teorías de la formación de las descargas atmosféricas o bien llamadas, rayos. En lo que todas concuerdan es que la formación de estos se debe a la distribución de cargas eléctricas tanto negativas como positivas, distribuidas de una forma regular a través de la atmósfera. Al existir una tormenta eléctrica están se distribuyen de manera irregular y pequeñas partículas ionizadas producen lo que es la descarga eléctrica. Por esto se inició el estudio con la ayuda del electromagnetismo y así, poder tener una idea general de la formación de las descargas atmosféricas.

## **2.1.1. Carga eléctrica**

La carga eléctrica es una propiedad física fundamental de la materia. La materia está constituida por átomos, de los cuales es posible definir dos zonas, la parte central constituida por protones que son los que poseen la carga eléctrica positiva y neutrones partículas con carga eléctrica neutral; la zona alrededor del núcleo lo componen los electrones, partículas con carga eléctrica negativa.

Naturalmente la materia busca su equilibrio y se puede decir que eléctricamente casi toda la materia es por naturaleza neutra, es decir, está compuesta de la misma cantidad de electrones y de protones y por lo mismo, no posee alguna carga eléctrica. Los responsables de los fenómenos eléctricos son los electrones, debido a que el átomo al perder o ganar electrones queda cargado, a lo que se le llama ionización.

## **2.1.2. Ley de Coulomb**

Charles Augustin de Coulomb estudió con detalle las fuerzas de atracción que ejercen las partículas, una con respecto a la otra, solo por estar cargadas eléctricamente con lo que concluyó: la fuerza eléctrica entre dos cuerpos muy pequeños, separados por una distancia, depende directamente proporcional a la carga que poseen los cuerpos e inversamente proporcional al cuadrado de la distancia que los separa, y es representado en la siguiente ecuación:

$$
F = \frac{Q_1 Q_2}{4\pi \epsilon_0 d^2}
$$
 (ec. 1)

De acuerdo a lo que postuló Coulomb  $Q_1$  y  $Q_2$  son las cargas ya sean de signo positivo o negativo, d es la distancia de separación que existe entre ambas cargas y  $\varepsilon_0$  es la permitividad del espacio libre. Esta fuerza eléctrica o ley de Coulomb se mide en unidades de newton.

En la figura 1 se observa la dirección de la fuerza eléctrica, dependiendo de la polaridad de las cargas que la genera.

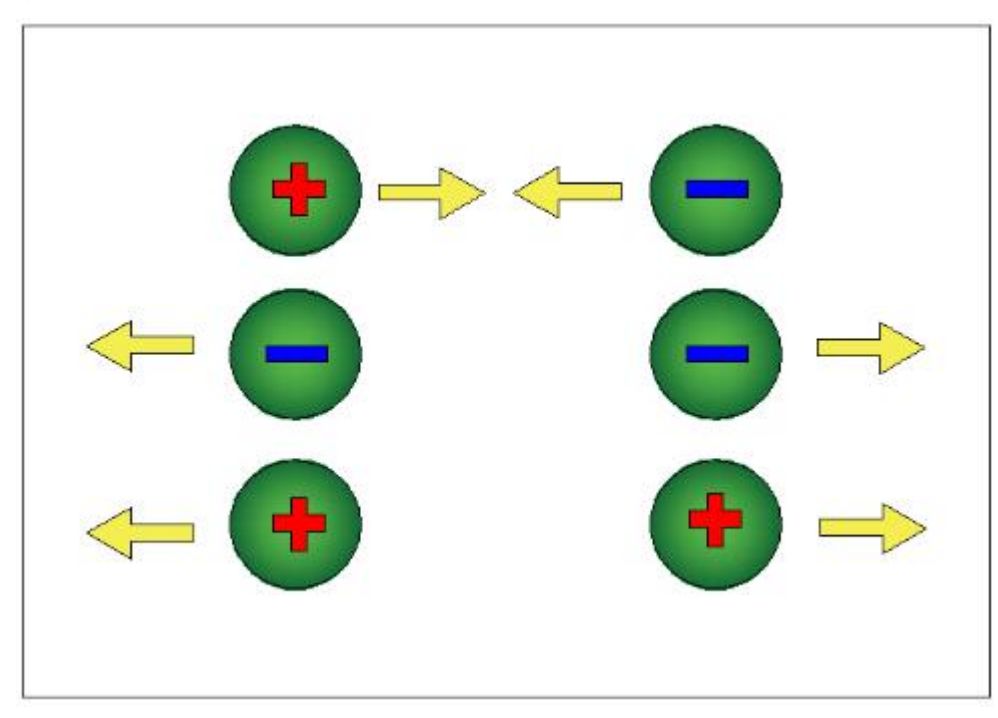

#### Figura 1. **Fuerza de atracción y repulsión entre dos cargas**

Fuente: elaboración propia, empleando AutoCAD.

#### **2.1.3. Corriente eléctrica**

Se puede definir como todo movimiento de una carga eléctrica de una región a otra, para un caso particular, a través de un conductor. La corriente eléctrica es medida en amperes, que es el movimiento de un Coulomb de carga por segundo que pasa en un punto en particular.

Para que exista la circulación de la corriente se necesita un lazo cerrado, que se le denomina circuito. Dependiendo de la variación de la dirección de la corriente se le denomina de dos formas; la corriente directa es la que su dirección es la misma en todo momento y la corriente alterna es la que su dirección varía en el tiempo de forma periódica en el tiempo.

Si el cambio de la carga a través de un conductor con un área transversal específica es la carga neta, y varía a través del tiempo; la corriente eléctrica se define bajo la siguiente expresión:

$$
I = \frac{\Delta Q}{\Delta t}
$$
 (ec. 2)

#### **2.2. Campo eléctrico**

Si se observa la figura 1 se puede determinar que existe una fuerza de repulsión o atracción entre dos cuerpos que poseen una carga eléctrica neta. Esta fuerza se ejerce en el espacio vacío, lo que quiere decir que la partícula cargada modifica de alguna manera las propiedades de este espacio vacío que la rodea, a esto se le denomina campo eléctrico. De lo anterior se puede entender como campo eléctrico, a la región en la que se producen los fenómenos eléctricos.

La intensidad de campo eléctrico tiene las dimensionales de voltio por metro (V/m), o como fuerza eléctrica por unidad de carga (N/C). Las cargas positivas son conocidas como fuentes de campo eléctrico y las cargas negativas como sumideros de campo eléctrico.

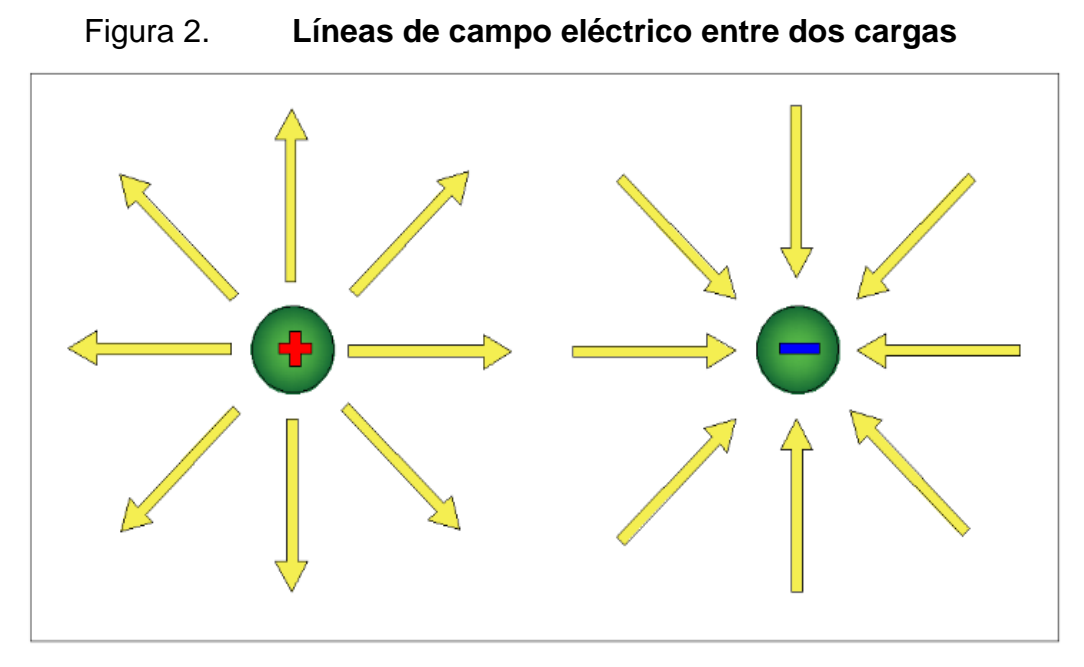

Fuente: elaboración propia, empleando AutoCAD.

Si se toma mide el campo eléctrico en cualquier punto del espacio sin carga, producido por una, dos o enésimas cargas eléctricas se define bajo la siguiente expresión:

$$
\vec{E} = \sum_{i=1}^{n} \frac{Q_i}{4\pi\epsilon_0 |r - r_i|^2} \vec{a}_i
$$
 (ec. 3)

## **2.2.1. Flujo de campo eléctrico**

Es una unidad utilizada para medir el número de líneas de campo eléctrico que atraviesan una superficie cualquiera. La superficie se representa mediante el vector S, cuya magnitud es el área que la conforman y cuyo vector es perpendicular al plano que la contiene.

El flujo eléctrico dependerá de la orientación de la superficie con respecto al campo eléctrico que las genera. Con lo anterior se concluye que si el vector de superficie S y el vector de campo eléctrico E son perpendiculares el flujo neto es cero, de lo contrario si fuesen paralelos, en cuyo caso el flujo obtiene su valor máximo. Con lo cual se puede definir bajo la siguiente expresión.

$$
\Phi = \int \vec{E} \cdot d\vec{S}
$$
 (ec. 4)

#### **2.3. Campo magnético**

El campo magnético explica las interacciones de las cargas móviles entre sí y con el medio en el que se encuentran. Esto quiere decir que una carga en movimiento o corriente eléctrica, genera un campo magnético que rodea el medio en el que circula la corriente. Todo campo magnético ejerce una fuerza sobre cualquier otra carga o corriente en movimiento que se encuentre dentro de este.

El campo magnético es un vector y posee un módulo, un sentido y una dirección. Este es medido en amperes por metro (A/m), usualmente suele representarse en función de la permeabilidad magnética, que es la densidad de flujo magnético y es medido en teslas (T).

El campo magnético se puede representar mediante líneas de campo en donde la dirección es indicada por la dirección de las líneas de campo y su magnitud por su densidad. Estas líneas de fuerza magnética están constituidas por dipolos magnéticos en los cuales las líneas de fuerza se originan y separan en un polo, y convergen en el otro, dando como resultado un lazo o circuito cerrado. Estas líneas son perpendiculares a la fuerza sobre cualquier carga móvil dentro del campo.

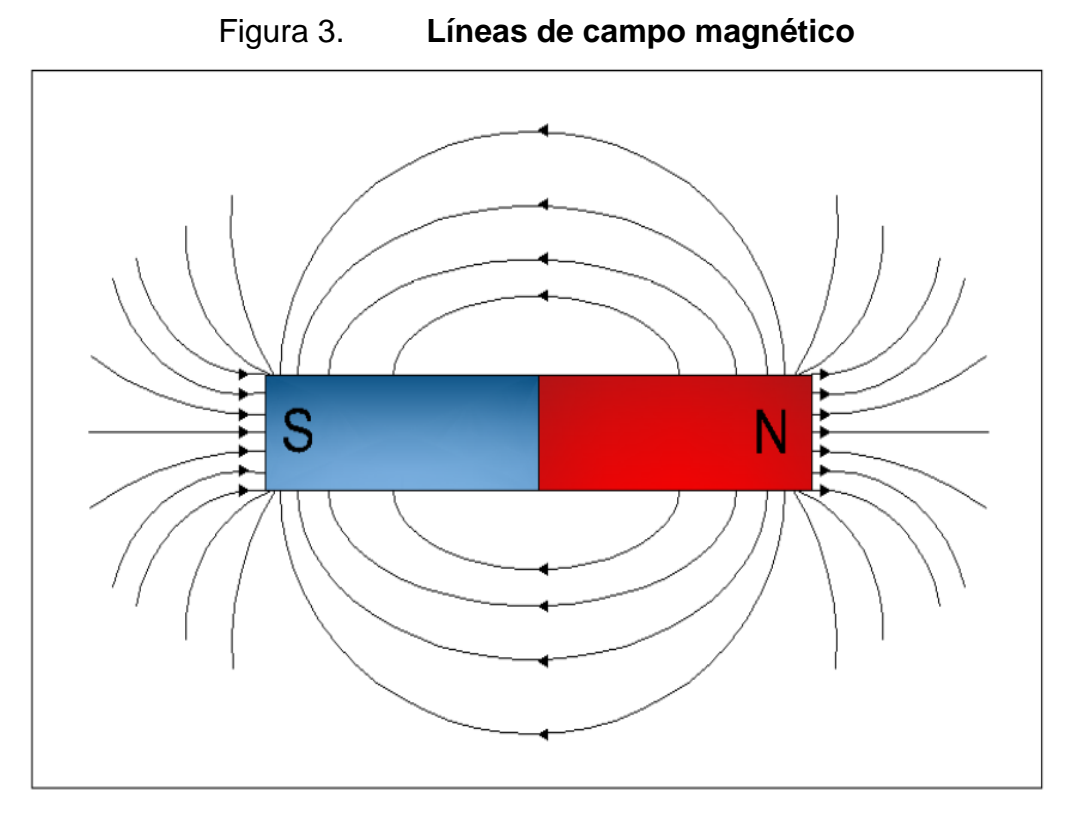

Fuente: elaboración propia, empleando AutoCAD.

# **2.3.1. Flujo magnético**

Al representarse el campo magnético como líneas que salen de un polo hacia otro, se define el concepto de flujo magnético, al igual como se trató el de campo eléctrico, como las líneas que atraviesan una superficie cualquiera. La superficie se representa mediante el vector S, cuya magnitud es el área que la conforman y cuyo vector es perpendicular al plano que la contiene. Lo que quiere decir que el flujo magnético dependerá del ángulo con que las líneas de campo magnético, atraviesen la superficie. Al ser paralelas al vector de superficie se tendrá el flujo máximo, y al ser perpendiculares el flujo será nulo.

Al no existir un monopolo magnético, todo flujo magnético dentro de una superficie cerrada será cero. El flujo magnético puede representarse mediante la siguiente expresión matemática:

$$
\Phi_{\mathbf{B}} = \int \vec{\mathbf{B}} \cdot d\vec{\mathbf{S}} \qquad \qquad \text{(ec. 5)}
$$

### **2.4. Potencial electroestático**

Al poseerse un campo eléctrico producido por una carga eléctrica Q cualquiera y se introduce una partícula con carga Q' a este, para mantenerla en su posición y que no se vea afectada por el campo eléctrico en el que está inmersa, se necesita de aplicar una fuerza proporcional para que exista un balance y la partícula no se mueva.

Ahora bien, se empieza a mover la partícula cargada con Q' una distancia denominada *dl*, esto lleva a realizar un trabajo proporcional a la fuerza aplicada para mover la carga y la distancia recorrida.

El trabajo del sistema que fue planteado con anterioridad se describe con la siguiente ecuación:

$$
\mathbf{d}\mathbf{W} = -\vec{\mathbf{F}} \cdot \mathbf{d}\vec{\mathbf{l}} = -\mathbf{Q}'\vec{\mathbf{E}} \cdot \mathbf{d}\vec{\mathbf{l}} \tag{ec. 6}
$$

La unidad de medida del trabajo, así como la unidad de energía, es el joule (J). De la ecuación seis, se divide el cambio del trabajo por la unidad de carga, se define el cambio del campo electroestático.

$$
\frac{\mathrm{d}W}{Q'} = -\vec{E} \cdot \mathrm{d}\vec{l} \tag{ec. 7}
$$

Considerando que la diferencia de potencial eléctrico entre dos puntos es el trabajo necesario para poder mover la carga Q' desde el punto inicial, hasta el punto final al cual se está midiendo. Se describe esta unidad escalar, representada con la unidad de medida voltio (V), bajo la siguiente expresión:

$$
\mathbf{V}_A - \mathbf{V}_B = -\int_A^B \vec{E} \cdot d\vec{l}
$$
 (ec. 8)

#### **2.5. Dipolo eléctrico**

Se define como el sistema compuesto por dos cargas puntuales de igual magnitud, pero signos opuestos, separadas por una distancia específica. Gracias a estas condiciones, se observa que la fuerza neta que experimenta un dipolo eléctrico en un campo eléctrico uniforme es cero, debido a que la fuerza que se ve afectada por la carga positiva se ve igualmente afectada en su carga negativa, pero con sentido opuesto.

Otro aspecto en el que se ve afectado un dipolo es cuando se posee asimetría de cargas, originando un momento dipolar eléctrico. Este momento dipolar posee la particularidad de que su magnitud posee la dirección alineada, de la carga negativa hacia la carga positiva.

#### **2.6. Dieléctrico**

Son materiales que poseen la propiedad de no ser buenos conductores de electricidad, diferente a los aislantes comunes y que pueden considerarse como un arreglo de dipolos eléctricos cuyos centros no coinciden perfectamente. Estos dipolos que poseen los materiales dieléctricos, pueden cambiar su posición ligeramente en respuesta a campos eléctricos externos, alineando o polarizando su estructura en respuesta al mismo. Esto les permite almacenar energía en forma de campos eléctricos dado que, al verse expuestos a campos eléctricos externos, su estructura genera pequeños campos eléctricos internos.

#### **2.7. Carga inducida**

Los electrones en los materiales conductores poseen libertad de movimiento y, al estar presentes dentro de un campo eléctrico, algunos se distribuyen en la superficie de tal forma que no existe campo eléctrico dentro del material conductor. La carga inducida se produce cuando, un material que se encuentra cargado atrae o repele los electrones de la capa superficial de otro objeto, dejando así este segundo objeto con una carga eléctrica positiva.

#### **2.8. Sobretensiones**

La diferencia de potencial que pudiera surgir entre conductores o entre conductores y tierra, siendo esta mayor a la tensión de operación normal, se le conoce como sobretensión.

En el diseño de subestaciones o de redes eléctricas es de suma importancia el cálculo o la estimación de estas sobretensiones, debido a que los equipos que conforman estas instalaciones pueden ser sometidos a estas sobretensiones ocasionando el mal funcionamiento de este, daño al equipo o en la peor de las situaciones pérdidas humanas, si no se escogen de manera correcta las protecciones y el nivel de aislamiento de los equipos.

En los estudios de las sobretensiones se debe establecer el origen de estas y el tipo para poder determinar o seleccionar los aislamientos y los sistemas de protección de los equipos.

La norma CEI 60071-1:2006 contiene las principales definiciones, principios y reglas para el estudio de los niveles de aislamiento y sobretensiones. Esta norma aplica a redes de corriente alterna clasifica los esfuerzos a los cuales serán sometidos los equipos por parámetros tales como la duración de las tensiones a frecuencia industrial o la forma de onda de una sobretensión, en función de su efecto sobre el aislamiento o sobre el equipo de protección. Estos esfuerzos se pueden observar clasificados en la figura 4.

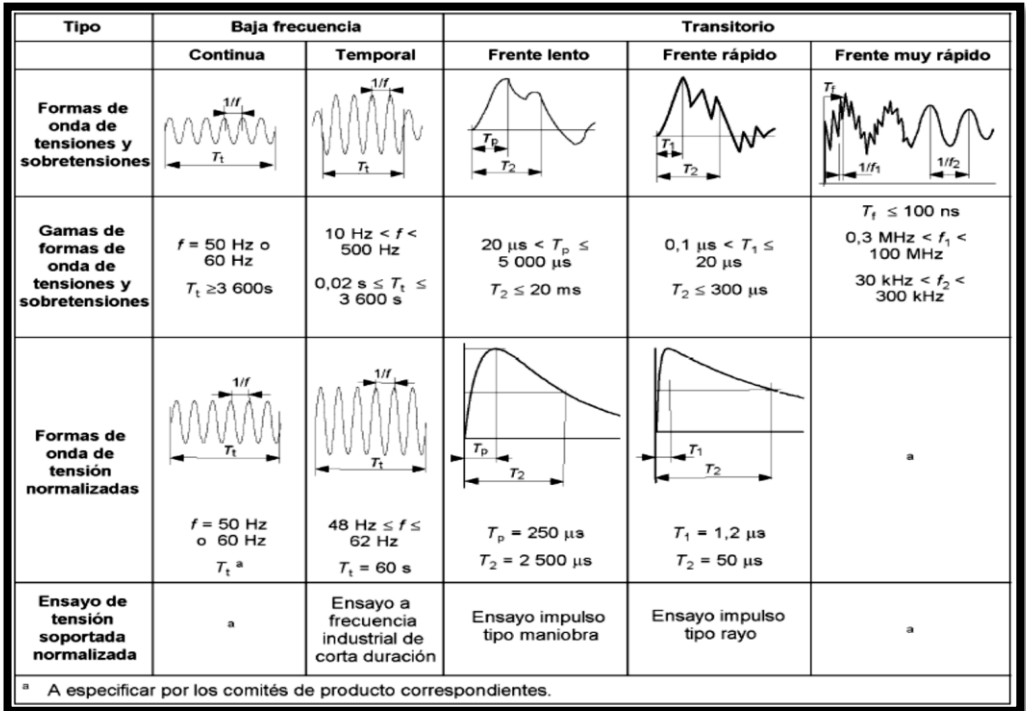

## Figura 4. **Clases y formas de tensiones y sobretensiones**

Fuente: Norma CEI 60071-1:2006. p. 19.

# **2.8.1. Tipos de sobretensiones**

Según la forma y duración, las tensiones y sobretensiones se dividen en las siguientes clases:

- Tensión continua (a frecuencia industrial de 60 Hz): se considera que tiene un valor r.m.s. constante, continuamente aplicado a cualquier par de terminales de una configuración de aislamiento.
- Sobretensión temporal: esta se encuentra a frecuencia industrial de duración relativamente larga.
- Sobretensión transitoria: son de poca duración, entre unos pocos milisegundos o menos, oscilatorio o no oscilatoria, por lo general altamente amortiguada. Se pueden clasificar de la siguiente manera:
	- o Sobretensión de frente lento
	- o Sobretensión de frente rápido
	- o Sobretensión de frente muy rápido
	- o Sobretensión combinada

### **2.8.2. Sobretensiones externas**

Esta es una de las clasificaciones de las sobretensiones de acuerdo en el origen, a consecuencia de que la causa de este puede ser interna o ajena al sistema. Las sobretensiones de origen externo, es decir debidas a causas ajenas a la red eléctrica, se originan principalmente por el impacto de descargas atmosféricas y también son conocidas como sobretensiones atmosféricas.

### **2.8.3. Sobretensiones internas**

Estas son originadas en el propio sistema y se dividen a su vez en sobretensiones temporales y de maniobra. Estas últimas son causadas por operaciones de cierre y apertura de interruptores o seccionadores, lo que provoca un proceso transitorio que puede terminar originando no sólo sobretensiones sino también sobreintensidades.

#### **2.8.4. Tensiones continuas**

En condiciones de operación normal, la tensión a frecuencia industrial puede sufrir variaciones en el tiempo y deferir de un punto del sistema a otro. Para propósitos de diseño y coordinación de aislamiento, la tensión representativa a frecuencia industrial se considera constante e igual a la tensión máxima del sistema; en la práctica, para sistemas con tensión hasta de 72,5 kV, la tensión máxima del sistema Us, puede ser sustancialmente menor que la tensión máxima para el material Um, pero a medida que la tensión aumenta, ambos valores tienden a ser iguales.

### **2.8.5. Sobretensiones temporales**

Estas se caracterizan por su amplitud, forma de onda y su duración. Todos los parámetros dependen del origen de las sobretensiones y sus amplitudes y formas de onda pueden cambiar incluso, entre su existencia.

Para propósitos de coordinación de aislamiento, se considera que la sobretensión temporal representativa posee la forma de la tensión normalizada a frecuencia industrial de corta duración (1 minuto). Su amplitud se define por un valor (el máximo asumido), un conjunto de valores pico o una distribución estadística completa de valores pico.

## **2.8.6. Sobretensiones de frente lento**

Las sobretensiones de frente la duración desde algunas decenas de microsegundos hasta miles de microsegundos, duraciones de cola del mismo orden y son oscilatorias por naturaleza.

Generalmente son producidas por:

- Energización y recierres de línea
- Fallas y despejes de fallas
- Rechazo de carga
- Interrupción de corrientes capacitivas o inductivas
- Descargas atmosféricas distantes sobre un conductor

# **2.8.6.1. Sobretensiones por fallas y despeje de fallas**

Las sobretensiones de frente lento se originan en el inicio y despeje de una falla por el cambio de la tensión de operación a sobretensión temporal, en las fases sanas y el retorno de un valor cercano a cero de la tensión de operación en la fase fallada. En ambos casos causan únicamente sobretensiones entre fase y tierra debido a que las tensiones entre fases son mínimas y pueden ser despreciadas.

# **2.8.6.2. Sobretensiones por descargas atmosféricas de frente lento**

En sistemas con líneas largas (más de 100 km), las sobretensiones atmosféricas de frente lento se originan por descargas atmosféricas directas sobre los conductores de fase, cuando la corriente del rayo es tan baja que no causa flameo en el aislamiento de la línea y cuando la descarga ocurre a una distancia suficiente para producir un frente lento.

Las sobretensiones por descargas atmosféricas de frente lento, por lo general, son despreciadas para la coordinación de aislamiento puesto que, las corrientes de descarga tienen tiempos de mitad de onda que no exceden los 200 microsegundos y no poseen grandes amplitudes.

#### **2.8.7. Sobretensiones de frente rápido**

Son generalmente unidireccionales, de duración muy corta y amplitud muy superior a la tensión de cresta nominal.

# **2.8.7.1. Sobretensiones por descargas atmosféricas sobre las subestaciones**

Las sobretensiones atmosféricas en subestaciones y sus valores de ocurrencia dependen de factores, como:

- El desempeño ante descargas atmosféricas de las líneas aéreas conectadas a la subestación.
- La disposición de la subestación, dimensiones físicas y en particular el número de líneas conectadas a ésta.
- El valor instantáneo de la tensión de operación en el momento de la descarga.

La gravedad de las sobretensiones atmosféricas para los equipos de la subestación está determinada por los factores listados con anterioridad, y se requieren varias etapas para asegurar una adecuada protección. Si no se posee la limitación de pararrayos, las amplitudes de las sobretensiones son usualmente muy altas para basar la coordinación de aislamiento en estos valores.

En algunos casos, sin embargo, en particular con cables que se conectan a las subestaciones, la autoprotección provista por la baja impedancia de los cables puede reducir las amplitudes de las sobretensiones atmosféricas a valores suficientemente bajos.

# **2.8.7.2. Sobretensiones debidas a operaciones de maniobra y fallas**

Estas ocurren cuando los equipos se conectan o desconectan del sistema por medio de conexiones cortas, principalmente dentro de las subestaciones. Las sobretensiones de frente rápido también pueden ocurrir cuando flamean los aislamientos externos. Estos eventos pueden causar esfuerzos severos en aislamientos internos cercanos (como los arrollamientos).

En general se trata de fenómenos oscilatorios, para propósitos de coordinación de aislamiento puede considerarse que la forma de la sobretensión representativa corresponde a el impulso atmosférico estándar. Sin embargo, se deberá tener atención especial en los equipos con arrollamientos debido a los altos esfuerzos entre espiras.

Dependiendo del tipo y comportamiento del equipo de maniobra se obtiene el máximo pico de sobretensión. Como los valores pico de sobretensión son usualmente más pequeños que los debidos a descargas atmosféricas, su importancia es restringida a casos especiales. Por lo tanto, se caracteriza la amplitud de la sobretensión representativa por el máximo de los siguientes valores, en valor por unidad de:

$$
\mathbf{U} = \frac{\sqrt{2\mathbf{U}_s}}{\sqrt{3}}\tag{ec. 9}
$$

- Maniobra de interruptores sin reconexión: 2 Pu
- Maniobra de interruptores con reconexión: 3 Pu

Cuando la maniobra es de cargas reactivas, algunos tipos de interruptores de media tensión pueden producir interrupciones múltiples de la corriente transitoria lo que puede ocasionar sobretensiones de hasta 6 de valor por unidad, a menos que se tomen las medidas adecuadas de protección.

Maniobra de seccionador: 3 Pu

Como la probabilidad de que existan sobretensiones de maniobra de frente rápido en más de una fase es muy escasa, se puede asumir que no existen sobretensiones fase-fase más altas que las sobretensiones fase-tierra. Los valores máximos asumidos previamente pueden ser usados para chequear la importancia de tales sobretensiones.

# **2.8.8. Sobretensiones de frente muy rápido**

Se originan por la operación de los seccionadores o por fallas internas en las subestaciones tipo GIS, debidas al rápido flameo del gas y a la posterior propagación poco amortiguada en el interior de la GIS. Su amplitud es rápidamente amortiguada una vez sale de la GIS, por ejemplo, en los bujes terminales, y su tiempo de frente se incrementa en el rango correspondiente a las sobretensiones de frente rápido. Pueden ocurrir, también, sobretensiones de frente muy rápido en transformadores de media tensión, tipo seco, con conexiones cortas a los interruptores.

La forma de la sobretensión se caracteriza por un rápido incremento de la tensión cerca de su valor de pico resultando un tiempo de frente por debajo de los 0.1 microsegundos.

Para operaciones de seccionadores este frente es seguido generalmente por una oscilación con frecuencias por encima de 1 MHz. La duración de estas sobretensiones es menor de los 3 ms, pero estas pueden ocurrir varias veces. La amplitud depende de la construcción el seccionador y de la configuración de la subestación, estas se estima que se puede limitar a un valor máximo de 2.5 de valor por unidad. Sin embargo, pueden crear sobretensiones elevadas en transformadores directamente conectados.

# **3. APANTALLAMIENTO EN SUBESTACIÓN AISLADA EN AIRE**

#### **3.1. Introducción**

En este capítulo se profundiza en las teorías de la formación de las descargas atmosféricas y se realiza un análisis de los procesos que rigen el dimensionamiento de las alturas y distancias, a las cuales se colocan los cables de guarda, esto para un diseño óptimo de un sistema de apantallamiento en una subestación exterior (aislada en aire), utilizando el sistema electrogeométrico, como equipo de protección los cables de guarda y siempre como base, la norma IEEE Std. 998 revisión 2012.

### **3.2. Apantallamiento**

Cuando una descarga atmosférica alcanza un sistema de potencia, una sobretensión elevada se origina a través de los equipos de la subestación. Si la sobretensión excede la que soporta el aislamiento, éste se romperá y aparecerá un arco de potencia que será mantenido por la tensión a frecuencia industrial del sistema. Si la descarga se produce a través del aire, de una cadena de aisladores o de equipos con aislamiento autorregenerativo, generalmente no se producen daños, por lo contrario, si esta ocurre en equipo como motores o transformadores, el daño es permanente.

Por lo anterior se utiliza el método de apantallamiento, que se conoce como todo el grupo de elementos instalados con el objetivo principal de proteger los equipos y elementos de la subestación, contra descargas atmosféricas directas.

El trabajo presenta como método para su cálculo al modelo electrogeométrico, basados en la norma IEEE Std 998 (2012) "*Guide for Direct Lightning Stroke Shielding of Substations*".

#### **3.3. Origen de la descarga atmosférica**

La nube tempestuosa: puede alcanzar varios kilómetros de altura y de ancho, esta es de tipo Cúmulo-Nimbus es la causa de la producción de los rayos. Se producen una separación de cargas en la nube a causa de las grandes diferencias de temperatura y de la turbulencia atmosférica, obteniendo la parte superior de la nube con carga positiva y la inferior con carga negativa.

La base de la nube interactúa con la carga de la superficie del suelo atrayendo una cantidad equivalente de cargas eléctricas, pero de polaridad opuesta. Al estar la nube con demasiada carga, esta se esfuerza por liberar las cargas, genera una pre-descarga llamada "trazador o aguijón", débilmente luminosa, cuya progresión hacia el suelo se hace por saltos sucesivos de varias decenas de metros.

Al alcanzar el suelo, la extremidad fuertemente cargada del "trazador o aguijón" genera un importante crecimiento de campo eléctrico. Emisiones de cargas salen de los puntos de impacto preferenciales del rayo en que el campo eléctrico es más intenso (puntas como árboles, chimeneas, pararrayos, entre otros). Algunas de estas emisiones suelen ser descargas ascendentes positivas y van al encuentro del "trazador o aguijón", todo dependiendo de la polaridad de la carga en la nube, aunque en su mayoría son golpes de rayo descendente de tipo negativo

### **3.4. Teoría de la formación de una descarga atmosférica**

El conocimiento de la formación de las descargas atmosféricas es de gran utilidad para lograr entender cómo los diversos elementos (cables de guarda, mástiles, entre otros), ofrecen protección a los equipos de una subestación eléctrica. Por ello se definen algunas teorías en los siguientes apartados. Un ejemplo gráfico se puede encontrar en la figura número cinco.

#### **3.4.1. Teoría de Simpson**

Esta teoría se basa en la desintegración de las gotas de agua provenientes del vapor húmedo del mar o de la superficie terrestre.

El vapor al encontrarse a determinada altura y bajo las condiciones atmosféricas adecuadas, se condensa proporcionando pequeñas gotas de agua las cuales inician la caída de la lluvia. Estas gotas en su caída, se encuentran con fuertes corrientes de aire ascendente que provocan el rompimiento de las mismas formando gotas aún más pequeñas, estas gotas por procedimiento similar vuelven a desintegrarse en tamaños menores. Al ocurrir el rompimiento de las gotas, se desprenden iones negativos generando cargas eléctricas que se dispersan en la atmosfera; estas son llevadas, por las mismas corrientes de aire ascendentes, hacia las nubes, provocando que la parte superior de estas quede cargada eléctricamente positiva y la base de las mismas, con carga eléctrica negativa.

Al polarizarse de esta forma la nube, cuando se aproxima a alguna parte de la superficie terrestre con acumulación de carga positiva, da a lugar de la aparición de un capacitor, cuyo dieléctrico es la capa de aire entre la tierra y la nube que al romper sus propiedades o perder parte de su propiedad aislante, produce la descarga eléctrica.

### **3.4.2. Teoría de Elster Geitel**

También conocida como la teoría de la influencia eléctrica. Esta establece que en una nube se encuentran gotas de diferentes tamaños; las gotas más pequeñas están cargadas positivamente y las más grandes poseen carga mayormente negativa. Las gotas pequeñas son llevadas hacia la superficie de la nube mediante la influencia de fuertes corrientes de viento, mientras las grandes se precipitan. Al existir un campo eléctrico en las gotas, estas se polarizan; al existir un roce entre las gotas grandes con las gotas pequeñas, conlleva como consecuencia un intercambio de cargas.

El proceso anterior lleva a acumular en la nube poco a poco cargas positivas en su parte superior y cargas negativas en su base. El campo eléctrico que se forma favorece la separación de las cargas por influencia eléctrica.

## **3.4.3. Teoría de Wilson**

Conocida también como la ionización de la gota de lluvia, esta teoría asume la existencia e influencia de un campo eléctrico en la formación de la gota. La descarga eléctrica se debe al rompimiento de las gotas de agua en una tormenta, por consiguiente, se separa su carga eléctrica depositando la carga positiva en la base de la gota y la negativa en la parte superior de la misma. Esto lleva al intercambio de cargas entre gotas en el momento de su precipitación.

#### **3.4.4. Teoría de Sir Basil Schonlan**

Este científico establece que la descarga atmosférica está vinculada con las nubes. Cuando una típica nube de tormenta comienza a formarse, una masa de aire cálido desciende, esta masa lleva consigo una gran cantidad de humedad en forma de vapor de agua. A medida que la masa de vapor de agua se eleva, se enfría formando pequeñas gotas de agua, hasta alcanzar unos -40 grados centígrados, lo que hace que de las gotas se formen pequeños trozos de hielo. Al unirse los pequeños trozos de hielo se forman piedras de granizo, que por su peso comienzan a descender chocando entre ellas y con las pequeñas gotas de agua sobre enfriadas.

Sir Basil estaba convencido de que millones de estos choques entre gotas de agua y las piedras de granizo producen en la nube las cargas eléctricas que originan el rayo. Al mismo tiempo, pequeñas astillas de hielo se desprenden de las gotas de agua, las astillas llevan cargas positivas y son elevadas por las corrientes de aire, así mismo, las piedras de granizo descienden llevando la carga negativa hacia la base, que es más caliente, entonces estas se derriten para formar grandes gotas de agua.

Este proceso continúa por grandes periodos de tiempo en el que toda la nube se comporta como un inmenso generador. La descarga salta desde la carga eléctrica positiva al polo negativo, así se neutralizan las cargas; además, el trayecto en que ocurre la descarga, ioniza el aire provocando que se comporte como un conductor.

Gracias a que la base de la nube sigue cargándose negativamente, estas se ven atraídas por la carga positiva en la superficie de la tierra. La descarga no salta en una enorme chispa sino, se orienta guiada por variaciones en el campo eléctrico, lo que forman ramas que se dividen de un lado a otro.

#### **3.4.5. Teoría de los cristales de hielo**

También conocida como teoría de Robinson y Simpson, establece que la formación de cristales de hielo en la parte superior de las nubes, al chocar entre ellos, permite la separación de cargas, quedando el aire cargado positivamente y el cristal de hielo negativamente. Esto da lugar a la polarización en la nube, que al romperse las características dieléctricas del aire se produce la descarga atmosférica.

Elster y Greitel opinan que la separación de cargas eléctricas se debe a la fricción entre el vapor de agua con granizos o con gotas de agua. En las tormentas recién formadas con un gran cúmulo de nubes y en las que no existen precipitaciones pluviales con temperaturas de 10 grados centígrados, pueden ocurrir descargas eléctricas en el interior de la nube.

# Figura 5. **Distribución de la carga en varias etapas de la formación del rayo**

**Charge Center**  $\widetilde{(\mathsf{B})}$  $(A)$ First Charge<br>Center Discharged  $\overline{C}$  $(D)$  $(E)$ (F)

Fuente: Norma IEEE. *Guide for Direct Lightning Stroke Shielding of Substations*, revision 2012. p.7.

### **3.5. Características de corriente durante una descarga**

Al inicio una descarga atmosférica, posee una parte de máxima corriente, generalmente se caracteriza por poseer tiempos de frente de onda de hasta 10 microsegundos, seguido por una cola de baja de corriente que puede durar unos cientos de microsegundos; esta última característica es la responsable de los daños a los equipos eléctricos si no se protege el equipo de la subestación.

Uno de los valores más representativos y de mayor importancia de una descarga atmosférica es la magnitud de la corriente pico de la descarga. Según la IEEE, se define que la magnitud promedio de una descarga es de 31 kA y que la probabilidad de que esta sea excedida está definida por la siguiente ecuación:

$$
P(I) = \frac{1}{1 + (\frac{I}{31})^{2.6}}
$$
 (ec. 10)

# Figura 6. **Probabilidad que la corriente pico de una descarga atmosférica sea excedida**

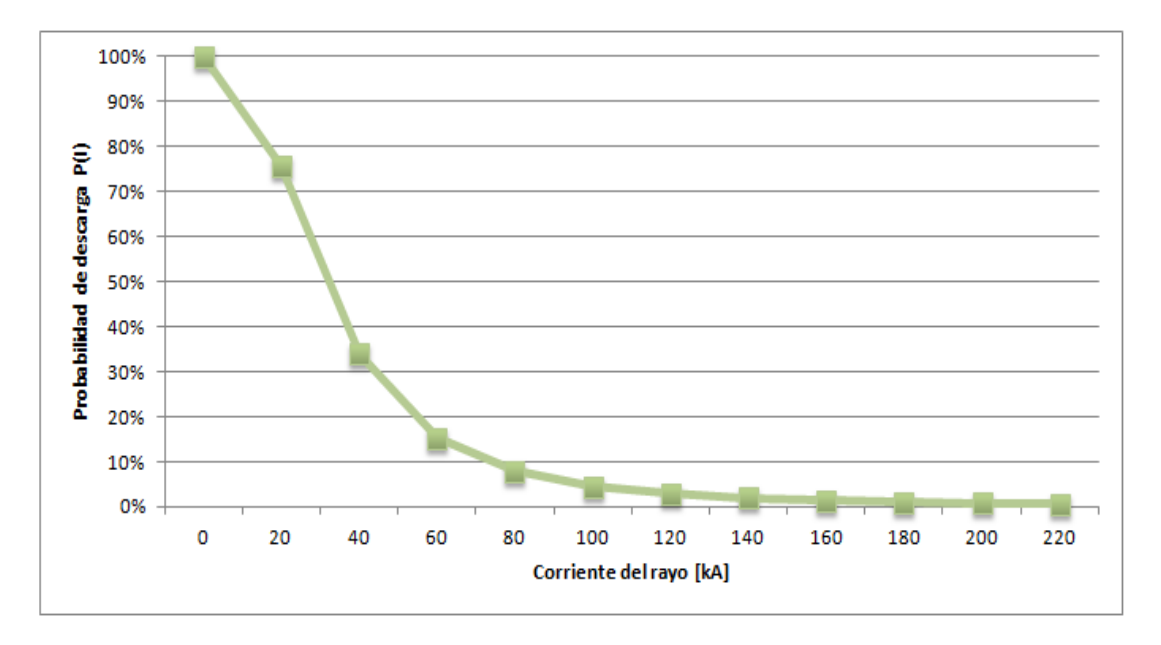

Fuente: elaboración propia.

#### **3.6. Determinación de la densidad de descargas atmosféricas**

Es un estudio de suma importancia para el diseño y construcción del sistema de protecciones de nuevas subestaciones eléctricas y líneas de transmisión. Es el índice para determinar el método y los medios para el diseño del apantallamiento de las mismas, asimismo es un aporte para la protección en edificios u otras estructuras.

#### **3.6.1. Nivel isoceráunico**

El nivel ceráunico se define como el número promedio de días al año en los que se presentan tormentas eléctricas. En la práctica se mide como el número de días al año en los que se escuchan descargas atmosféricas. Es el nombre utilizado por los meteorólogos para referirse a la actividad eléctrica en la atmósfera.

Un nivel ceráunico por hora es la cantidad promedio de horas por año en que se escucharán los truenos durante un período de lluvia de 1 hora. En otras palabras, si el trueno se escucha en una hora más de una vez, la hora todavía se clasifica como una hora de trueno (u hora de tormenta). Esto proporciona una imagen más precisa de la densidad del rayo en un área determinada.

#### **3.6.1.1. Densidad de rayos eléctricos a tierra**

Para determinar estas descargas existen las redes de detección de descargas. Esta tecnología consiste en una red de sensores dispersos en los lugares que se detectan las interferencias electromagnéticas generadas por las descargas a tierra.
Mediante el uso de sistemas de triangulación, sistemas de posición por satélite y equipo de cómputo, es posible determinar con precisión el sitio donde cae la descarga atmosférica, su magnitud y otros parámetros del rayo.

La densidad de rayos eléctricos a tierra, está definida como el número promedio de descargas en un área de un kilómetro cuadrado durante un período de un año y según la IEEE, está relacionada con el nivel ceráunico mediante la siguiente ecuación:

$$
GFD = 0,12N_i
$$
 (ec. 11)

#### **3.6.1.2. Nivel isoceráunico de Guatemala**

Es la representación gráfica de la frecuencia de descargas atmosféricas, en zonas de observación meteorológica, efectuada en el territorio de la República de Guatemala, como se observa en la figura anexo 1.

Las regiones tropicales son las que presentan mayor cantidad de descargas atmosféricas, al contrario de las zonas montañosas, de intenso frío o zonas marítimas. Sin embargo, las zonas de la boca costa, las descargas son regulares debido al cambio brusco de presión atmosférica entre el aire cálido tropical y el frío de las montañas

#### **3.7. Efectos de las descargas atmosféricas en subestaciones eléctricas**

Los efectos directos de un rayo son la destrucción física causada por el impacto, de lo que hasta pude resultar en incendios por las altas temperatura del mismo. Esto conlleva la pérdida de equipo y en el peor caso vidas humanas.

Los efectos secundarios de un impacto de rayo directo o cercano en una instalación son; la carga electrostática, pulsos electromagnéticos, pulsos electrostáticos, corrientes de tierra y sobre voltajes transitorios.

- Carga electrostática: Inducen altos voltajes transitorios en cualquiera de los conductores eléctricos que se encuentran dentro del área de influencia, en la descarga atmosférica. Estos voltajes causan arcos o chispas de corriente electrostática.
- Pulsos electromagnéticos: son el resultado de los campos electromagnéticos transitorios que se forman por el flujo de corriente, a través del canal de descarga del rayo. Esto genera corrientes de cientos de miles de amperes en los conductores y flujo de corriente en el sistema de tierras.
- Pulsos Electrostáticos: Cualquier conductor suspendido sobre la superficie de la tierra, está inmerso dentro de un campo electrostático y será cargado con un potencial en relación a su altura. Cualquier equipo conectado a este conductor proveerá un camino hacia la tierra, a menos que esté protegido adecuadamente.
- Corrientes transitorias a tierra: es el resultado del proceso de neutralización a un impacto de una descarga atmosférica.

45

 Sobre voltajes transitorios: estos son sobretensiones generadas en conductores o aislantes debido a inducción o por descarga directa de un rayo.

#### **3.8. Modelo electrogeométrico para el diseño de apantallamiento**

Este modelo de apantallamiento pretende que los objetos a ser protegidos sean menos atractivos a los rayos que elementos que conforman el apantallamiento, logrando esta protección gracias a determinar distancia de descarga  $(S_m)$ , del rayo a un objeto. Esta distancia de descarga determina la posición de la estructura apantalladora con respecto al objeto que se quiere proteger, tomando en cuenta la altura de cada uno con respecto a la superficie de la tierra.

#### **3.8.1. Distancia de descarga crítica**

Esta es la distancia necesaria para atraer un rayo e impactarlo en un objeto y corresponde al último paso del líder de la descarga atmosférica, para la corriente crítica. El proceso de la descarga del rayo muy complejo, por lo que existen diferentes modelos para calcular el valor del radio de protección de un objeto; este radio de protección es la distancia de descarga crítica y es una medida en metros, que es calculada en función de la corriente crítica de flameo I<sub>C</sub>, según la IEEE en la norma STD 998 revisión 2012 se calcula mediante la siguiente ecuación:

$$
S_m = 8k I_c^{0.65}
$$
 (ec. 12)

El coeficiente *k* toma en cuenta las diferentes distancias de descarga, 1,0 utilizando cables de guarda y 1,2 para mástiles y punta pararrayos. Para este caso específico, utilizando cables de guarda, se genera una esfera sobre los cables de guarda con radio igual a la distancia de descarga, donde todo equipo debajo de ella está protegido contra una descarga atmosférica.

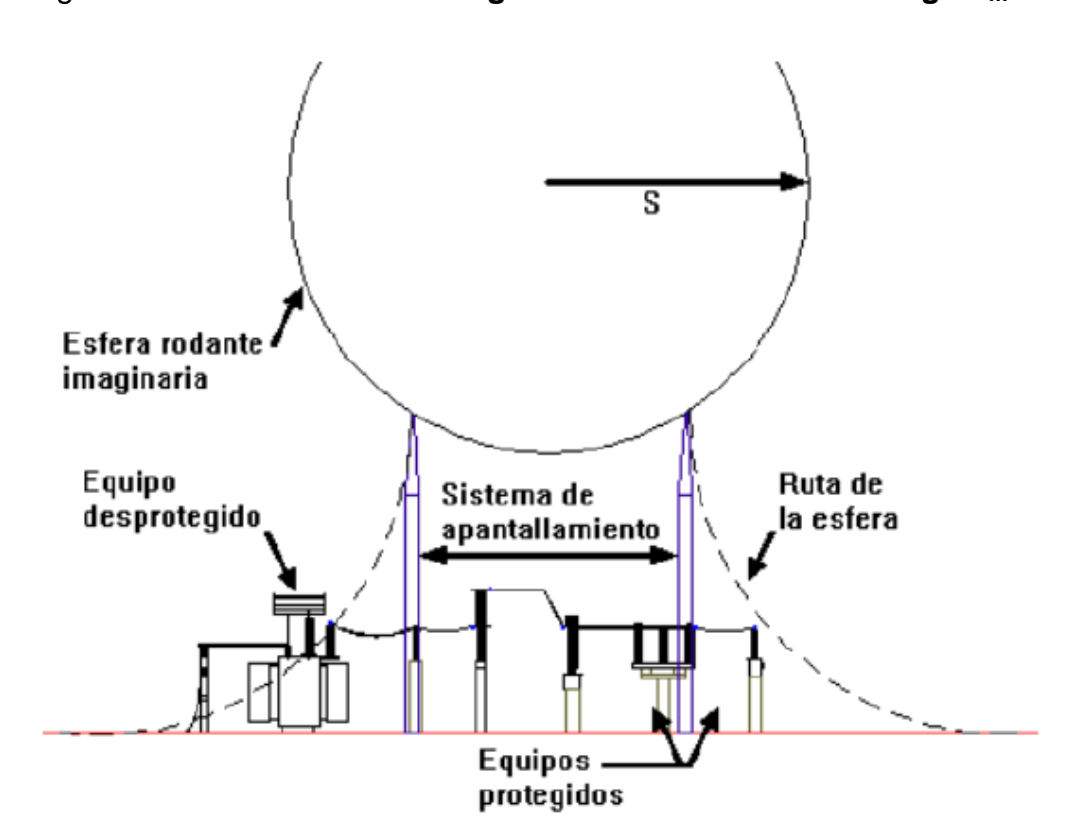

Figura 7. **Esfera de radio igual a la distancia de descarga S<sup>m</sup>**

Fuente: MEJÍA y VILLEGAS S.A. *Subestaciones de alta y extra alta tensión.* p. 131.

#### **3.8.2. Corriente crítica de flameo**

Al momento de la ocurrencia del impacto de un rayo, se generan corrientes y tensiones que sobrepasan las nominales, esto es dañino para el aislamiento hasta el punto de poder ocasionar flameo en el objeto impactado, por lo mismo es indispensable el cálculo y la utilización de la corriente crítica de flameo que viene dada en kiloamperios (kA), que se encuentra en las ecuaciones 18 y 19, del capítulo 3 de la norma IEEE STD 998, revisión 2012.

En el caso que el apantallamiento protege barraje soportado por aisladores tipo poste o equipos, se utiliza la tensión soportada al impulso tipo atmosférico del aislamiento del equipo (BIL), en kilovoltios (kV), y la impedancia de sobretensión bajo corona  $(Z<sub>S</sub>)$  del barraje del barraje a proteger, para su cálculo.

$$
I_C = \frac{2, 2BIL}{Z_S}
$$
 (ec. 13)

En el caso que el apantallamiento protege barraje soportado por cadenas de platos de aisladores, se debe utilizar la tensión crítica de flameo (TCF) de los aisladores, en kilovoltios (kV), y la impedancia característica del barraje a proteger; se debe tomar en cuenta la longitud de la cadena de aisladores (w), en metros.

$$
I_C = \frac{2,068TCF}{Z_S} = \frac{2,068 * 0,94 * 585w}{Z_S}
$$
 (ec. 14)

#### **3.8.3. Impedancia de sobretensiones bajo corona**

También llamada impedancia característica del barraje, es uno de los parámetros indispensables para el cálculo del apantallamiento a causa de que es necesaria para el cálculo de la corriente crítica de flameo, que es inversamente proporcional a su valor. Se mide en ohmios (Ω), y para su cálculo es necesario conocer el radio del cable conductor r, la altura promedio del conductor  $h_{av}$  y el radio corona  $R_C$ .

$$
Z_{S} = 60 \sqrt{\ln \frac{2h_{av}}{R_{C}} * \ln \frac{2h_{av}}{r}}
$$
 (ec. 15)

La altura promedio de los cables de fase  $h_{av}$  se calcula en metros, utilizando la altura máxima o altura de conexión del conductor  $h_{\text{max}}$ , y la altura que alcanza en la mitad del vano h<sub>min</sub> con la siguiente expresión:

$$
h_{av} = \frac{1}{3}h_{max} + \frac{2}{3}h_{min}
$$
 (ec. 16)

En dado caso no se tenga el conocimiento de la altura que el conductor alcanza a la mitad del vano, se utiliza la longitud en metros del mismo L, y una constante ω que relaciona la flecha máxima con la longitud del vano, usualmente entre 0.02 y 0.06.

$$
\mathbf{h}_{\min} = \mathbf{h}_{\max} - \boldsymbol{\omega} \mathbf{L} \tag{ec. 17}
$$

#### **3.8.4. Radio corona**

Con lo establecido en la norma IEEE Std 998 revisión 2012, el cálculo del radio corona para un solo conductor por fase está dado por la altura media del conductor  $h_{av}$ , el gradiente de tensión en la superficie del conductor  $E_0$  (se toma como valor 1 500 kilovoltios por metro), y la máxima tensión de los aisladores para una onda de impulso con polaridad negativa con un frente de onda de 6 microsegundos  $V_c$ , en kilovoltios.

$$
\mathbf{R}_{\rm C} * \ln \left( \frac{2 \mathbf{h}_{\rm av}}{\mathbf{R}_{\rm C}} \right) - \frac{\mathbf{V}_{\rm C}}{\mathbf{E}_{\rm 0}} = \mathbf{0} \tag{ec. 18}
$$

Para encontrar una solución se aplica el método de Newton-Raphson, tomando como valor inicial un  $R<sub>C</sub>$  de 0.00012 metros.

Para el caso de un haz de conductores por fase, el radio corona se calcula utilizando el radio corona para un solo conductor  $R<sub>C</sub>$  y el radio del haz de  $conductores R<sub>0</sub>$ , utilizando la siguiente expresión:

$$
\mathbf{R}'_{\mathbf{C}} = \mathbf{R}_{\mathbf{C}} + \mathbf{R}_{\mathbf{0}} \tag{ec. 19}
$$

El radio del haz de conductores se calcula utilizando el radio del subconductor utilizado *r*, y la distancia entre subconductores *l*. Para dos subconductores se utiliza la siguiente ecuación:

$$
\mathbf{R_0} = \sqrt{\mathbf{r}} \mathbf{I} \tag{ec. 20}
$$

Y para realizar el cálculo del radio del haz de conductores, para el caso de cuatro subconductores, se utiliza la siguiente ecuación:

$$
\mathbf{R_0} = \sqrt[4]{\sqrt{2}r\mathbf{l}^3}
$$
 (ec. 21)

#### **3.8.5. Altura efectiva del cable de guarda**

Esta altura en el sistema de apantallamiento, es la que se considera a partir de la altura del equipo que se desea proteger y en donde se encuentra dispositivo utilizado para el sistema de apantallamiento, en este caso particular, los cables de guarda. Estos cables de guarda son conectados al sistema de tierras para cumplir su función como dispositivos apantalladores; pueden estar ubicados cada campo o cada dos campos y rodean la subestación eléctrica, el equipo y el personal que se desea proteger contra una descarga atmosférica.

La altura efectiva esta en función de la distancia de descarga crítica  $S_m$  y la mitad de la distancia entre cables de guarda d. Esta se calcula mediante la siguiente ecuación:

$$
\mathbf{h}_{\mathbf{e}} = \mathbf{S}_{\mathbf{m}} - \sqrt{\mathbf{S}_{\mathbf{m}}^2 - \mathbf{d}} \tag{ec. 22}
$$

# **3.8.6. Límite práctico para la separación entre cables de guarda adyacentes**

Este límite es la separación máxima recomendada entre cables de guarda adyacentes y está determinado por:

$$
2\mathbf{d}_{\max} = 1.5S_m \tag{ec. 23}
$$

Estas ecuaciones son extractos de las utilizadas en la norma IEEE STD 998 revisión 2012. Se encuentran en el capítulo número seis y el anexo "C" de la norma mencionada.

# **4. PROCESO DE DESARROLLO DEL SOFTWARE**

# **4.1. Criterios para el desarrollo del software**

Este utiliza como base los criterios técnicos establecidos en la norma IEEE STD 998 revisión 2012, para el uso del método electrogeométrico:

- Se asume que la descarga llega desde una dirección vertical
- Las diferentes distancias de descarga a cables, mástiles y planos de tierra son tomadas en consideración.
- Se toma 31 kA como el valor promedio de la corriente de descarga.

Como criterios de uso, se utilizan los siguientes:

- El equipo de protección utilizado son cables de guarda.
- El terreno de la subestación se asume plano sin declives.
- Se asume una subestación simétrica, cada par de estructuras que llevan cable de guarda está situada a distancias iguales. De ser lo contrario solo se repite el cálculo cambiando la distancia de separación de los hilos de guarda "d".

# **4.2. Desarrollo de la página principal**

Esta realiza la función de la bienvenida al lector y usuario del software. La programación de esta es la parte más sencilla en cuanto a código. El diseño es una imagen de fondo con un botón de inicio, está estructurada por 28 líneas de código.

Figura 8. **Captura de pantalla del código HTML**

| $\mathbf{1}$   | Page Header                                                                                |
|----------------|--------------------------------------------------------------------------------------------|
| $\overline{2}$ | <header class="masthead" style="background-image: url('assets/img/home-bg.jpg')"></header> |
| 3              | <div class="overlay"></div>                                                                |
| 4              | <div class="container"></div>                                                              |
| 5              | <div class="row"></div>                                                                    |
| $6\,$          | <div class="col-lg-8 col-md-10 mx-auto"></div>                                             |
| 7              | <div class="site-heading" style="padding-bottom: 300px;"></div>                            |
| $\,$ 8 $\,$    | <h1>Apantallamiento</h1>                                                                   |
| 9              | <span class="subheading"></span>                                                           |
| 10             | <div class="clearfix"></div>                                                               |
| 11             | <a class="btn btn-primary float-center" href="#!/configuracion">Iniciar Cálculos →</a>     |
| 12             | $\langle$ /div>                                                                            |
| 13             | $\langle$ /div                                                                             |
| 14             | $\langle \rangle$ div                                                                      |
| 15             | $\langle$ /div                                                                             |
| 16             | $\langle$ /div>                                                                            |
| 17             |                                                                                            |
| 18             | $\langle$ hr $\rangle$                                                                     |
| 19             | $\langle$ -- Footer -->                                                                    |
| 20             | <footer></footer>                                                                          |
| 21             | <div class="container"></div>                                                              |
| 22             | <div class="row"></div>                                                                    |
| 23             | <div class="col-lg-8 col-md-10 mx-auto"></div>                                             |

Fuente: elaboración propia, empleando JavaScript.

# Apallamiento  $\rightarrow$  C  $\Delta$  0 localhost:3000/# **Apantallamiento CÁLCUL Apantallamiento** INICIAR CÁLCULOS

# Figura 9. **Captura de pantalla de página principal**

Fuente: elaboración propia, empleando Visual Studio Code y AngularJS.

## **4.3. Desarrollo de plataforma de ingreso de datos**

Esta sección del programa es en donde se solicita al usuario el ingreso de los parámetros necesarios para el cálculo del apantallamiento. En esta parte del programa se utiliza lenguaje HTML y JavaScript (jquery-3.3.1 y angular 1.6.10), se realizaron 283 líneas de código.

En esta parte el software posee alertas si al momento de ingresar datos, estos no están dentro de los límites establecidos por la norma.

# Figura 10. **Captura de pantalla del código HTML y JavaScript, tablas de datos**

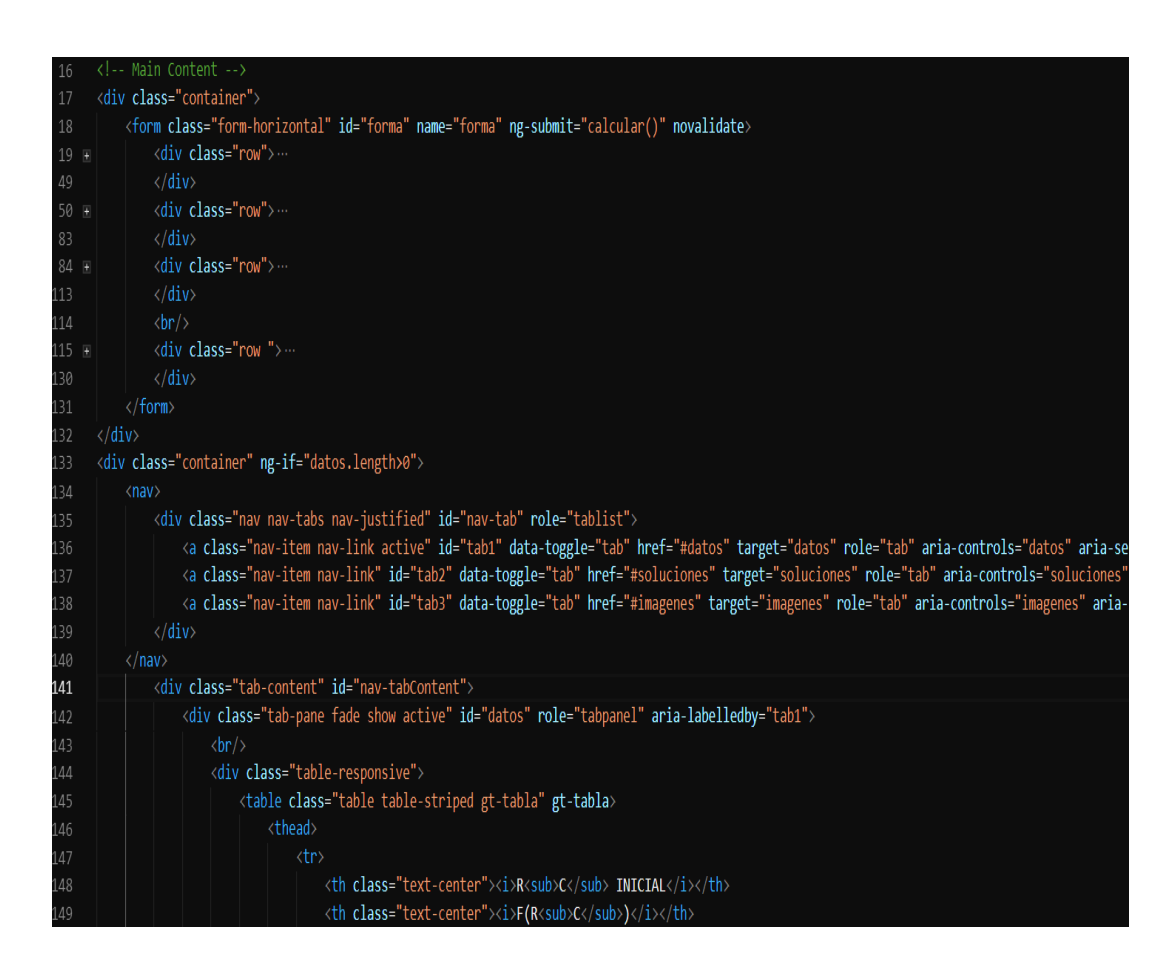

Fuente: elaboración propia, empleando Visual Studio Code y AngularJS.

Para procesar y enviar los datos a la siguiente sección de programa, que son las funciones que realizan los cálculos.

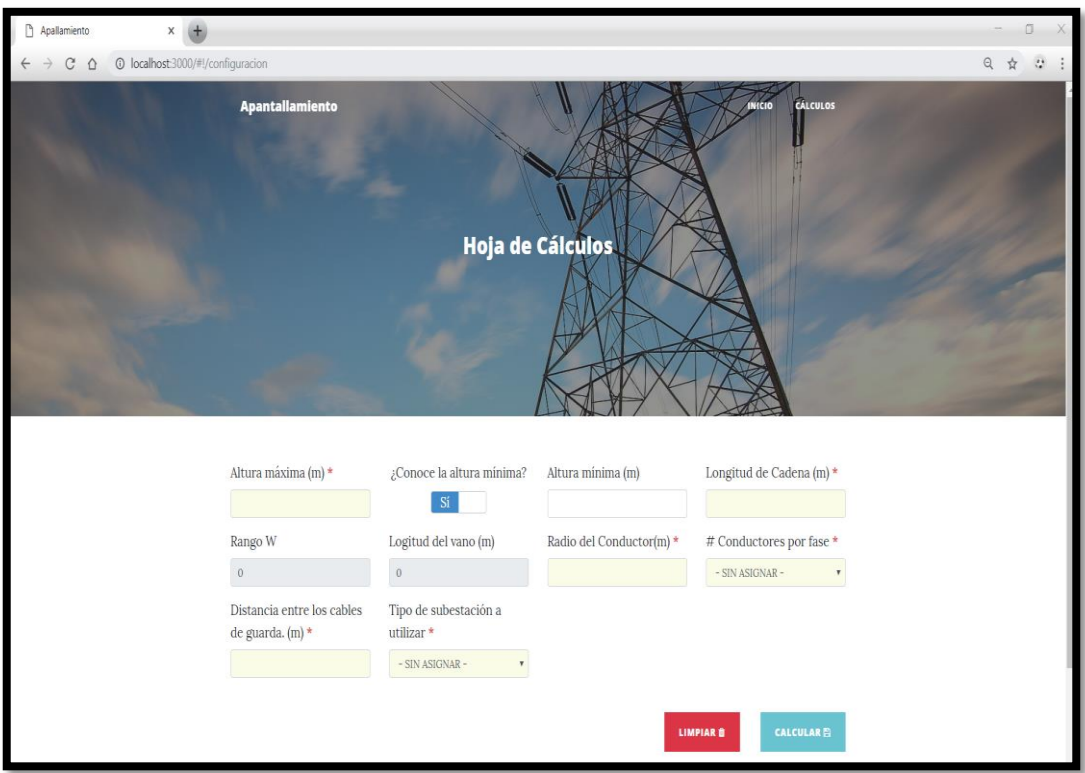

# Figura 11. **Captura de pantalla ingreso de datos**

Fuente: elaboración propia, empleando Visual Studio Code y AngularJS.

### **4.4. Desarrollo de la plataforma de cálculos**

Esta sección es la que realiza el proceso de los cálculos, utilizando las ecuaciones establecidas por la norma y las variables previamente solicitadas al usuario. Esta sección a su vez compara los datos ingresados y realiza las restricciones necesarias, establecidas por la norma. Se realizó mediante 311 líneas de código.

# Figura 12. **Captura de pantalla del código JavaScript, variables y cálculos**

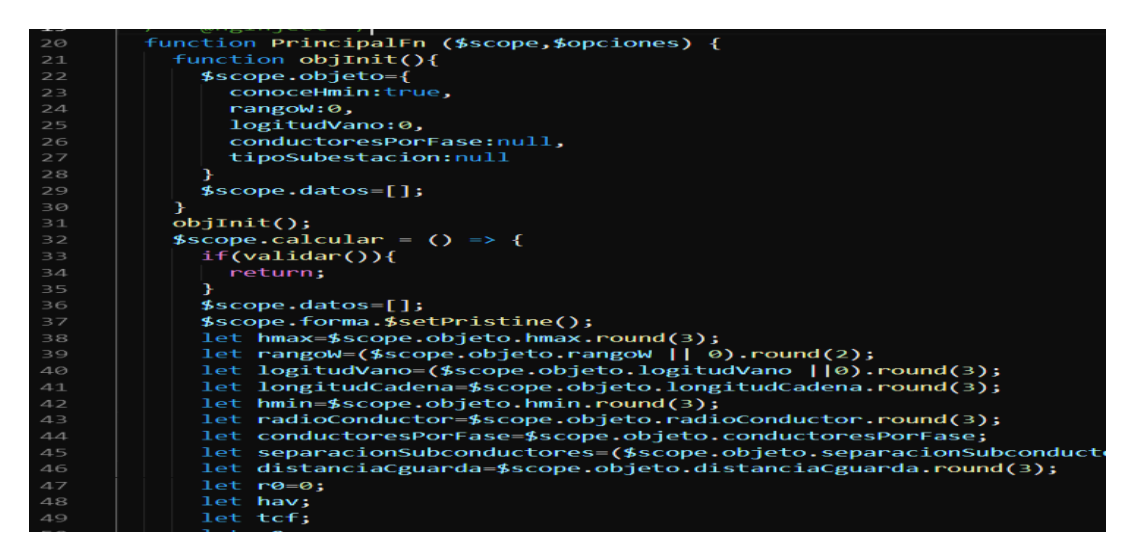

Fuente: elaboración propia, empleando Visual Studio Code y AngularJS.

Después procesar los datos, realiza el siguiente trabajo que es la muestra de los valores calculados.

# Figura 13. **Captura de pantalla del código HTML y JavaScript, tablas de resultados**

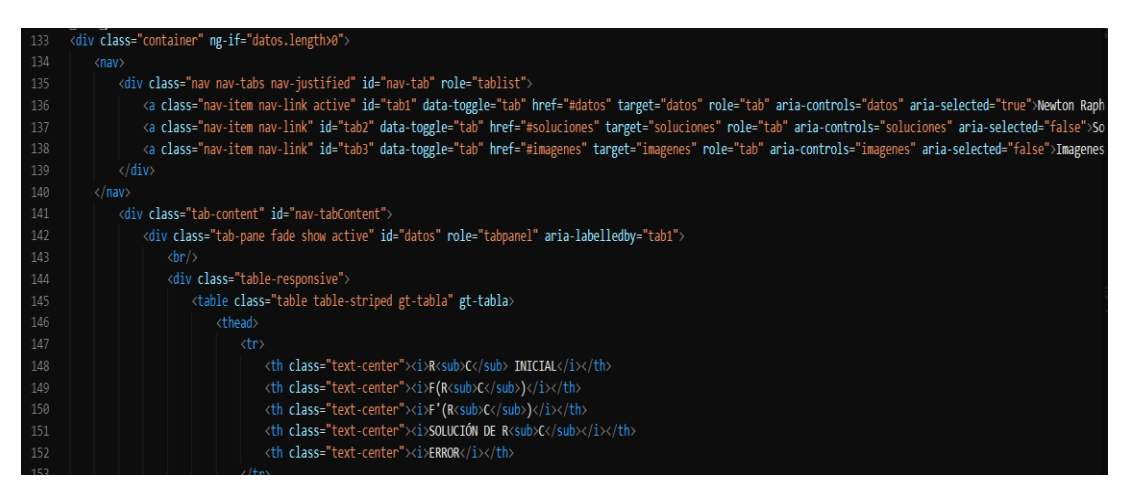

Fuente: elaboración propia, empleando Visual Studio Code y AngularJS.

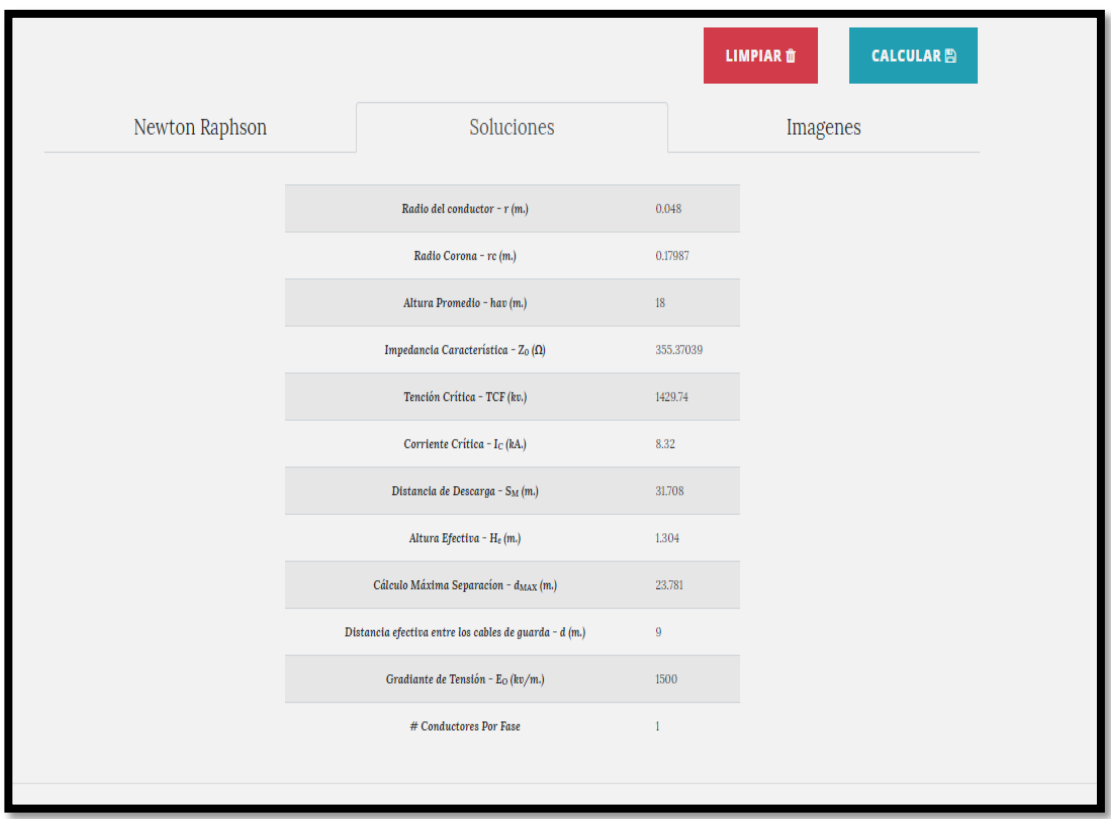

# Figura 14. **Captura de pantalla de la muestra de resultados**

Fuente: elaboración propia, empleando Visual Studio Code y AngularJS.

## **4.5. Desarrollo de la plataforma de planos**

Esta sección del software permite al usuario la descarga de los planos, con los parámetros del cálculo del sistema de apantallamiento, previamente seleccionados en la sección de ingreso de datos. Para esto se realizaron 40 líneas de código.

Figura 15. **Captura de pantalla del código HTML y JavaScript**

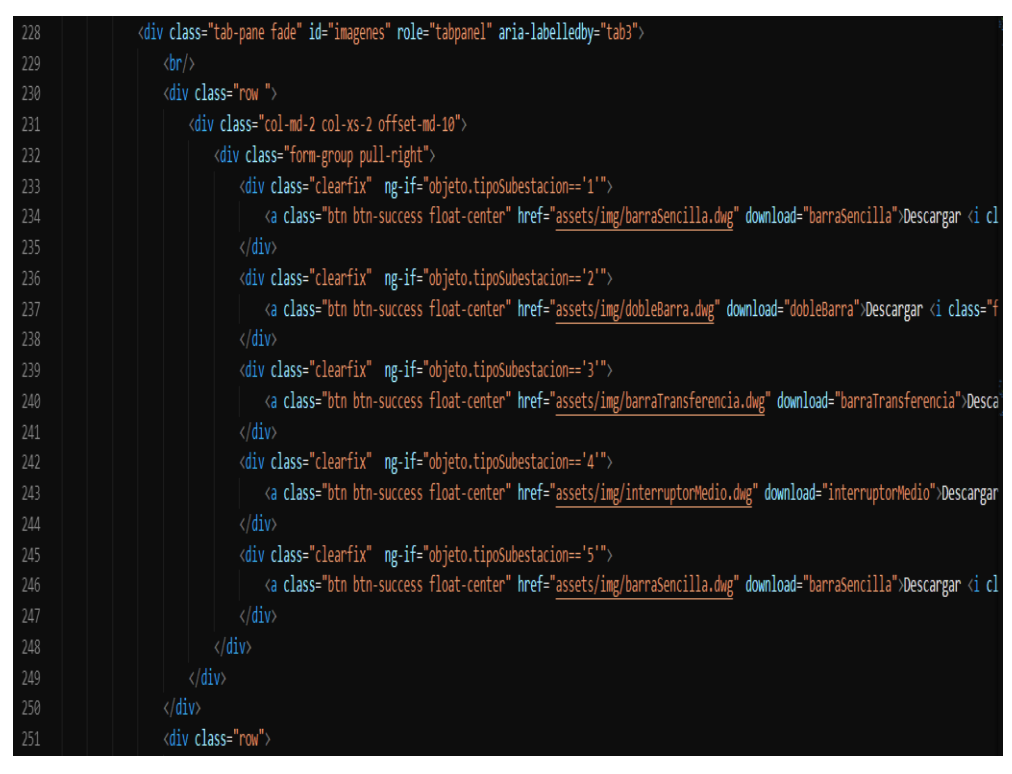

Fuente: elaboración propia, empleando Visual Studio Code y AngularJS.

# Figura 16. **Captura de pantalla del botón de descarga**

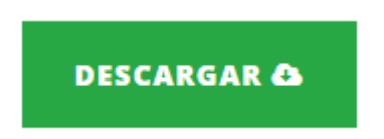

Fuente: elaboración propia, empleando Visual Studio Code y AngularJS.

# Figura 17. **Captura de pantalla de descarga**

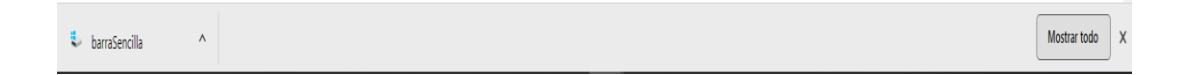

Fuente: elaboración propia, empleando Visual Studio Code y AngularJS.

El programa proporciona una vista previa del plano previamente seleccionado.

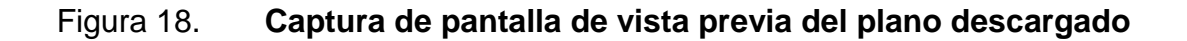

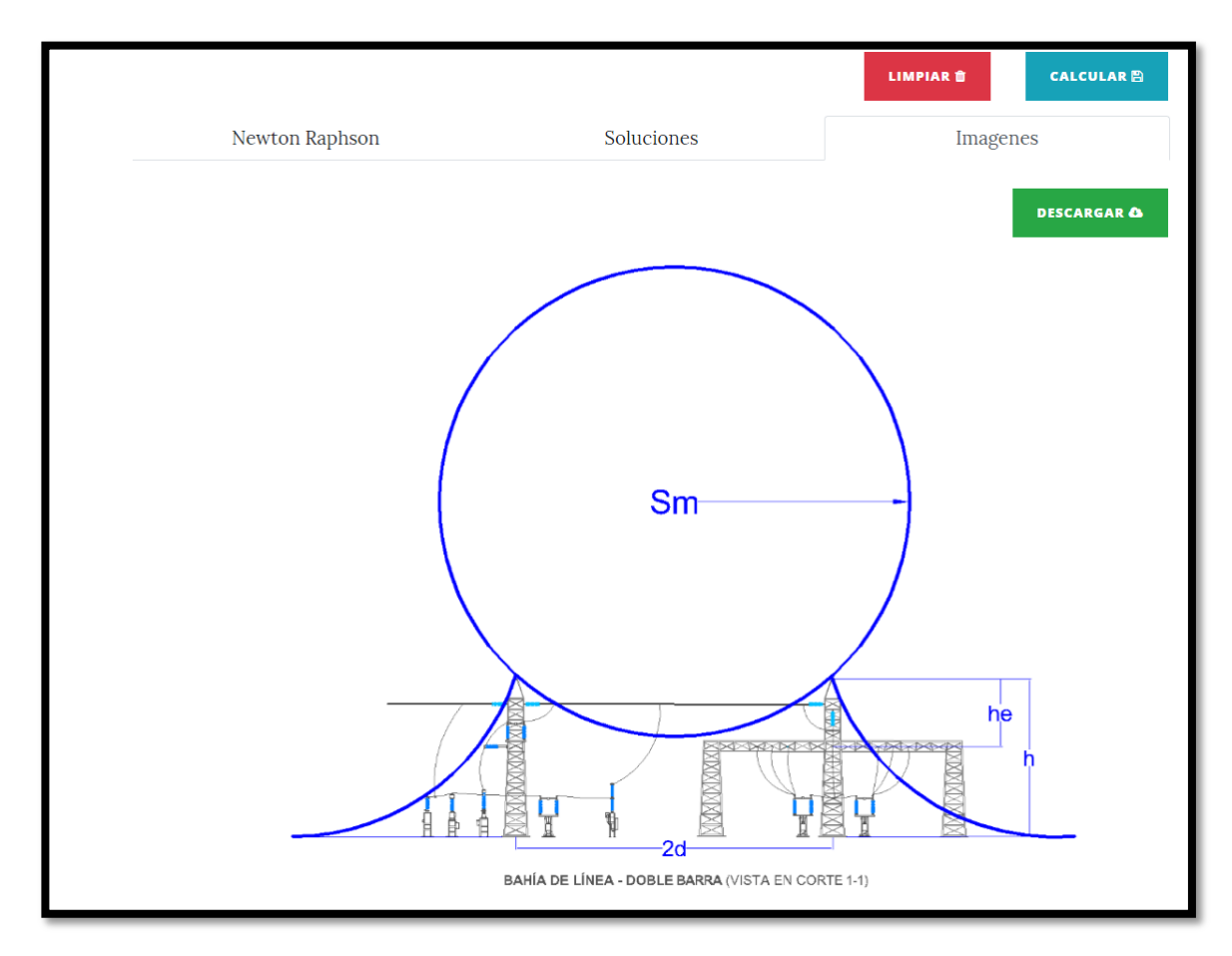

Fuente: elaboración propia, empleando Visual Studio Code y AngularJS.

# **4.6. Impresión de planos**

La impresión de los planos se realiza dentro de AutoCAD y se puede imprimir cualquier parte del plano o su totalidad, presionando el objeto indicado en color rojo de la siguiente figura.

Figura 19. **Captura de pantalla de impresión de planos**

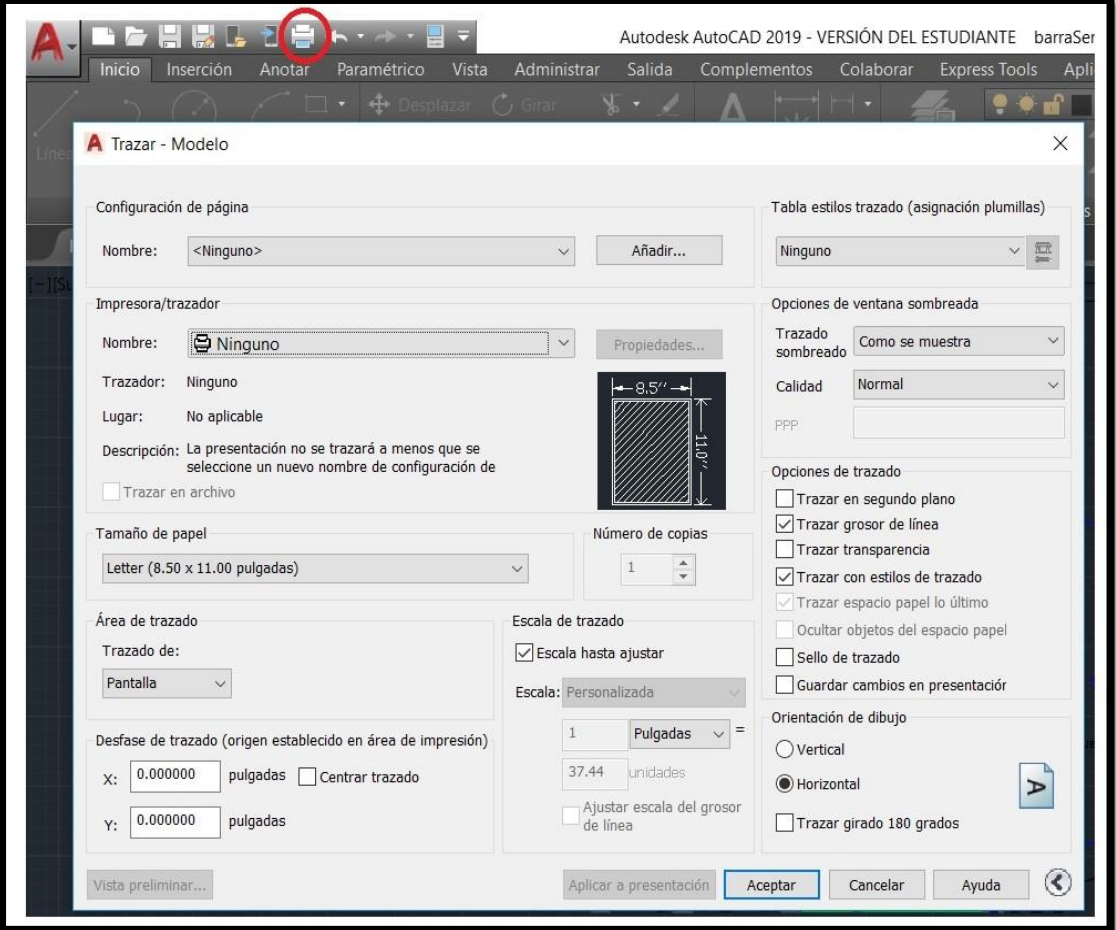

Fuente: elaboración propia, empleando AutoCAD.

#### **4.7. Resultado final**

En la siguiente figura (figura 20), se observa la captura de pantalla del resultado final de uno de los planos seleccionados.

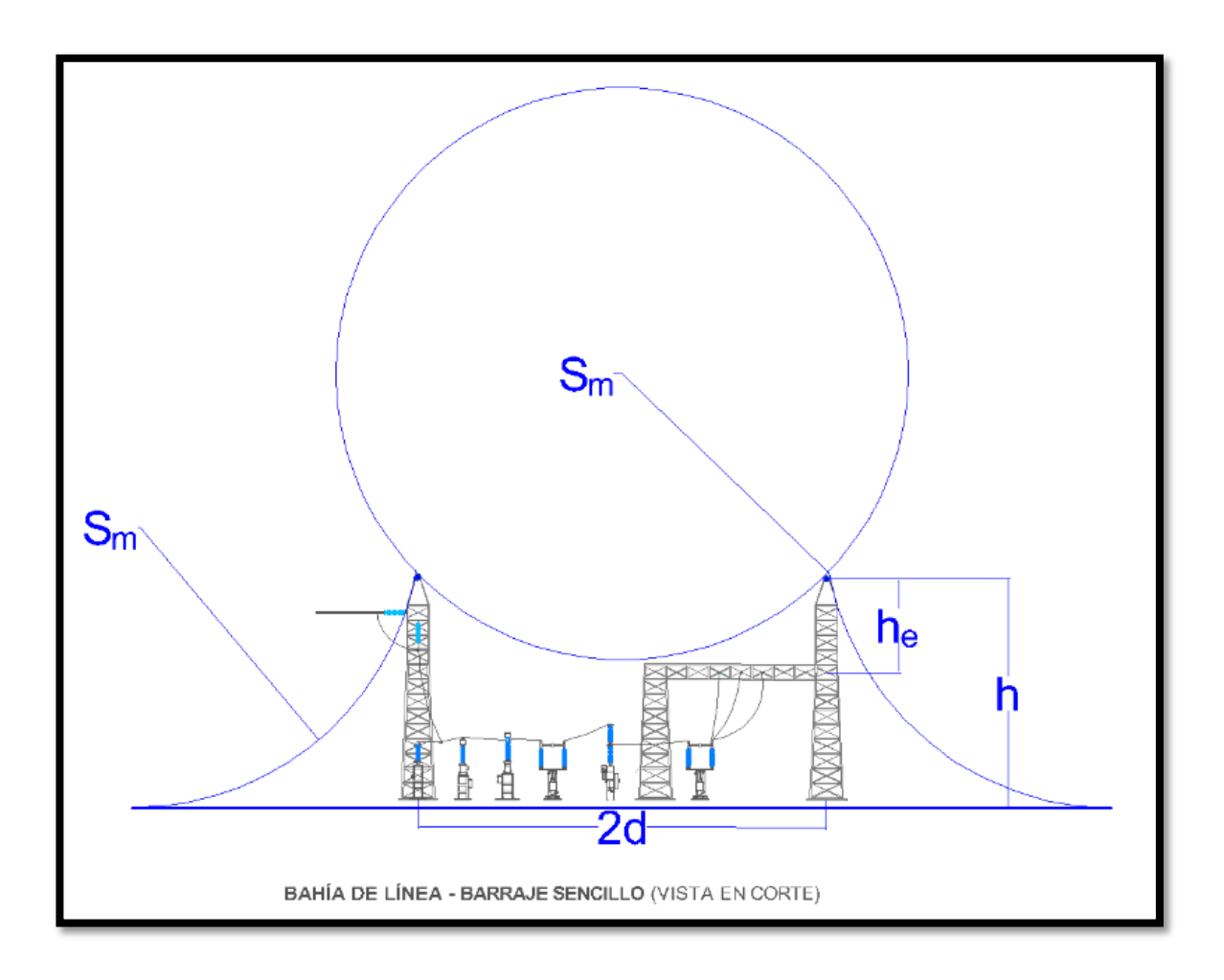

Figura 20. **Captura de pantalla del resultado final**

Fuente: elaboración propia, empleando AutoCAD.

# **5. MANUAL DEL SOFTWARE**

# **5.1. Instalación de Visual Studio Code**

Este es un editor de código fuente desarrollado por Microsoft para los sistemas operativos Windows, Linux y macOS. Este programa es el que compila código del software de apantallamiento en conjunto con la herramienta Node.js®, hace posible cargar el software en un entorno web. Para su instalación es necesario ingresar al siguiente enlace web:

https://code.visualstudio.com/

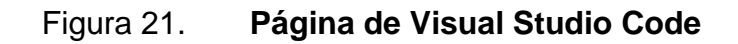

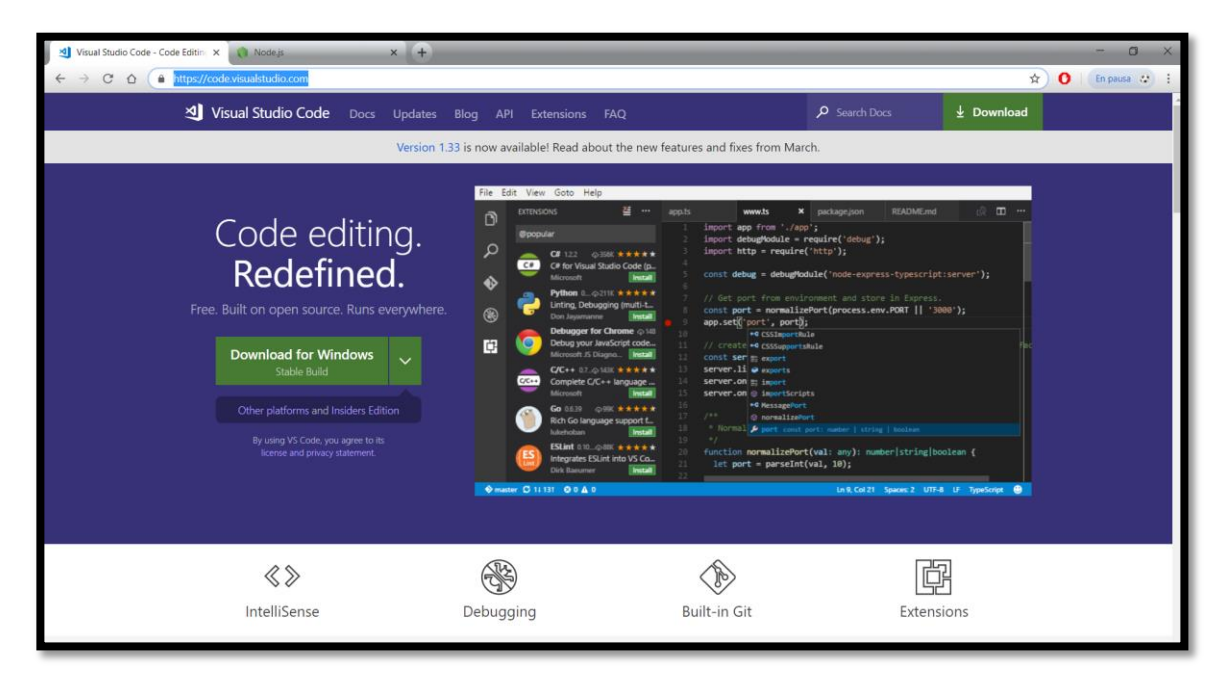

Fuente: captura de pantalla de la página web de Visual Studio Code.

Se selecciona el sistema operativo y se presiona el botón de descarga, esto proporciona el archivo ejecutable para instalar en el computador.

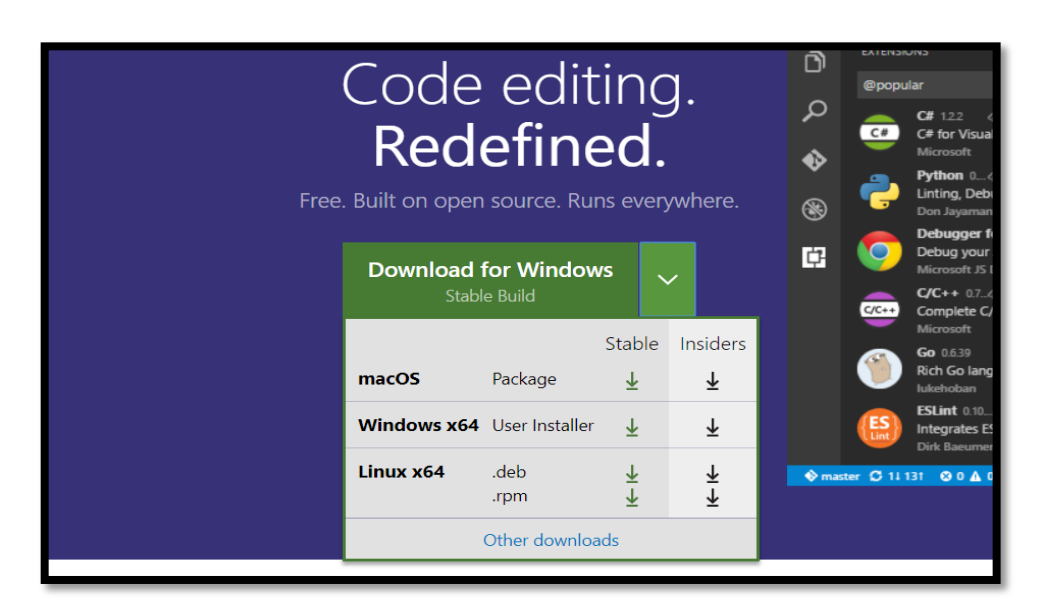

Figura 22. **Botón de descarga de Visual Studio Code**

Fuente: captura de pantalla de la página web de Visual Studio Code.

Posteriormente solo se siguen las instrucciones del archivo ejecutable descargado.

#### **5.2. Instalación de Node.js®**

Este es un lenguaje de programación que utiliza código JavaScript, utilizado para gestionar proyectos de gran tamaño sin consumir muchos recursos del computador. Este es el que permite el uso de la herramienta Gulp.js que permite automatizar tareas como comprimir archivos, compilar archivos, entre otras tareas; esto en un entorno web.

Para su instalación solo se ingresa a la página oficial de Node.js® y se descarga la versión más reciente.

https://nodejs.org/en/

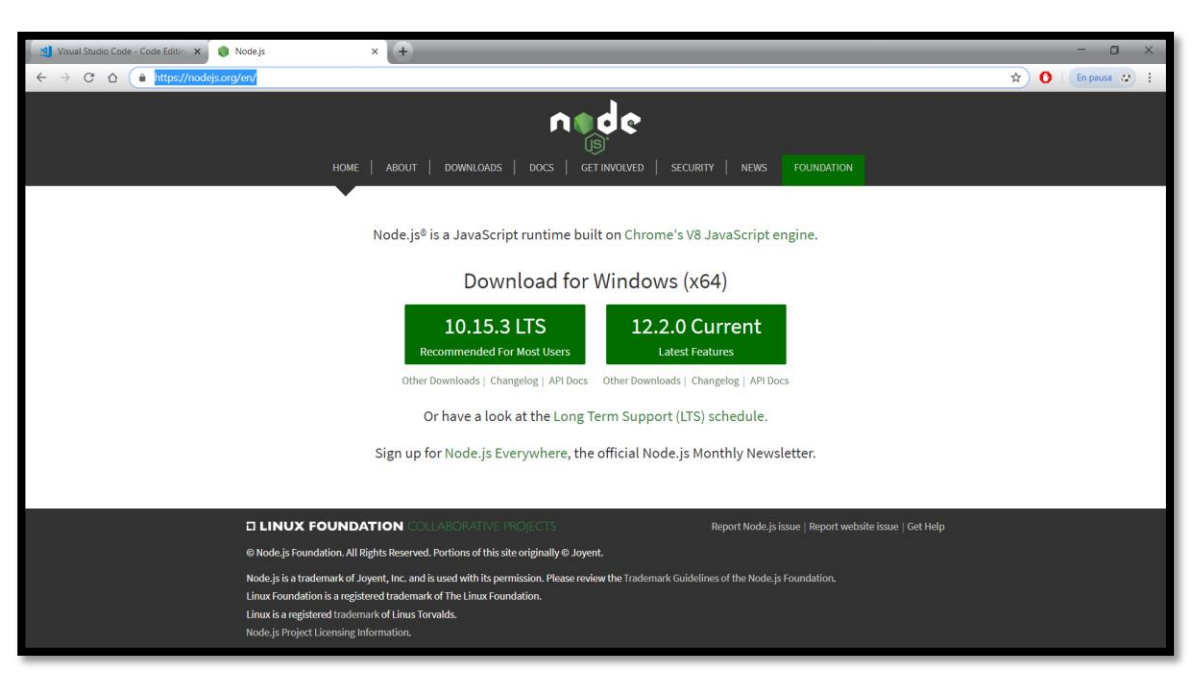

## Figura 23. **Página web de Node.js®**

Fuente: captura de pantalla de la página web de Node.js®.

Se descarga el archivo ejecutable y se siguen las instrucciones para la instalación del mismo.

Al terminar la instalación de los programas antes mencionados, se carga el software desde Visual Studio Code, desde el menú "File" y posteriormente "Open Folder", buscando así la dirección del ordenador en que se haya dejado el software. Este a su vez se compila con el comando "gulp serve" que al tener acceso a internet descarga las librerías necesarias para el uso del software y lo ejecuta inmediatamente como una aplicación web.

# Figura 24. **Apertura del software de apantallamiento desde Visual Studio Code**

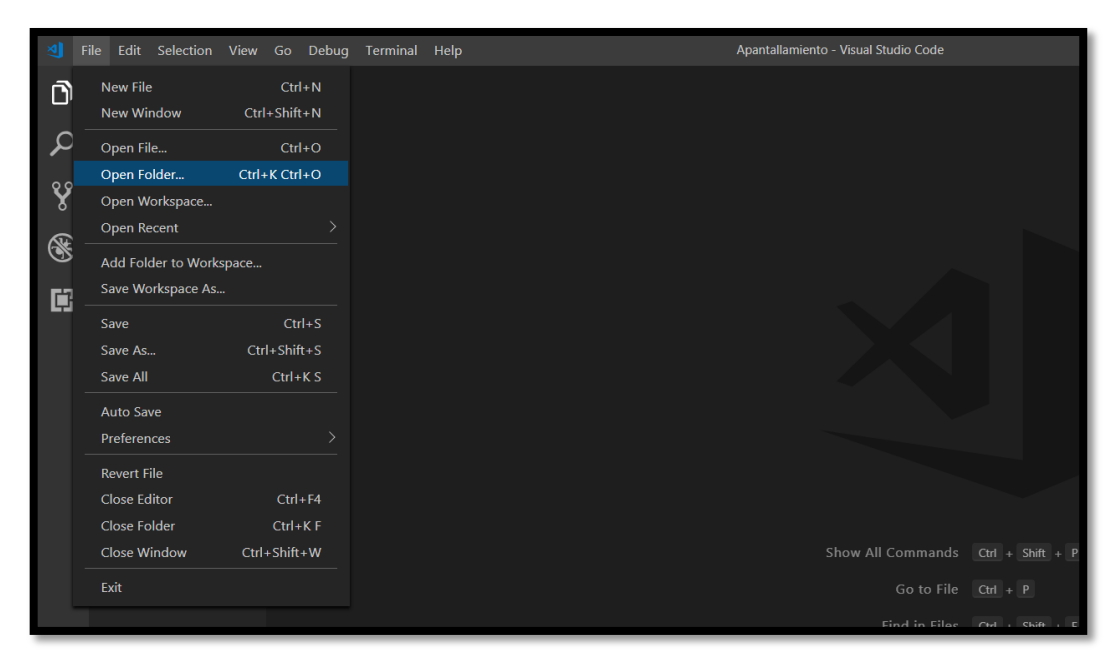

Fuente: captura de pantalla del programa Visual Studio Code.

## **5.3. Acceso**

Para poder acceder al software es necesario un computador que lo contenga, poseer acceso a Internet y tener instalado el software Visual Studio Code, lo que se explica en la sección anterior. Se accede mediante el siguiente enlace:

http://localhost:3000

#### **5.4. instrucciones**

El software se diseñó de manera que fuese fácil y muy intuitivo de utilizar, por lo que solamente se basa en ingresar los datos solicitados, elegir los parámetros proporcionados, tipo de subestación diseñada y presionar el botón correspondiente para iniciar el cálculo. A continuación se detalla su uso.

## **5.4.1. Tutorial de uso**

El software está diseñado para que sea fácil de aprender a utilizarlo. Posee un único botón de acceso, se basa en ingresar los datos solicitados por las tablas, elegir el tipo de subestación para la impresión del plano y presionar el botón correspondiente para que realice los cálculos. Se dará una explicación detallada de su uso.

#### **5.4.1.1. Pantalla principal**

Al acceder al software este presentará una primera pantalla, esta se observa un único botón llamado "Iniciar Cálculos". Como se observa en la siguiente figura.

#### Figura 25. **Pantalla principal**

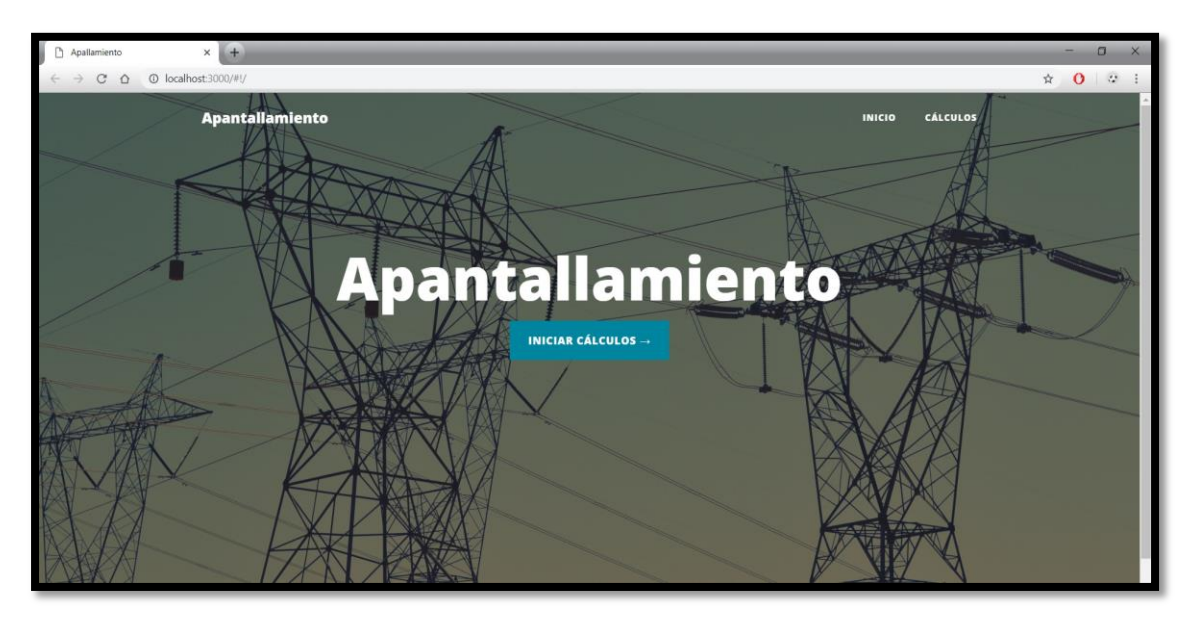

Fuente: elaboración propia, empleando Visual Studio Code y AngularJS.

Este al ser presionado lleva a la siguiente sección del programa, el ingreso de datos. Estos parámetros a ingresar se trabajan en la siguiente sección.

#### **5.4.1.2. Parámetros de ingreso**

El software solicita al usuario el ingreso de parámetros, tales como la altura a la que se encuentran situados los conductores sobre el nivel del suelo, la altura mínima que sería la altura del vano hacia el suelo, la longitud de la cadena de aisladores que sostiene a los conductores, el radio del conductor que se utiliza, la cantidad de conductores por fase, el tipo de subestación a la que se le desea calcular el sistema de apantallamiento y la distancia entre los cables de guarda. Estos son los parámetros base que solicita el software, en las siguientes secciones se profundizará sobre las funciones que brinda el software.

Se aclara que la distancia entre los cables de guarda es el parámetro d, mencionado en la ecuación veintiuno, por lo que el software solicita la mitad de la distancia entre ellos en metros.

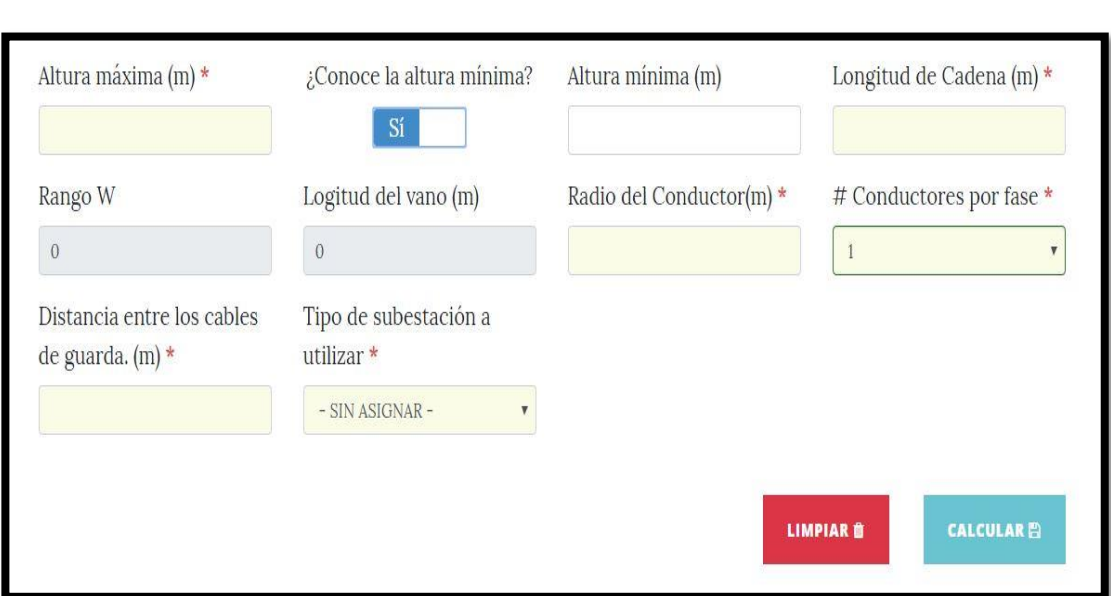

Figura 26. **Ingreso de datos**

Fuente: elaboración propia, captura de pantalla del software desarrollado.

## **5.4.1.3. Opciones**

Al ingresar los parámetros solicitados, se pueden realizar dos tipos de opciones. Al presionar el botón "Calcular" el programa realiza automáticamente todas las acciones mostrando así los resultados finales. O se puede presionar el botón "Limpiar", este se utiliza para borrar todos los datos ingresados ya sea porque se haya cometido un error o bien, se desee realizar un nuevo diseño de apantallamiento.

Otra opción que brinda el software a elegir es interna en el ingreso de datos. Esta sería si es el caso que no se conoce la altura mínima solicitada, que habilita dos nuevas casillas para el ingreso de datos y deshabilita la casilla de la altura mínima.

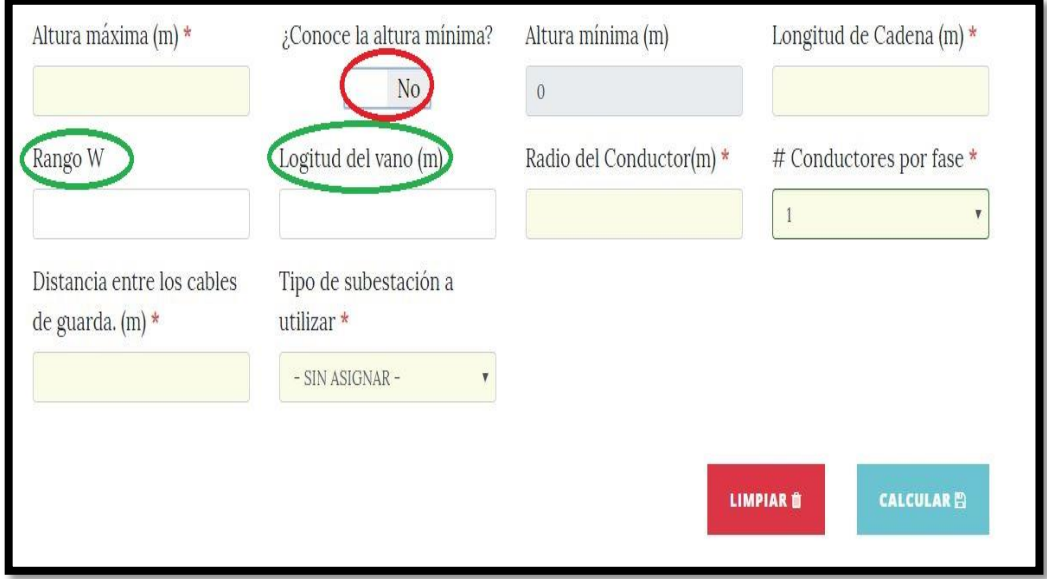

Figura 27. **Opción al no conocer la altura mínima**

Fuente: elaboración propia, captura de pantalla del software desarrollado.

Estos parámetros son los nombrados en la ecuación número dieciséis, los cuales son la constante w y la longitud del vano.

Al momento que el software despliega los resultados, este presenta tres pestañas entre las que están el método Newton-Raphson utilizado para calcular el radio corona, la tabla de resultados finales del apantallamiento y una vista previa del plano de la subestación previamente seleccionada con la opción de descarga; como se muestra en la figura siguiente.

### Figura 28. **Pestañas de resultados**

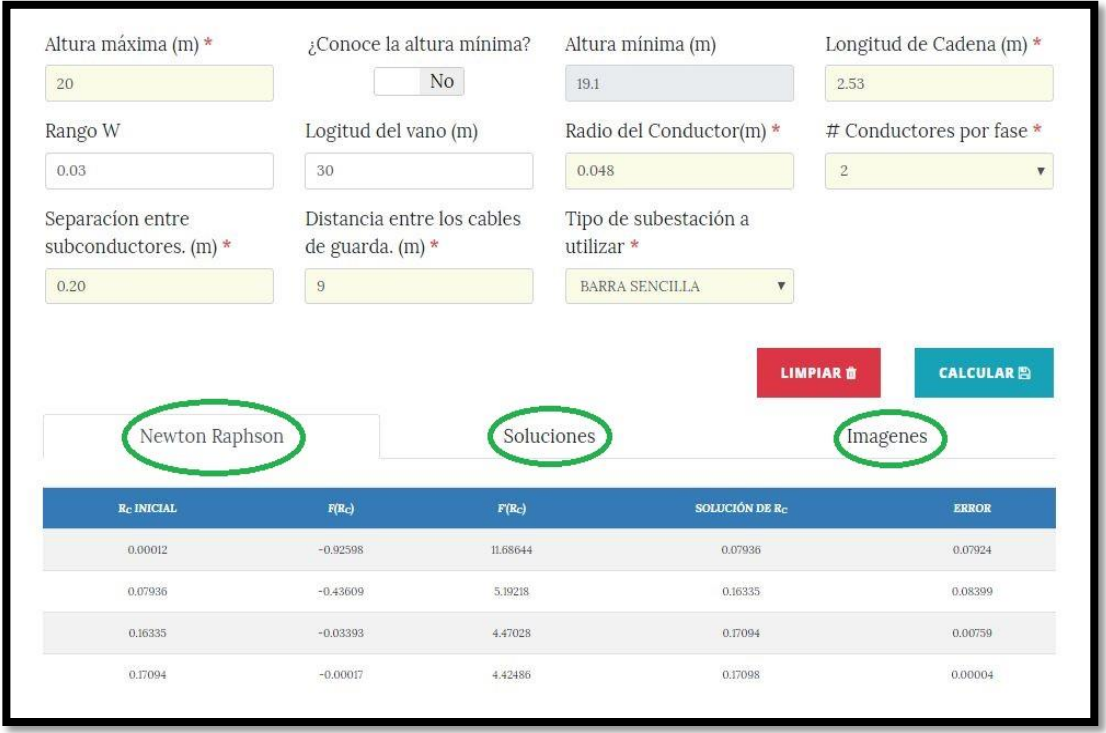

Fuente: elaboración propia, captura de pantalla del software desarrollado.

#### **5.5. Resumen de realización de cálculos**

El software realiza los cálculos a través de un lenguaje de programación interpretado utilizándolo del lado del cliente para el desarrollo web de contenido dinámico, llamado JavaScript con ayuda de la herramienta mantenida por Google, que se utiliza para crear y mantener aplicaciones web de una sola página, denominada AngularJS.

Todo esto con ayuda de otros programas como, HTML para estilos y diseños, y AutoCAD para la elaboración de los planos.

#### **5.6. Tabla de resultados**

El software, a través los parámetros ingresados, realiza los cálculos mediante métodos matemáticos establecidos por la norma IEEE Std. 998 y realizando consultas a la base de datos para luego, desplegar una tabla de resultados y los planos previamente diseñados.

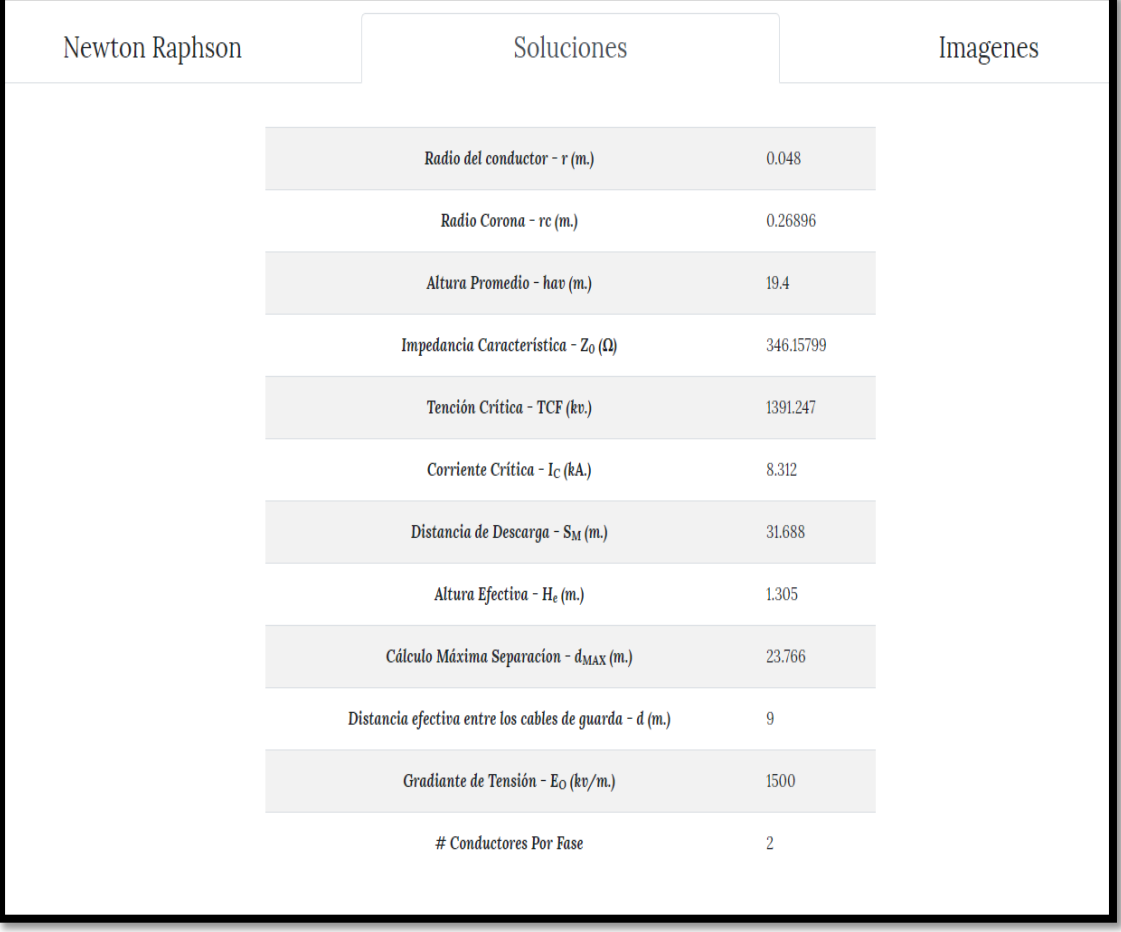

Figura 29. **Sistema de apantallamiento**

Fuente: elaboración propia, captura de pantalla del software desarrollado.

### **5.7. Descarga e impresión de planos**

En la pestaña de "Imágenes" de los resultados desplegados se tiene una vista previa de la configuración de la subestación previamente seleccionada, con las indicaciones de las distancias del sistema de apantallamiento en la vista de corte. Los planos se pueden imprimir de dos formas: planta y perfil.

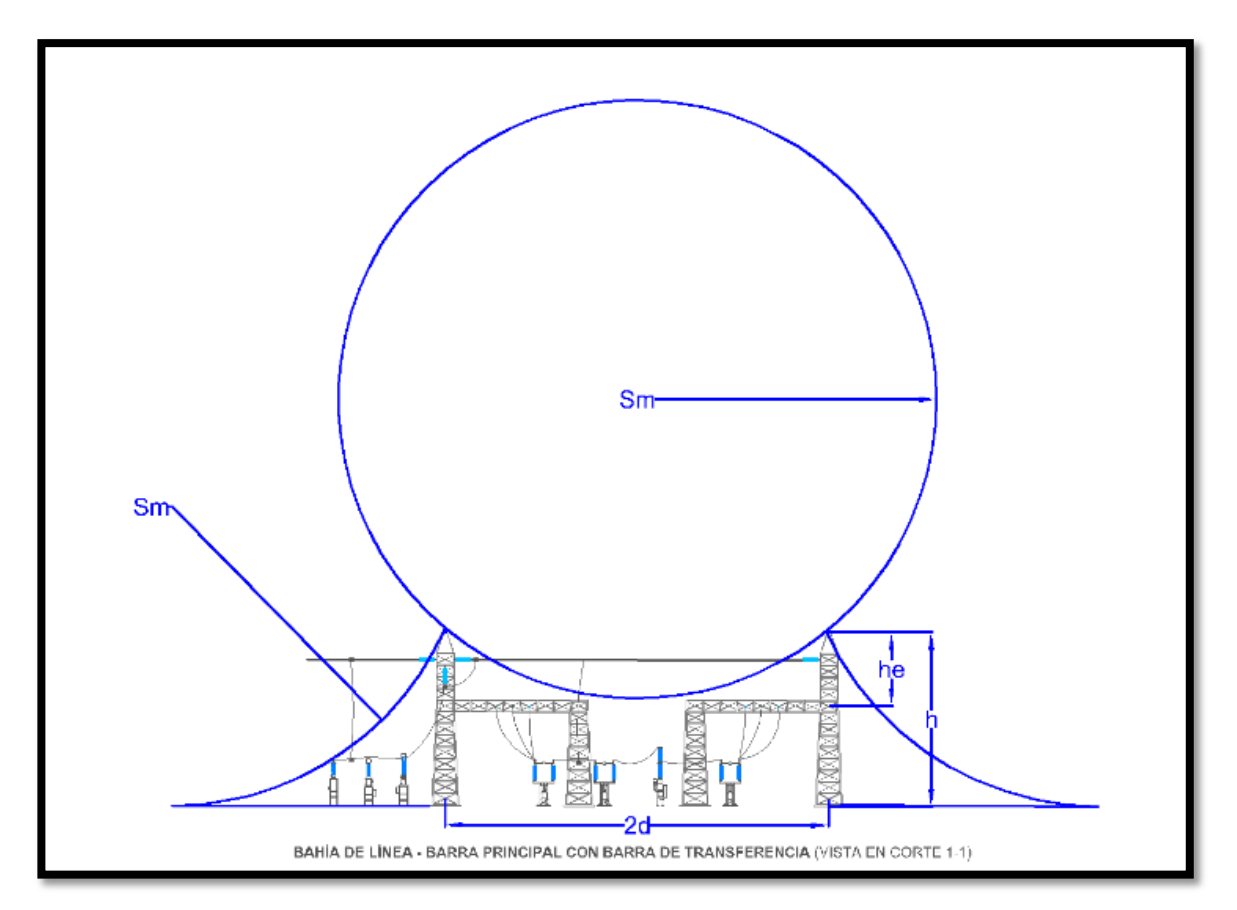

Figura 30. **Plano vista de corte** 

Fuente: elaboración propia, empleando AutoCAD.

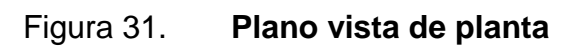

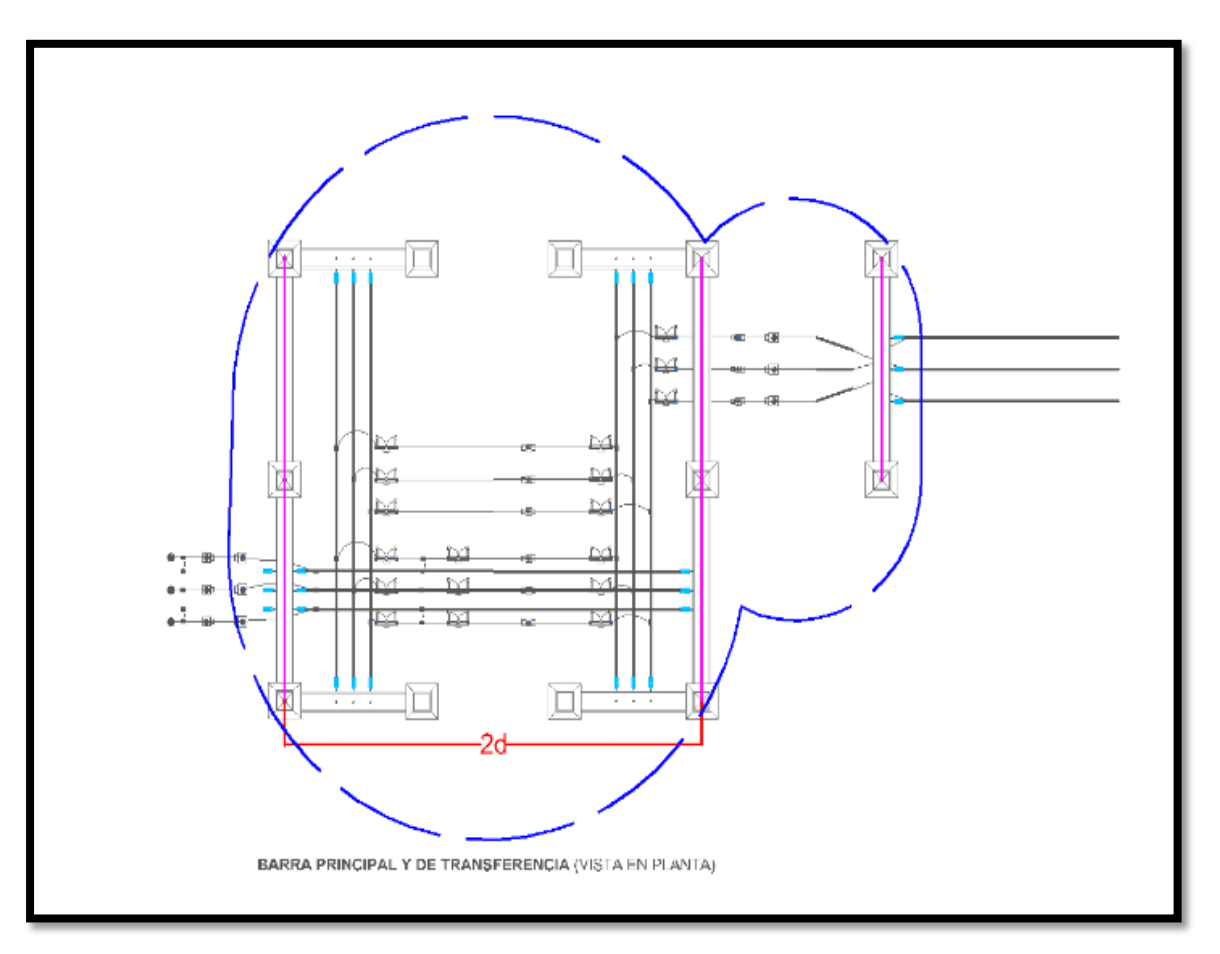

Fuente: elaboración propia, empleando AutoCAD.

# **CONCLUSIONES**

- 1. Los aspectos generales y estudios para el diseño e instalación de subestaciones eléctricas, dan una perspectiva detallada del modelo de apantallamiento y equipo necesario a utilizar, para su protección contra descargas atmosféricas.
- 2. El sistema de apantallamiento en una subestación eléctrica, tiene como objetivo la protección de la vida humana y del equipo que esta posee en su interior, reduciendo la probabilidad de fallas provocadas por una descarga atmosférica.
- 3. El apantallamiento mediante el modelo electrogeométrico es utilizado para la protección de una subestación eléctrica, debido a su eficacia, puesto que este fue desarrollado mediante métodos numéricos y análisis de probabilidades para determinar la efectividad del blindaje.
- 4. El software para el cálculo del apantallamiento de subestaciones eléctricas aisladas en aire, es una herramienta que facilita y ahorra tiempo en el cálculo y diseño del mismo.
- 5. El contenido del manual, basado en las normas referentes al apantallamiento, facilitará y mejorará la práctica del usuario del software.

# **RECOMENDACIONES**

- 1. Dentro de las mejoras que se le podrían aplicar al software, es la comunicación con otras aplicaciones y no estar ligado estrictamente a las herramientas de Autodesk™.
- 2. Un sistema de tierras robusto es necesario, para que el sistema de apantallamiento pueda librar de forma eficiente toda descarga que impacte directamente en este y así, evitar cualquier tipo de falla que pueda dañar al personal o al equipo de la subestación.
- 3. Este tipo de proyectos se puede mejorar mediante el desarrollo conjunto a personas de otras especialidades, y así obtener un software más completo con más características.
### **BIBLIOGRAFÍA**

- 1. ALDANA QUIROA, Oscar. *Diseño del sistema de apantallamiento de la subestación eléctrica El Rancho perteneciente al plan de expansión del sistema de transporte 2008-2018.* Trabajo de graduación de Ing. Eléctrica. Facultad de Ingeniería, Universidad de San Carlos de Guatemala, 2013. 137 p.
- 2. ANGELES SANCHEZ, Jesús, MORA GALICIA, Luis. *Implementación del método de volumen de colección para la protección contra descargas electicas atmosféricas en la TDGL Poza Rica.* Trabajo de graduación de Ing. Mecánico Electricista. Facultad de Ingeniería Mecánica Eléctrica, Universidad Veracruzana, 2010. 146 p.
- 3. Asociación Electrotécnica Argentina. *Instalaciones de protección contra las descargas atmosféricas*. Argentina: AEA, 2006. 72 p.
- 4. ENGELSCHALL, Ralf. *ECMAScript 6. Curso*. [en línea]. < http://es6 features.org/>. [Consulta: septiembre de 2018].
- 5. GAUCHAT, Juan Diego. *El gran libro de HTML5, CSS3 y Javascript.* 1a ed. España: Marcombo, S.A., 2012. 354 p.
- 6. HUGH, Y., FREEDMAN, R. *Física universitaria, con física moderna volumen 2.* 12a ed. México: Pearson Educación, 2009. 896 p.
- 7. MARTINEZ VELASCO, Juan. *Coordinación de aislamiento en redes eléctricas de alta tensión.* España: McGraw-Hill, 2008. 608 p.
- 8. MEJÍA VILLEGAS, Carlos. *Subestaciones de alta y extra alta tensión.*  2a ed. Colombia: Gráfica Ltda., 1991. 778 p.
- 9. SERWAY, R., JEWETT, J. *Física para ciencias e ingeniería con física moderna volumen 2.* 7a ed. México: Sergio R. Cervantes González, 2009. 81 p.
- 10. Schneider Electric. *Protección contra sobretensiones transitorias.* [en línea]. <http://kresala.eu/eBooks/guia-sobretensionestransitorias.pdf>. [Consulta: agosto de 2018].
- 11. The Institute of Electrical and Electronics Engineers. *Guide for direct lightning stroke shielding of substations. Std. 998* USA: IEEE, 2013. 227 p.

## **APÉNDICE**

Apéndice 1. **Código de página de inicio**

```
<!-- Page Header -->
<header class="masthead" style="background-image: url('assets/img/home-
bg.jpg')">
  <div class="overlay"></div>
  <div class="container">
   <div class="row">
     <div class="col-lg-8 col-md-10 mx-auto">
      <div class="site-heading" style="padding-bottom: 300px;">
       <h1>Apantallamiento</h1>
       <span class="subheading"></span>
       <div class="clearfix">
        <a class="btn btn-primary float-center" href="#!/configuracion">Iniciar 
Cálculos &rarr:</a>
       </div>
      </div>
    \langlediv> </div>
  </div>
</header>
\mathsf{chr}<!-- Footer -->
<footer>
  <div class="container">
   <div class="row">
     <div class="col-lg-8 col-md-10 mx-auto">
      <p class="copyright text-muted">Luis Eduardo Morales Ventura &copy; 
201114302</p>
     </div>
   </div>
  </div>
</footer>
```
Fuente: elaboración propia, empleando lenguaje HTML.

#### Apéndice 2. **Extracto del código de página de ingreso de datos**

```
<!-- Page Header -->
    <header class="masthead" style="background-image: 
url('assets/img/contact-bg.jpg')">
        <div class="overlay"></div>
        <div class="container">
          <div class="row">
            <div class="col-lg-8 col-md-10 mx-auto">
               <div class="page-heading">
                 <h2>Hoja de Cálculos</h2>
                 <span class="subheading"></span>
              </div>
            </div>
          </div>
        </div>
    </header>
    <!-- Main Content -->
    <div class="container">
        <form class="form-horizontal" id="forma" name="forma" ng-
submit="calcular()" novalidate>
          <div class="row">
            <div class="col-md-3 col-xs-3" gt-requerido>
              <div class="form-group">
                 <label for="hmax">Altura máxima (m)</label>
                 <input id="hmax" type="number" class="form-control" ng-
model="objeto.hmax" step="0.001"
                 min="0.001" max="999999999999" min-err-type="minValor" 
max-err-type="maxValor" step-err-type="decimal" required-err-
type="requerido">
              </div>
            </div>
            <div class="col-md-3 col-xs-3">
              <div class="form-group text-center">
                 <label for="conoceHmin">¿Conoce la altura 
mínima?</label>
                 <div id="conoceHmin">
                   <toggle-switch ng-model="objeto.conoceHmin" on-
label="Sí" off-label="No" ng-
change="asignarValoresPorDefecto(objeto.conoceHmin)"></toggle-switch>
```
Continuación apéndice 2.

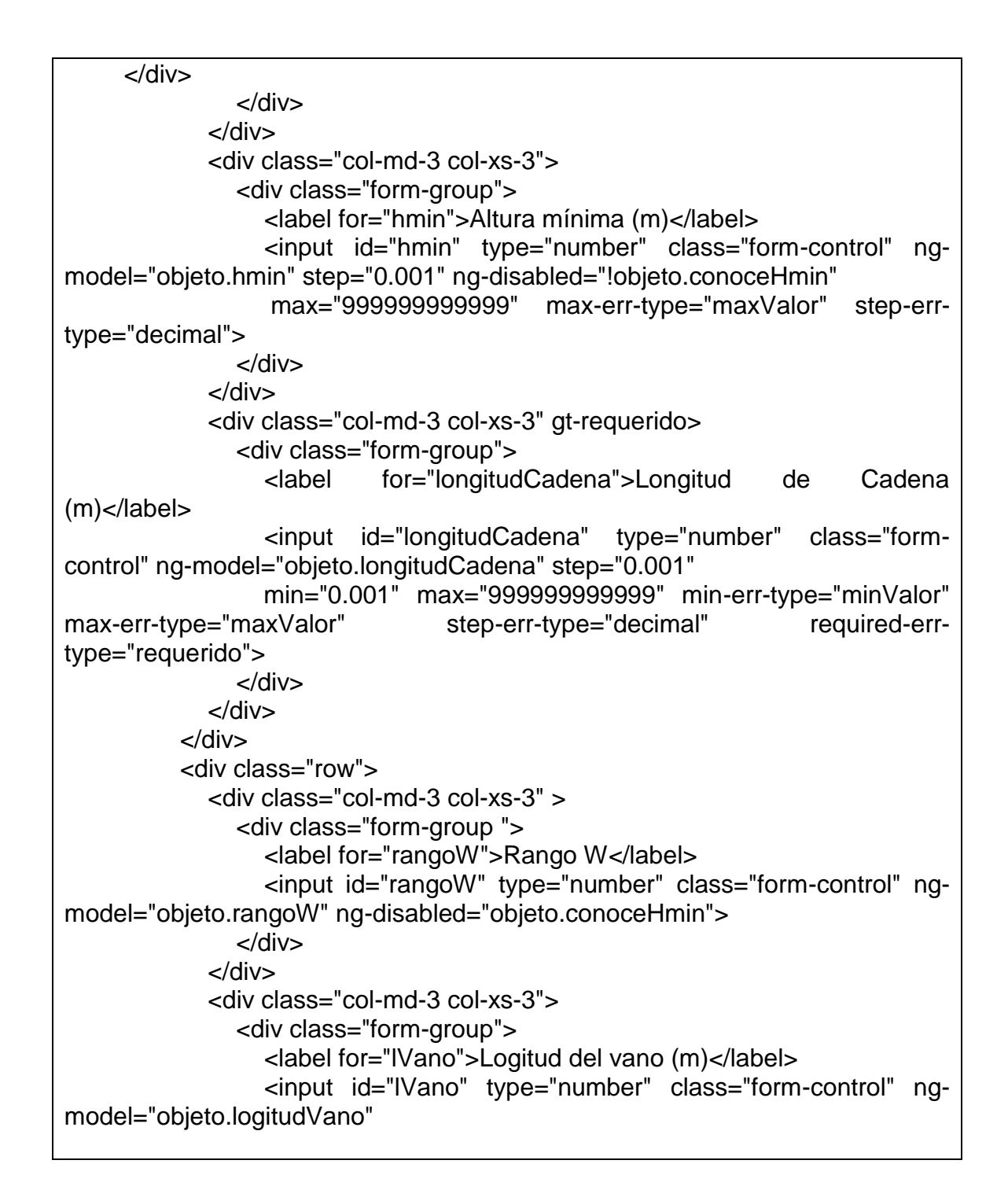

Fuente elaboración propia, empleando lenguaje HTML.

Apéndice 3. **Extracto del código de la página de ecuaciones**

| (function $() \{$                                                        |
|--------------------------------------------------------------------------|
| 'use strict';                                                            |
| angular.module('tesis')                                                  |
| // Controlador principal de la aplicacion                                |
| .controller('controladorPrincipal',['\$scope','\$opciones',PrincipalFn]) |
| // Controlador del Inicio                                                |
| .controller('controladorInicio', ['\$scope', InicioFn])                  |
| // Dialogo que maneja funcionalidad de modo modal por defecto            |
| .controller('DialogoControlador', DialogoFn)                             |
| // localizacion de la aplicacion                                         |
| .config(['\$provide', function (\$provide) {                             |
| \$provide.decorator('\$locale', function (\$delegate) {                  |
|                                                                          |
| var value = \$delegate.DATETIME_FORMATS;                                 |
| value.MONTH = ['Enero', 'Febrero', 'Marzo', 'Abril', 'Mayo', 'Junio',    |
| 'Julio', 'Agosto', 'Septiembre', 'Octubre', 'Noviembre', 'Diciembre'];   |
| value.SHORTDAY = ['D', 'L', 'M', 'Mi', 'J', 'V', 'S'];                   |
| return \$delegate;                                                       |
| $\})$ ;                                                                  |
| $\}$ :                                                                   |
| /** @nglnject */                                                         |
| function PrincipalFn (\$scope,\$opciones) {                              |
| function objlnit(){                                                      |
| \$scope.objeto={                                                         |
| conoceHmin:true,                                                         |
| rangoW:0,                                                                |
| logitudVano:0,                                                           |
| conductoresPorFase:null,                                                 |
| tipoSubestacion:null                                                     |
| }                                                                        |
| \$scope.datos=[];                                                        |
|                                                                          |
| objInit();                                                               |
| \$scope.calcular = $()$ => {                                             |
| if(validar())                                                            |
| return;                                                                  |
|                                                                          |
| \$scope.datos=[];                                                        |
| \$scope.forma.\$setPristine();                                           |

Continuación apéndice 3.

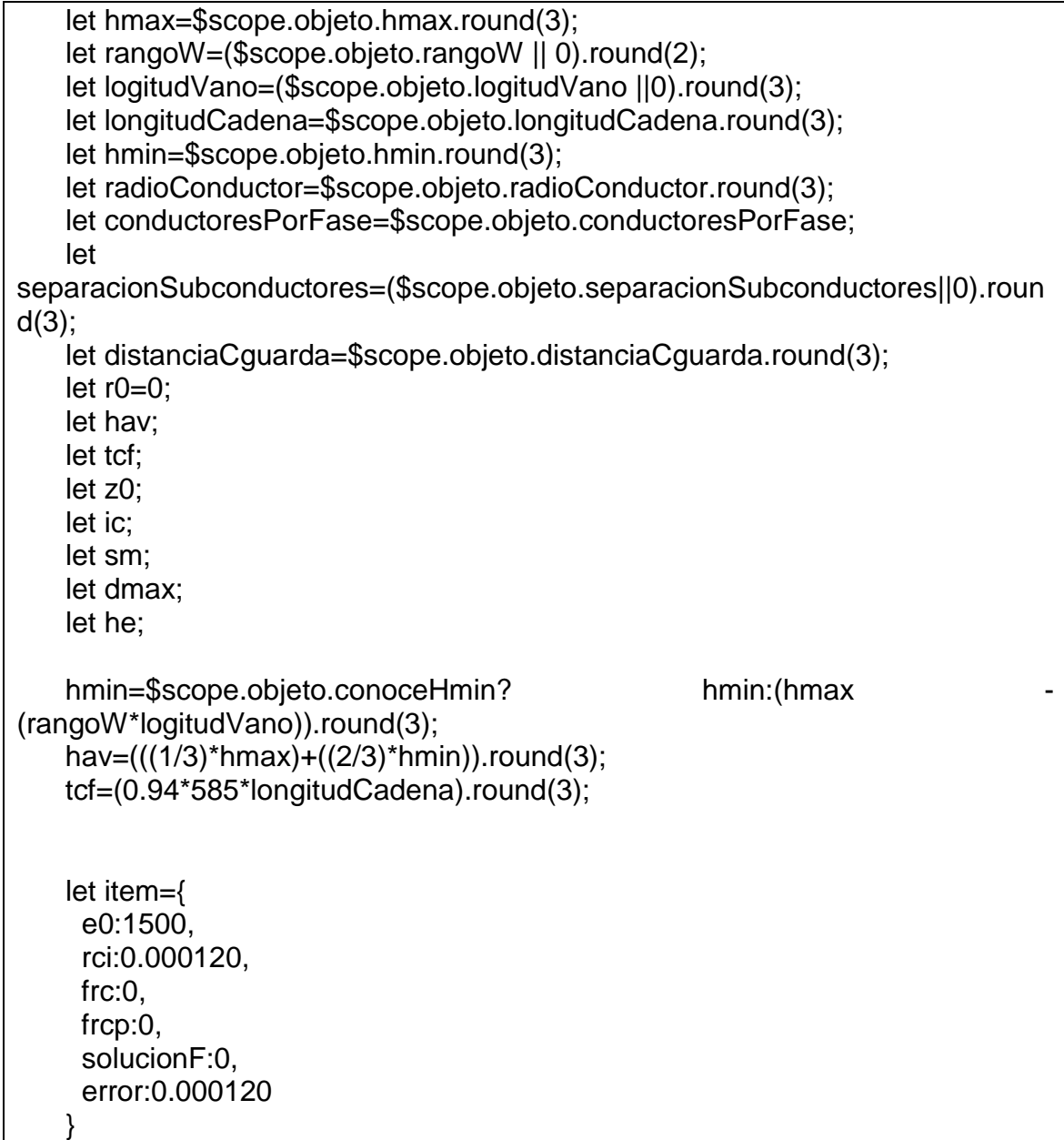

Fuente: elaboración propia, empleando lenguaje JavaScript.

# Apéndice 4. **Ejemplo del cálculo de apantallamiento en subestación "El Rancho" 230 kV**

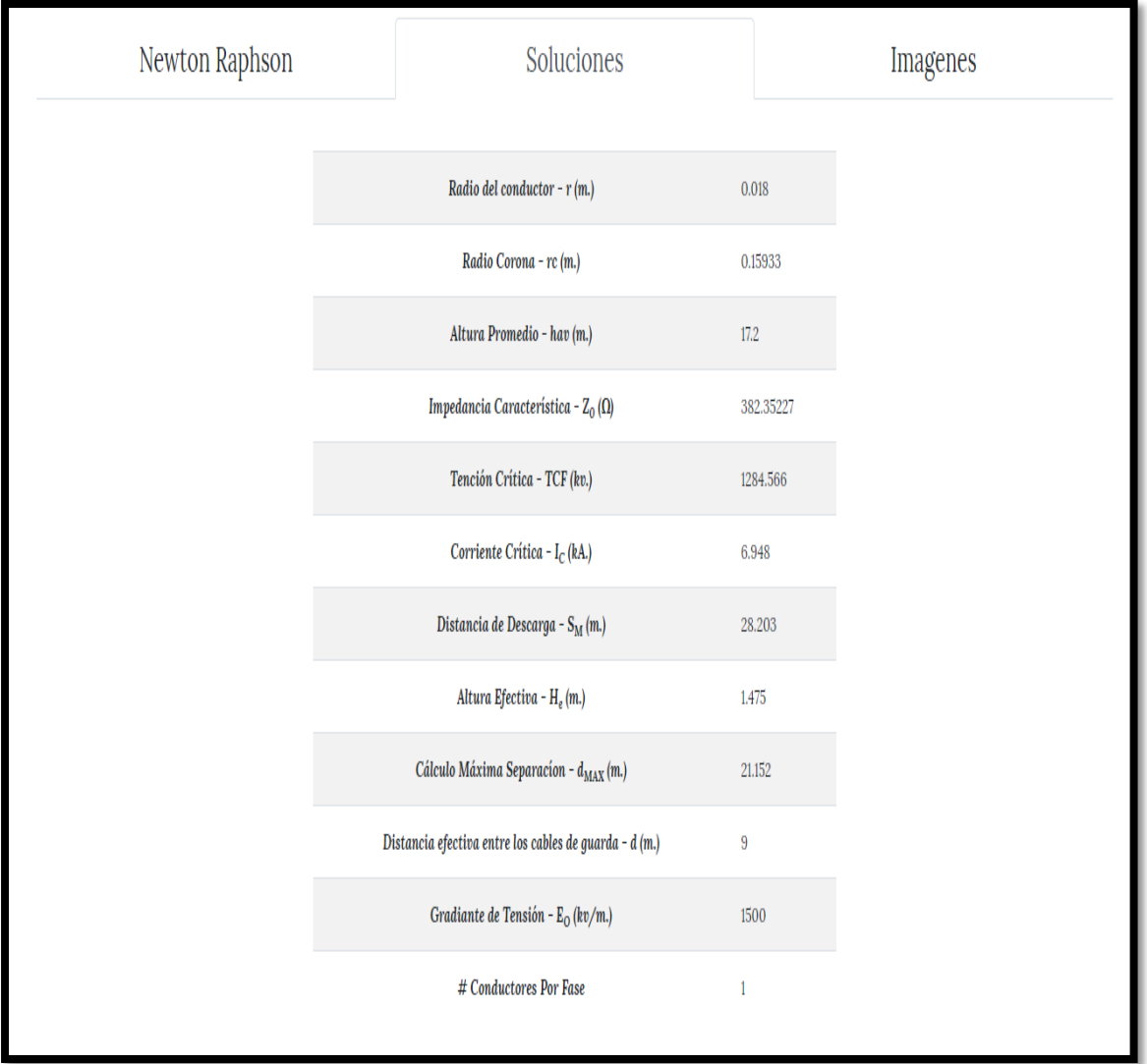

Fuente: elaboración propia, captura de pantalla del software desarrollado.

## Apéndice 5. **Ejemplo del cálculo de apantallamiento en subestación "El Rancho" 69 kV**

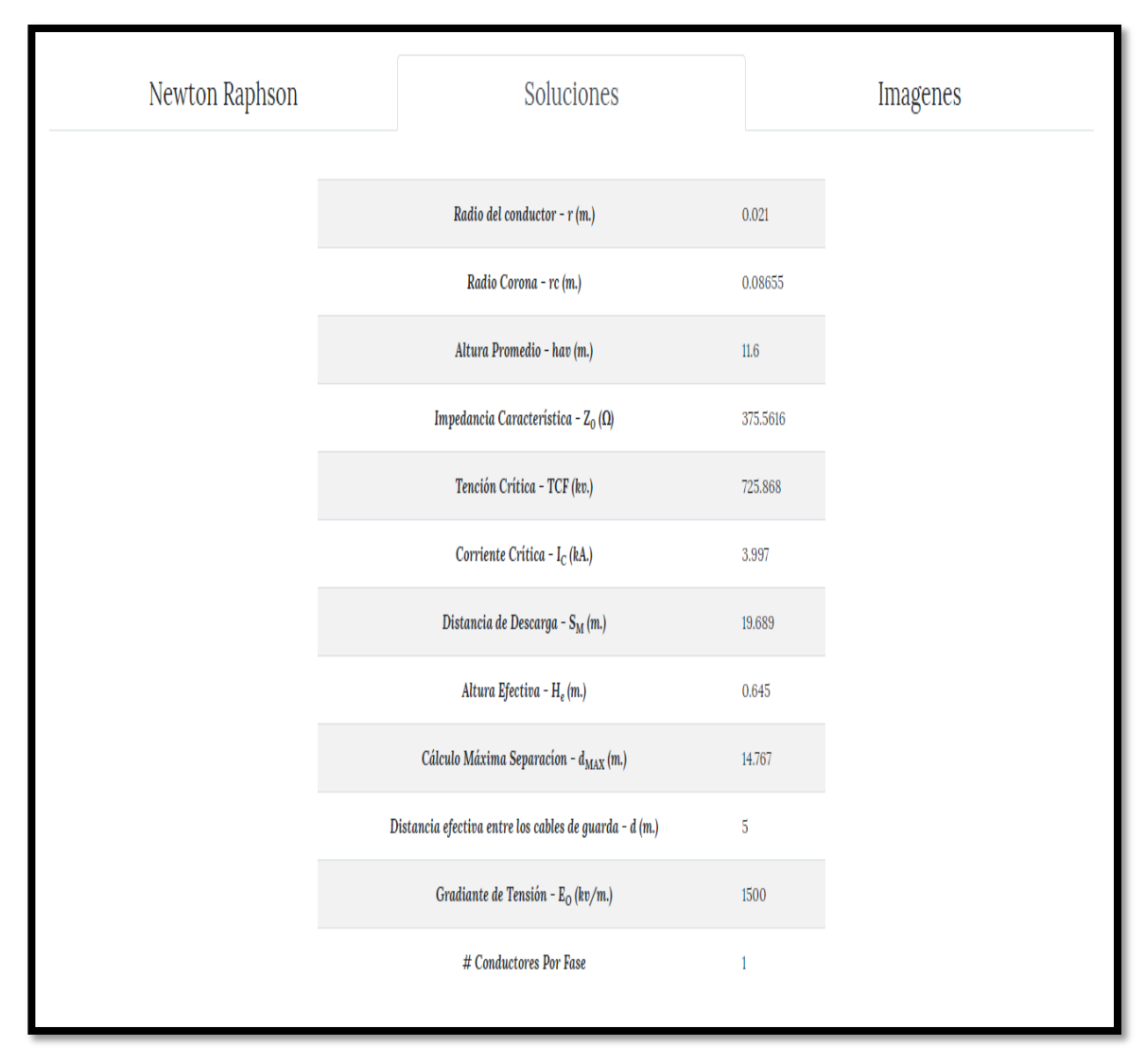

Fuente: elaboración propia, captura de pantalla del software desarrollado.

La separación o distancia entre cables de guarda a comparación con las tablas anexo 3 y anexo 4, son la mitad en la tabla de resultados del software; puesto a que este solicita la distancia "d", que es la mitad de la distancia entre cables de guarda, para realizar los cálculos.

### **ANEXOS**

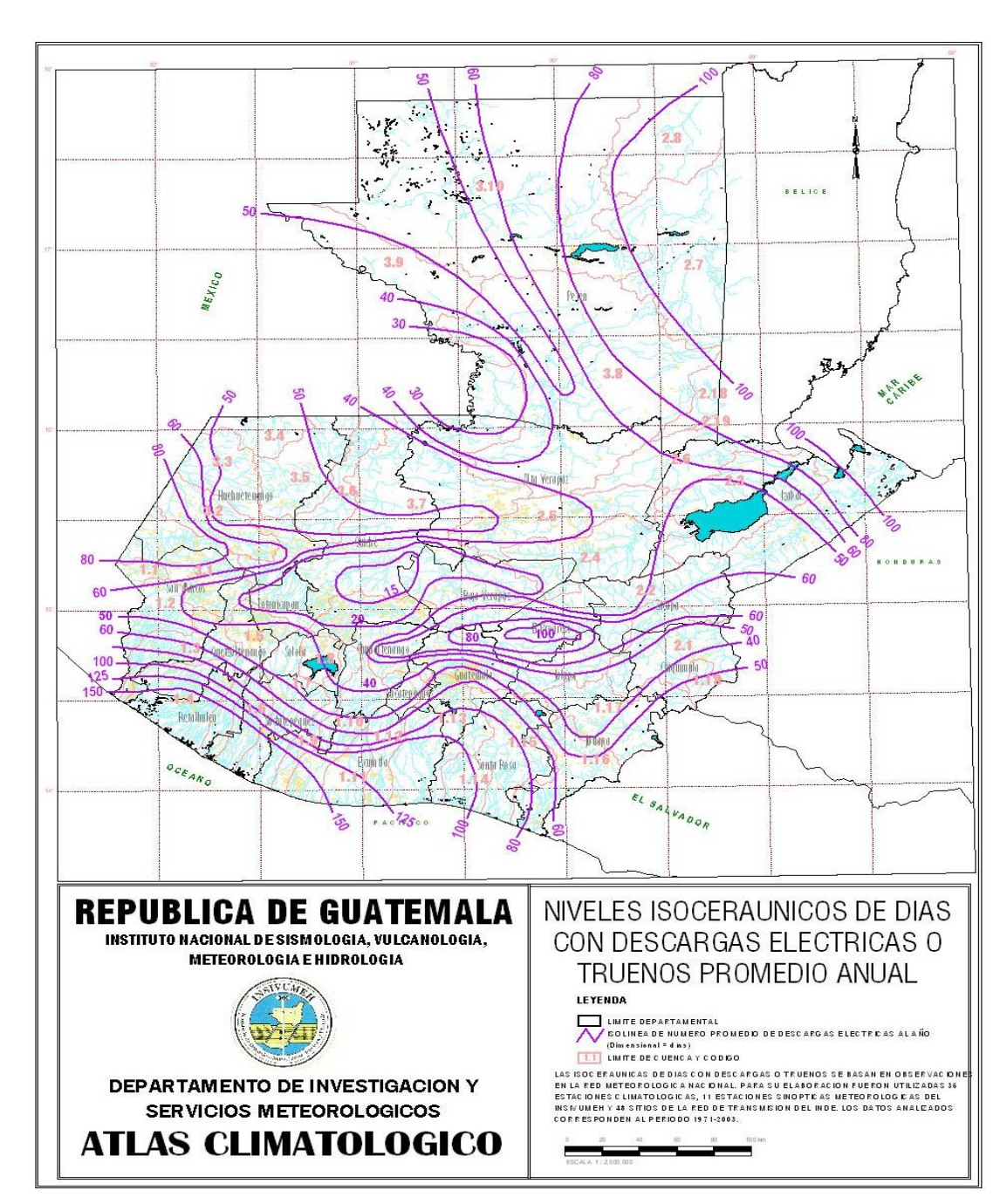

#### Anexo 1. **Niveles isoceráunicos de la República de Guatemala**

Fuente: Instituto Nacional de Sismología, Vulcanología, Meteorología e Hidrología.

http://www.insivumeh.gob.gt/. Consulta: enero de 2019.

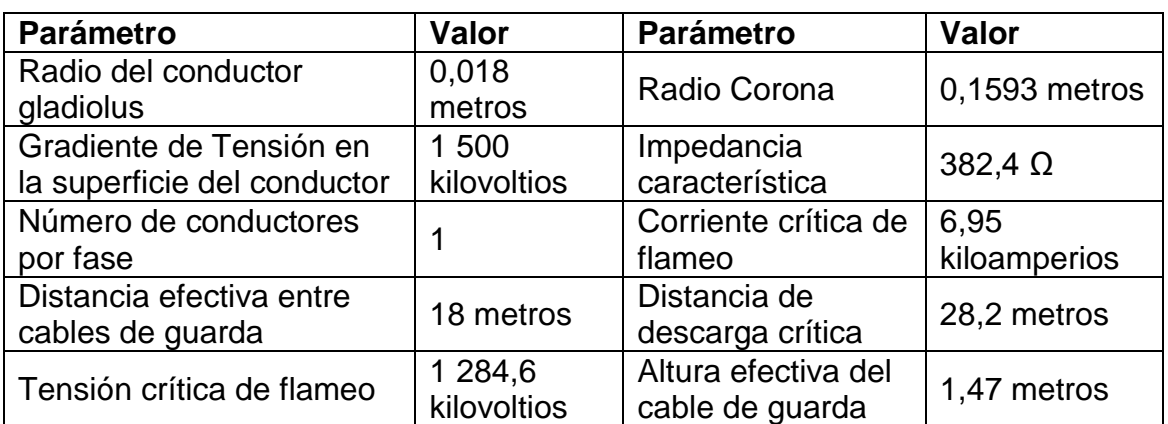

## Anexo 2. **Apantallamiento subestación "El Rancho" para 230 kV**

Fuente: ALDANA, O. *Diseño del sistema de apantallamiento de la subestación eléctrica el rancho perteneciente al plan de expansión del sistema de transporte 2008-2018.* p. 93.

#### Anexo 3. **Apantallamiento subestación "El Rancho" para 69 kV**

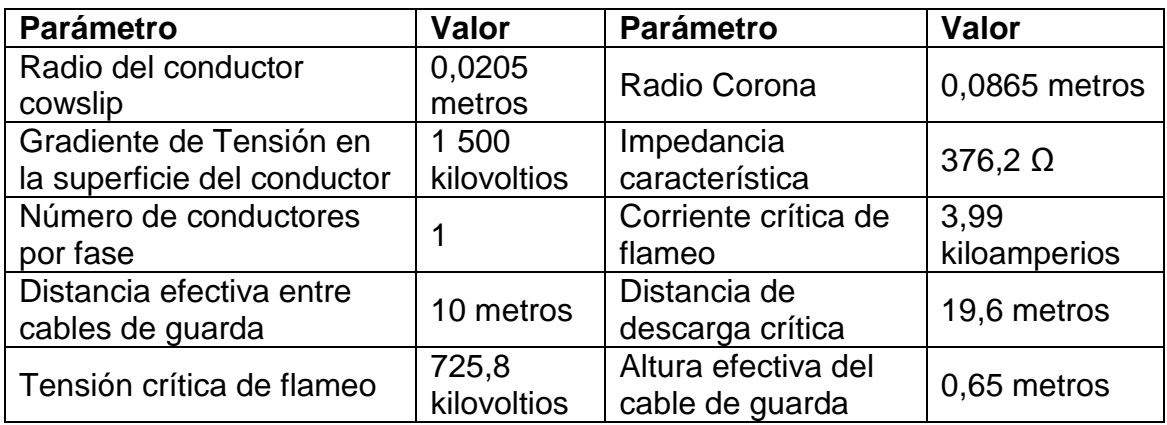

Fuente: ALDANA, O. *Diseño del sistema de apantallamiento de la subestación eléctrica el rancho perteneciente al plan de expansión del sistema de transporte 2008-2018.* p. 94.

#### Anexo 4. **Mapa geográfico del anillo Atlántico**

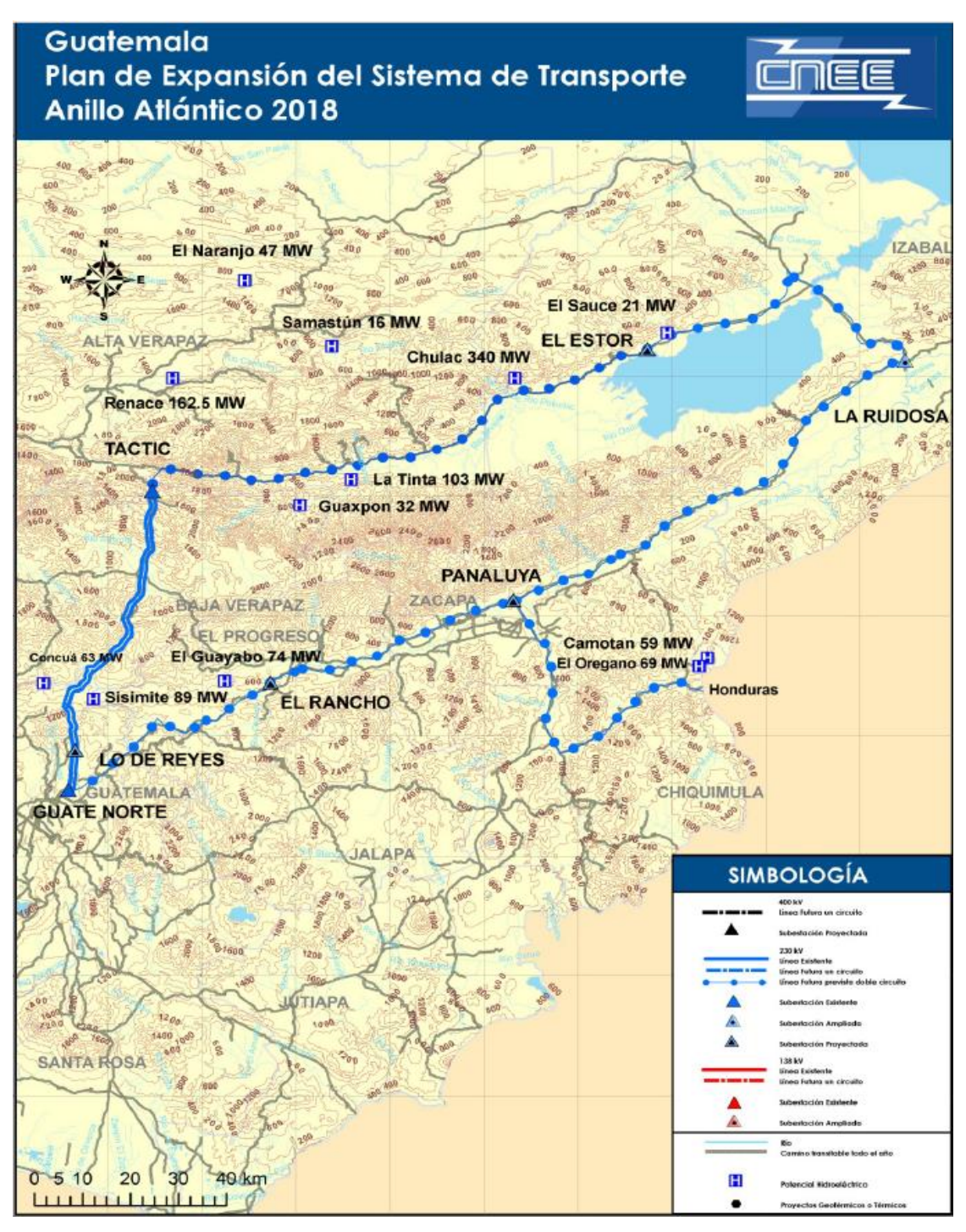

Fuente: CNE. *Plan de Expansión del Sistema de Transporte 2008-2018*. p. 29.

### Anexo 5. **Zonificación sísmica para la República de Guatemala**

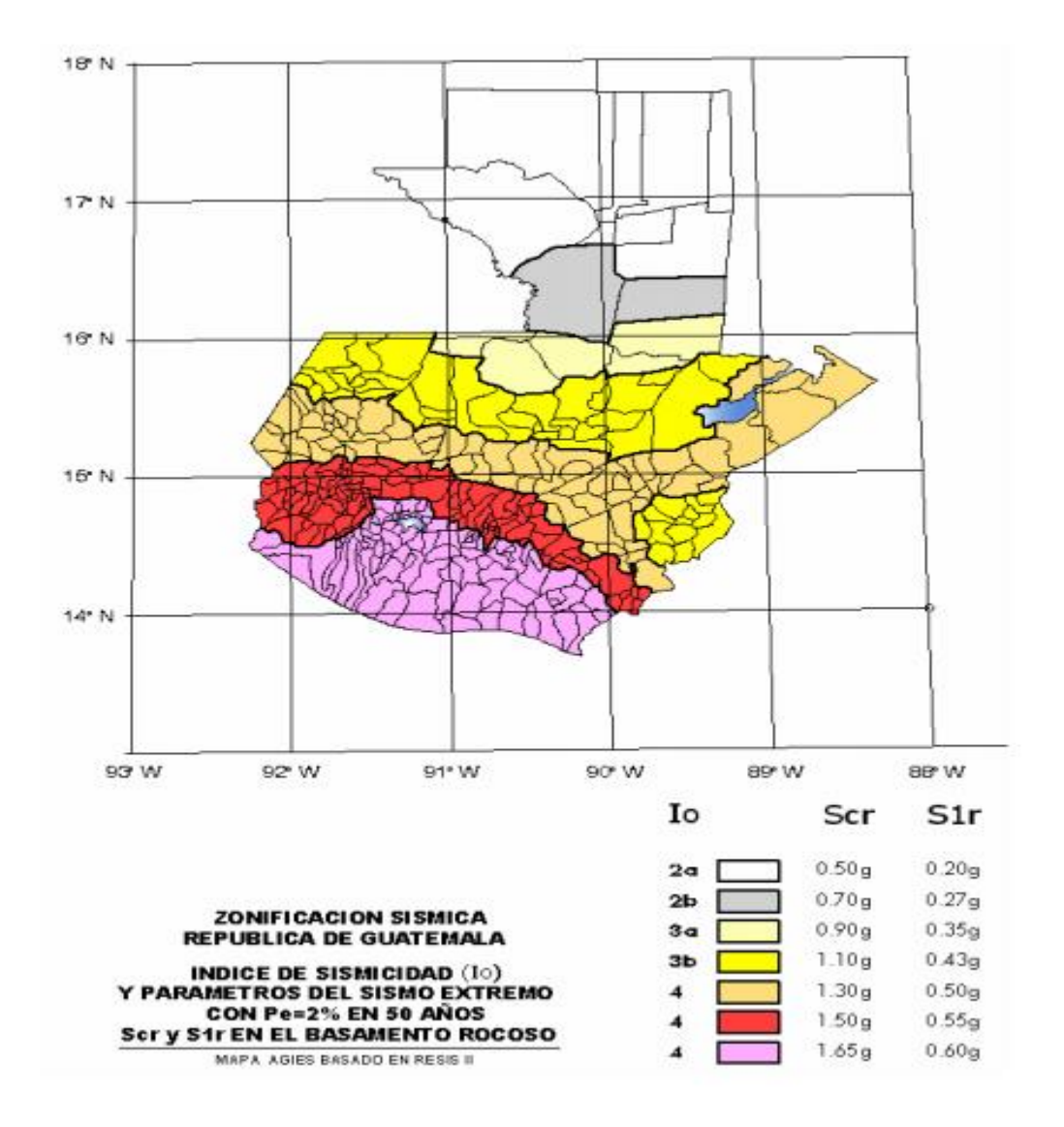

Fuente: CONRED. https://conred.gob.gt/site/normas/Doc-4-NSE-2.pdf. Consulta: mayo de

2019.